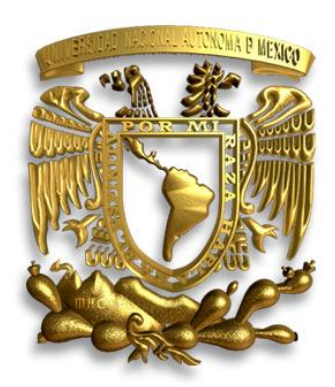

# UNIVERSIDAD NACIONAL ATÓNOMA DE MEXICO

# FACULTAD DE INGENIERÍA

DIVISÓN DE INGENIERÍA MECÁNICA E INDUSTRIAL

**Análisis numérico del flujo en un mezclador de aire combustible para un quemador atmosférico**

# **TESIS**

QUE PARA OBTENER EL TÍTULO DE INGENIERO MECÁNICO P R E S E N T A:

# CHRISTIAN LAGARZA CORTES

DIRECTOR DE TESIS: DR. WILLIAM VICENTE Y RODRÍGUEZ

MÉXICO, D.F. CD. UNIVERSITARIA OCTUBRE 2009

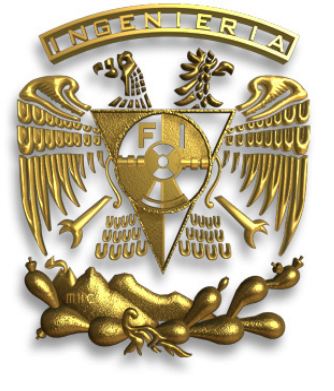

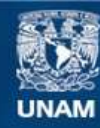

Universidad Nacional Autónoma de México

**UNAM – Dirección General de Bibliotecas Tesis Digitales Restricciones de uso**

## **DERECHOS RESERVADOS © PROHIBIDA SU REPRODUCCIÓN TOTAL O PARCIAL**

Todo el material contenido en esta tesis esta protegido por la Ley Federal del Derecho de Autor (LFDA) de los Estados Unidos Mexicanos (México).

**Biblioteca Central** 

Dirección General de Bibliotecas de la UNAM

El uso de imágenes, fragmentos de videos, y demás material que sea objeto de protección de los derechos de autor, será exclusivamente para fines educativos e informativos y deberá citar la fuente donde la obtuvo mencionando el autor o autores. Cualquier uso distinto como el lucro, reproducción, edición o modificación, será perseguido y sancionado por el respectivo titular de los Derechos de Autor.

Primero quiero dar gracias por el hecho más simple, estar vivo.

A mi madre, Patricia Cortes R., gracias por haberme cuidado, apoyado y sobre todo soportado durante tanto tiempo. Todo lo que he sido, soy y seré es por ti. Sé que soy muy difícil pero eso no significa que no pase un solo día que no le dé gracias a la vida por darme una madre como tú. Te amo ama.

A mi padre, Gustavo Lagarza C. por estar conmigo y confiar en mí, aunque a veces no nos entendamos, te amo y siempre lo voy seguir haciendo. Gracias Papa.

A mi padre José Armando Luna R. por enseñarme lo que es ser un hombre de trabajo, por inculcarme valores que no conocía y que ahora entiendo. Conocerlo fue una de las cosas que la vida puso en mi camino para poder triunfar. Gracias Papa.

A mis abuelos, porque aunque no están a mi lado el tiempo que estuvimos juntos aprendí muchas cosas de ellos y me divertí muchísimo.

A mi esposa Estefanía L. Robles, por estar conmigo, apoyarme durante todo este tiempo y soportarme, nos va a ir muy bien mi amor y vamos a hacernos viejitos juntos. Te amo.

A mi familia, Diana Gabriel Lagarza C. (Titina), Edgar Álvarez Á.(Guachi), Claudia Cortes R., Fernando Orta O., Uriel y Fernanda Orta C.(Fercha) por enseñarme que lo más importante, es tener una familia unida. A mis sobrinos A. Mariana y L. Santiago Álvarez L. por ser las cosa más hermosas que he visto en este mundo, y que espero poder enseñarles muchas cosas.

A mi tío Leonel José I. Gutiérrez por estar conmigo en los momentos más necesarios y darme ese consejo y apoyo necesario para seguir adelante.

A mis hermanos Daniel (Güerito), Rafael (Taky), Jesús Roberto (Chore ) y Luis Miguel (Porno), por estar conmigo y contar con ustedes bajo cualquier circunstancia, por vivir tantas cosas juntos y por todo lo que falta.

A mis primos Enrique Luna (Búho), George Luna (Piojo), Eduardo Gutiérrez (Panzas), Fernando Michel Vásquez (Fer), Roberto Márquez (Pelón), Erick E. Paul (Bebe), Carlos (Fey), Carlos Vásquez, George Márquez, Adrian Márquez (Chachalaca) por bridarme su apoyo, amistad y compañía durante este tiempo.

A mis amigos José Luis Pérez S. (Capu), José M. Cubos (Cubos), Jonathan Sánchez (John), Luis Gallardo (Igor), Rafael De la Cruz (Bob Esponja), Armando Álvarez (Tío), Octavio P. (Chaparro), Servando I. Martínez (Ceves) por enseñarme el valor de la amistad y brindarme su apoyo y conocimientos para hacer de mi una mejor persona.

Agradecimiento especial para el Dr. William por su apoyo, al brindarme su tiempo, conocimientos y confianza para el desarrollo de este proyecto. Por enseñarme una de las actividades más interesantes, que es la investigación y que quiero dedicarme todo mi vida.

Agradecimiento especial para el Dr. Martin por su apoyo y consejo para la culminación de este proyecto.

Y a todas las personas que dejaron algo en mí para llegar a este momento.

**"No hay nada más horroroso que la ignorancia en acción." Goethe** 

Se agradece a la Dirección General de Personal Académico por el apoyo recibido mediante el proyecto PAPIIT\_IN109106-3

En este trabajo se simuló numéricamente el proceso de inyección de un flujo axial a una cámara de premezclado de un quemador atmosférico. La geometría axisimétrica permite reducir el problema a dos dimensiones. Se analizan aspectos como la cantidad de aire arrastrado a la cámara, concentración de especies químicas y la densidad de la mezcla. La simulación se realizo con el código numérico PHOENICS, y para generar el mallado se utilizó el método BFC. El combustible usado es n-butano. Se usó el modelo  $\kappa - \varepsilon$  para la turbulencia. Los resultados obtenidos de esta simulación muestran que el uso secciones convergentes en cámaras de mezclado ofrecen ventajas respecto a las convergentesdivergentes desde el punto de vista de la eficiencia en la combustión, debido a que realiza una mejor mezcla entre el gas y el aire.

# Abstract

A Computational Fluid Dynamics is used in order to simulate the axial flow injection process in a mix chamber of atmospheric burner. The problem is two dimensional. Also it analyzes different factors as, entrainment of air into the chamber, concentration of chemical species and density of the mixture. The numerical model used in this study is the CFD code called PHOENICS, using the BFC method in order to generate the mesh. The obtained results of this simulation show: convergent sections in a mix chambers are more efficient than cross sections (cylinder). This kind of mix sections between gas and air is more accurate so, the convergent sections allow an efficient combustion process. The Turbulence Model used is  $K - E$ .

# Contenido

## Resumen

## Abstract

# Capítulo I

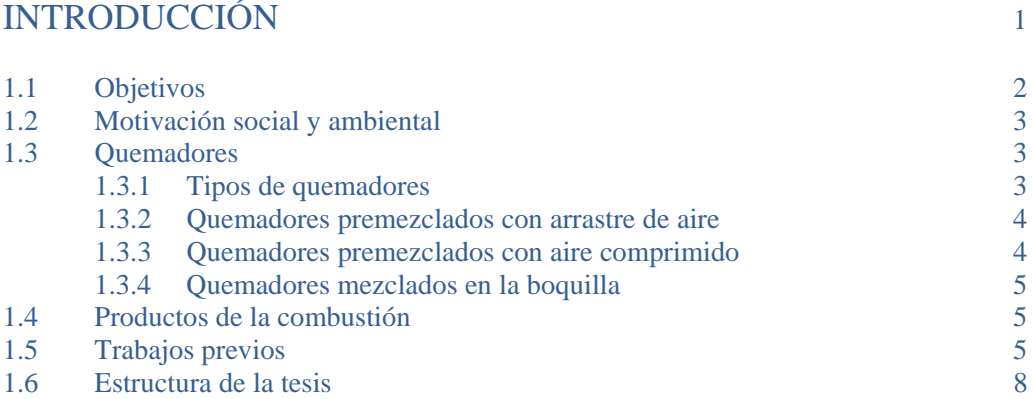

# Capítulo II

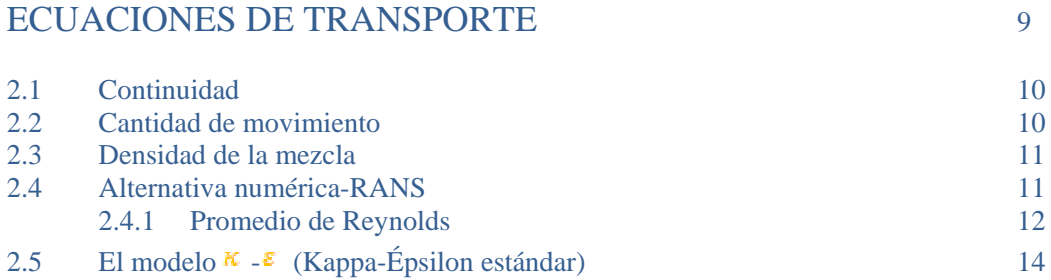

# Capítulo III

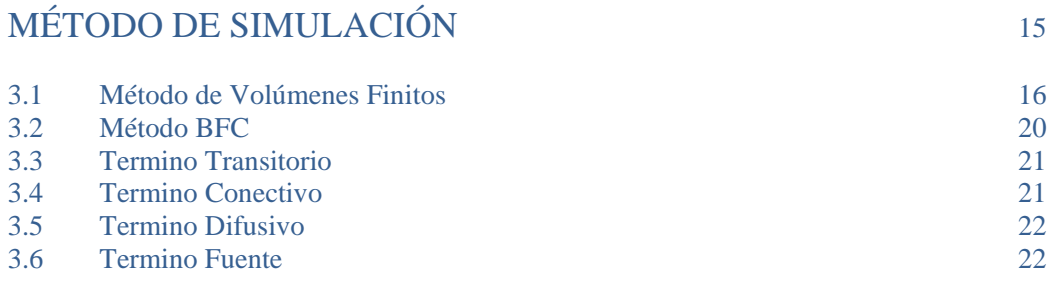

# Capítulo IV

# CONFIGURACIÓN SIMULADA 23

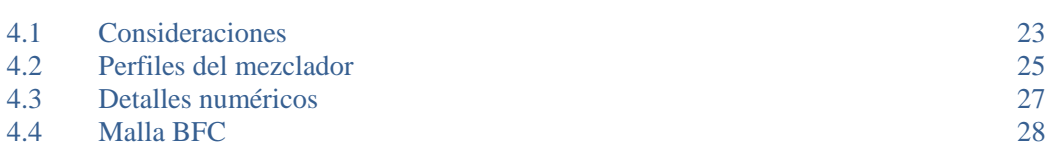

# Capítulo V

# RESULTADOS 30

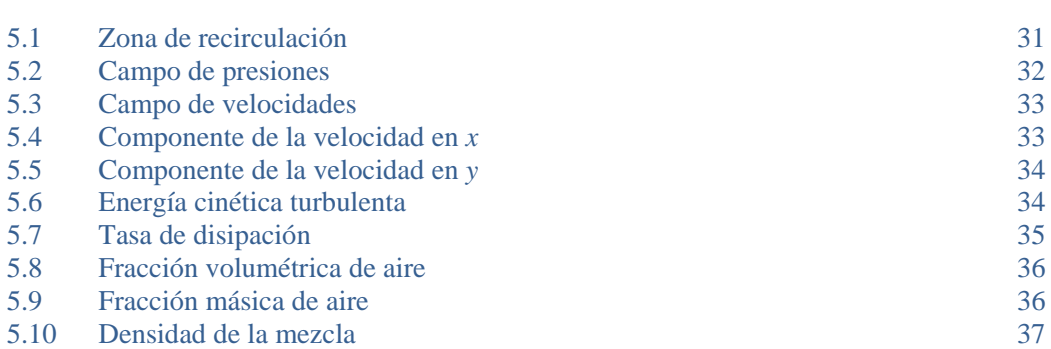

# Capítulo VI

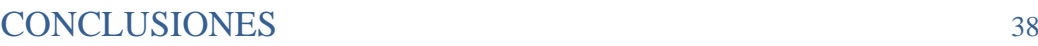

# Apéndices

# Apéndice A

## MODELOS DE TURBULENCIA

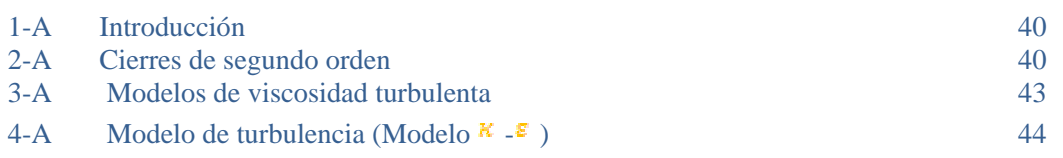

# Apéndice B

## ESQUEMAS DE DISCRETIZACIÓN

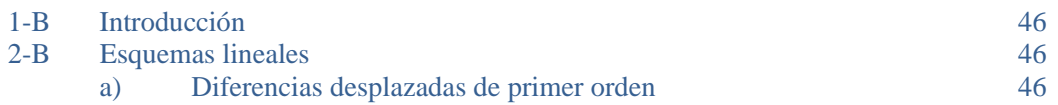

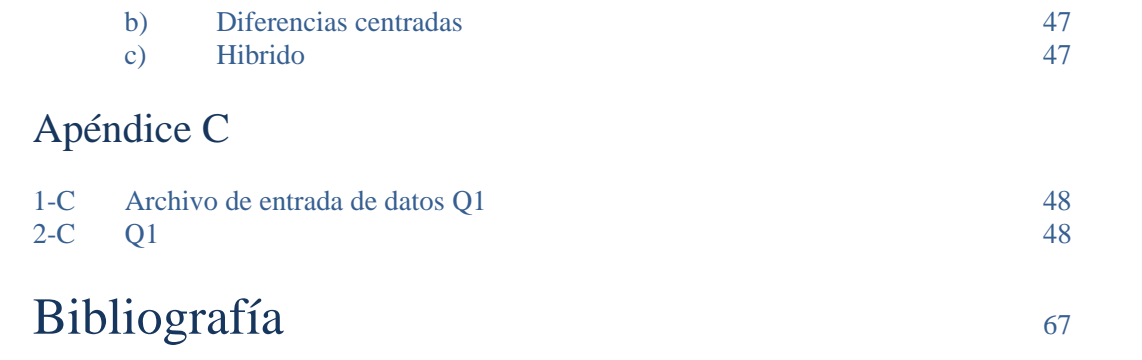

# Capítulo I

## **INTRODUCCIÓN**

En los últimos años, el constante incremento en el costo del combustible y la rigidez cada vez mayor de las normas ambientales en cuanto a los niveles de emisiones permitidas que son enviadas a la atmósfera, están promoviendo un uso eficiente y racional de la energía en sistemas que incluyen procesos de combustión, ya sea para la producción de potencia mecánica o calorífica.

Uno de los dispositivos que producen energía a través de la oxidación de combustibles, son los quemadores. Dicho componente puede ser simple o complejo dependiendo de las necesidades. Actualmente, estos equipos son ampliamente utilizados tanto en el sector industrial, como doméstico.

El más sencillo de estos es el quemador Bunsen (Figura1.1a) y permite para explicar, de una manera sencilla, el propósito de este trabajo. El quemador funciona básicamente, inyectando combustible (Figura1.1b) por la entrada de gas, una vez en la base del quemador, éste comienza a subir. En el camino hacia la parte superior del tubo mezclador, la velocidad del combustible arrastra aire de la atmósfera que entra por las perforaciones del collar. Con el combustible inyectado y el aire arrastrado se realiza una mezcla de aire y combustible, llamada premezcla o mezcla primaria, que llega al extremo superior del tubo donde será quemada y el aire necesario para completar la combustión entrará al momento de encender la llama.

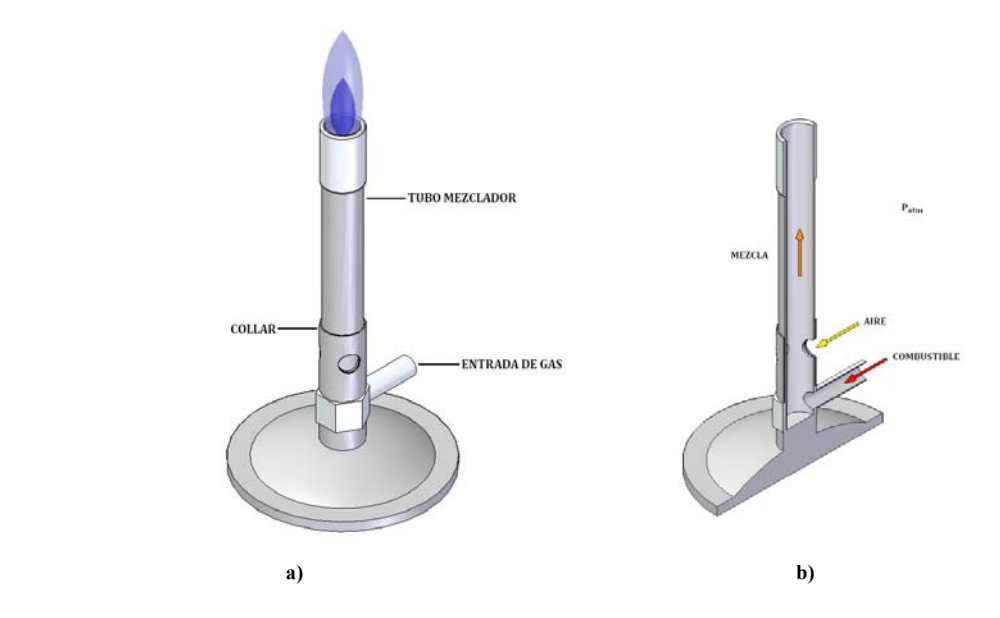

**Figura 1.1 Quemador Bunsen: a) Componentes y b) Funcionamiento.** 

Una de los parámetros más importantes para tener una buena combustión, es la cantidad de aire arrastrado al mezclador, ya que la entrada de mayor o menor cantidad de aire determinará la eficiencia del quemador. Otros aspectos como el arreglo y las dimensiones del mezclador, la velocidad y presión de suministro del combustible y sus propiedades, etc. también están involucrados en el rendimiento del proceso.

Los quemadores atmosféricos de la Figura 1.2, funcionan igual que el quemador Bunsen. La diferencia es la posición vertical para la entrada del aire y del inyector de combustible.

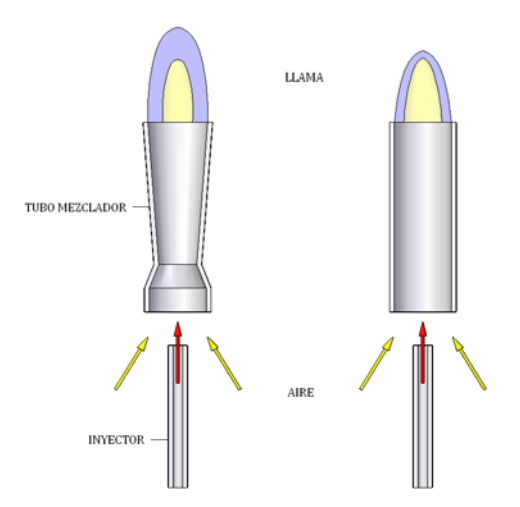

**Figura 1.2 Mezcladores con diferentes perfiles: a) Venturi y b) Sección recta (Cilindro)** 

Considerando que trabajan bajo las mismas condiciones de operación, se puede observar que la forma de la llama cambia. Cada perfil logra una premezcla de aire y combustible particular y ésta recae directamente sobre el rendimiento del quemador. Esto demuestra la importancia del mezclador y sus condiciones de trabajo, para un buen funcionamiento.

Esta Tesis pretende modelar el flujo al interior del mezclador, determinar qué características geométricas promueven mayor arrastre de aire y probar el desempeño de algunos perfiles propuestos para el mezclador.

### **1.1 Objetivos**

Observar el comportamiento de la mezcla aire-combustible (premezcla) al utilizar geometrías cónicas para el mezclador. Encontrar la cantidad de aire primario que es introducido y los cambios en el perfil de velocidades, presiones, etc. para encontrar los factores más importantes en la geometría del mezclador. El arreglo tridimensional del quemador se muestra en la Figura 1.2.

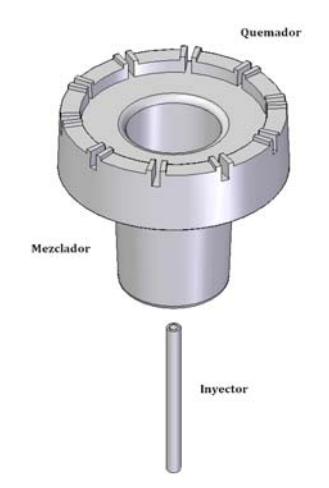

**Figura 1.2 Arreglo tridimensional del quemador atmosférico.** 

### **1.2 Motivación social y ambiental**

En la actualidad, la importancia de los gases combustibles dentro de la canasta energética nacional se hace evidente. El consumo de gas va aumentando considerablemente, y su uso principalmente es en los sectores residencial, comercial e industrial, donde existe un consumo elevado de este energético, en procesos como cocción y calentamiento en general. En los sectores mencionados el gas se utiliza en los llamados quemadores atmosféricos. Por esto el estudio del funcionamiento del mezclador permitirá obtener conocimientos y tener criterios precisos para su diseño y correcta operación. Esta situación no es muy clara en México dado que la mayoría de las investigaciones se dan en la parte del quemador y no en el mezclador que es parte fundamental en el desempeño del quemador. No siempre los parámetros de diseño responden a criterios tecnológicos y científicos acordes a los fenómenos de la combustión, lo cual sacrifica la eficiencia en la utilización de este energético y compromete la seguridad de los usuarios.

Actualmente los ductos de premezclado se obtienen a través del diseño de experimentos que logren una geometría con la cual se introduce la máxima cantidad de aire primario, logrando una mezcla lo más homogénea posible.

El trabajo experimental requiere un prototipo o un modelo físico a escala del sistema, donde se puedan hacer los ensayos, cuya construcción y operación es frecuentemente costosa y lenta. Por otro lado las mediciones requieren técnicas de medidas fiables y no intrusivas, que en muchas ocasiones son difíciles de implementar en modelo como el prototipo. Adicionalmente, se tiene el problema de la semejanza entre el modelo ensayado y el prototipo a diseñar.

El costo y las escalas temporales asociadas a la experimentación están promoviendo el uso (frecuentemente de carácter complementario) de la simulación numérica. Ésta es a menudo más económica que la experimentación, y proporciona información completa y detallada de las variables relevantes del flujo.

Como se observa, el uso de herramientas computacionales para el desarrollo de proyectos en cualquier ámbito, representa un camino tecnológico y económico viable.

A continuación, se dedica un breve espacio para presentar una clasificación de los quemadores, así como su funcionamiento.

### **1.3 Quemadores**

La mayoría de los procesos industriales que requieren energía calorífica, generalmente, son calentados por quemadores de gas. Estos quemadores deben trabajar bajo los estándares actuales de fiabilidad y eficiencia, operar sobre la demanda, etc. Hay diferentes tipos de quemador actualmente en uso para fines diversos y en distintos ámbitos. Una clasificación se presenta a continuación.

### **1.3.1 Tipos de quemadores**

El diseño de quemadores está influenciado por la estabilidad de la combustión, eficiencia, seguridad, fiabilidad y por sus emisiones de contaminantes. Otra forma seria por el suministro de combustible y el propósito del quemador, etc. En caso de que el dispositivo tenga una cámara de combustión, la forma y distribución de la flama deben coincidir con ésta. La flama debe ocupar el volumen de combustión, pero que no afectar a los muros de la cámara. Estas y otras características cambian dependiendo del tipo de quemador utilizado. [1].

Los quemadores pueden catalogarse básicamente como premezclados con arrastre de aire (atmosféricos), quemadores premezclados con aire comprimido (mecánicos) y quemadores de mezclado en la boquilla.

### **1.3.2. Quemadores premezclados con arrastre de aire**

Muchos de los aparatos de gas domésticos, comerciales e industriales emplean quemadores atmosféricos [1], Figura 1.3. El aire que se utiliza en la oxidación del combustible proviene del medio ambiente, aire primario y secundario. El aire primario es utilizado para obtener una premezcla, que se introduce previo a la combustión y el aire secundario cuando se lleva a cabo la oxidación del combustible.

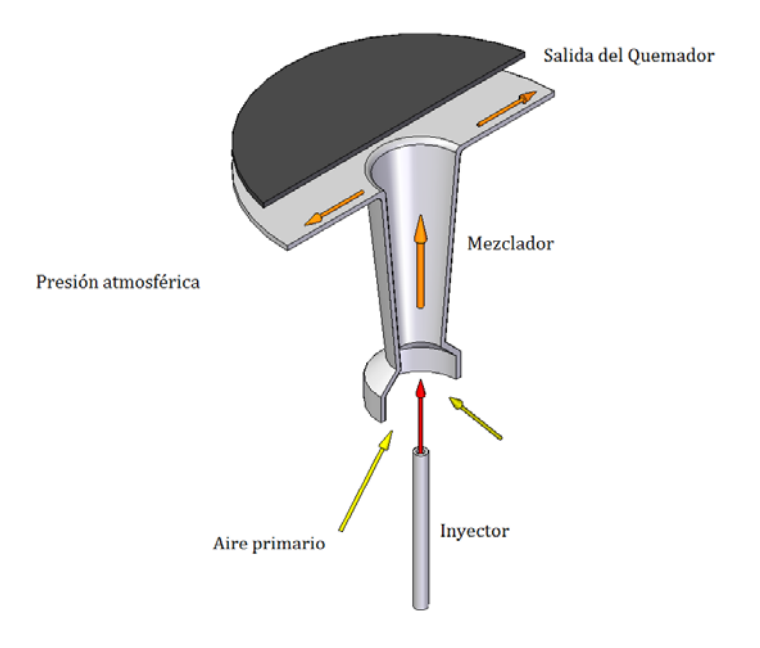

**Fig. 1.3 El combustible sale de la esprea y arrastra aire primario debido a la zona de baja presión que crea la salida del gas. Aguas arriba se realiza la premezcla que saldrá por las portas para ser oxidado.** 

En este tipo de quemadores no es necesario forzar la entrada de aire para la premezcla [1]. El combustible sale con alta velocidad a través del orificio de la esprea, creando una región de baja presión alrededor de ésta. La diferencia de presión entre el punto de entrada del aire primario y la esprea proporciona la energía necesaria para el arrastre del aire primario [1]. Bajo condiciones típicas de operación la tasa de aireación primaria va de 40% a 60%.

#### **1.3.3. Quemadores premezclados con aire comprimido**

Cuando se introduce en el quemador combustible y aire a presión se produce una mayor densidad de energía (en consecuencia mayor temperatura) y mejora el control sobre la forma de la flama, estos quemadores utilizan este principio. A causa del incremento en el caudal de la mezcla por la presión, la flama debe ser estabilizada a la salida del quemador. Hay varios dispositivos para fijar la flama al quemador, como superficies cerámicas calientes, colocar un anillo en el núcleo de la flama que reduzca su velocidad, etc. Otra situación que se debe cuidar es el de la ignición temprana de combustible, es decir, que la premezcla se encienda en el interior del quemador, esto debido al intenso calor de la flama [1].

#### **1.3.4. Quemadores mezclados en la boquilla**

El tamaño de los quemadores tiende a incrementarse, por esto es factible que la mezclar el aire y el combustible sea de manera externa en lugar de manera interna como en los quemadores premezclados, véase Figura 1.4. Por consiguiente, el peligro de una ignición de combustible a destiempo es eliminado. El aire necesario para la combustión en estos quemadores es inyectado a un costado de la salida del combustible. La mezcla se logra por el impacto del chorro de aire y combustible. La flama sube en forma turbulenta y radial a la boquilla. En estos quemadores, los productos de la combustión incompleta regresan a la base de la boquilla lo que lograra una mayor estabilidad en la flama. Una buena mezcla reduce la formación de contaminantes y minimiza las necesidades de exceso de aire. También, precalentar el aire con un intercambiador mejora la eficiencia del quemador [1].

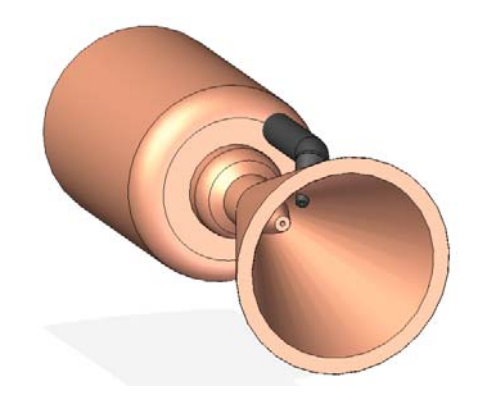

**Fig. 1.4 Representación de un pequeño quemador de mezclado en la boquilla.** 

#### **1.4 Productos de la combustión**

Según la cantidad de oxígeno disponible, la combustión también se clasifica en completa e incompleta. Toda combustión completa libera, como producto de la reacción, dióxido de carbono  $(CO<sub>2</sub>)$  y agua en estado de vapor  $(H<sub>2</sub>O)$ ; no importa cuál sea el combustible a quemar. Estas sustancias no son tóxicas, pero el dióxido de carbono es el mayor responsable del calentamiento global.

## **Combustible +**  $O_2 \rightarrow CO_2 + H_2O$  **+ Energía (Luz y Calor)**

La combustión es incompleta cuando la cantidad de  $O<sub>2</sub>$  no es suficiente para quemar eficientemente el combustible y no sólo es peligroso, sino que libera menor cantidad de calor. Los gases contaminantes formados son fundamentalmente monóxido de carbono, hidrocarburos y óxidos de nitrógeno.

### **1.5 Trabajos previos**

El adecuado funcionamiento del quemador depende de la cantidad de aire que es arrastrado, de la mezcla y de la forma como se realiza la combustión a la salida de las aperturas por donde sale la premezcla, esto provoca que el diseño del mezclador sea fundamental para lograr el óptimo desempeño del quemador.

Existen parámetros en el sistema de gas, que influyen en el buen funcionamiento del quemador, y se encuentran estandarizados por normas como el tipo de gas, la presión de alimentación y la capacidad térmica a la cual va a funcionar un quemador.

Estos parámetros definen el diámetro del orificio del inyector que regula la salida de combustible, la distancia que existe entre el inyector y el tubo mezclador y la variación en la sección de entrada del mezclador, que impacta en la relación aire-combustible, ya que puede cambiar la admisión de aire. Lo más habitual es que únicamente se module la válvula de gas, dejando en una posición fija la entrada de aire en la puesta en marcha.

La geometría de un mezclador (Figura 1.5) puede ser expresada en términos de:

- Relación de área de la garganta ( $A_G/A_F$ ), Área de la garganta/Área de la esprea
- Relación de la garganta ( $L_G/D_G$ ), Longitud de garganta/Diámetro de garganta
- Ángulos de las secciones convergente y difusor
- Relación de proyección ( $L_{GE}/D_G$ ), Distancia de esprea-boquilla/Diámetro de garganta
- Relación de la cámara  $(A_M/A_E)$ , Área a la entrada del mezclador/Área de la esprea

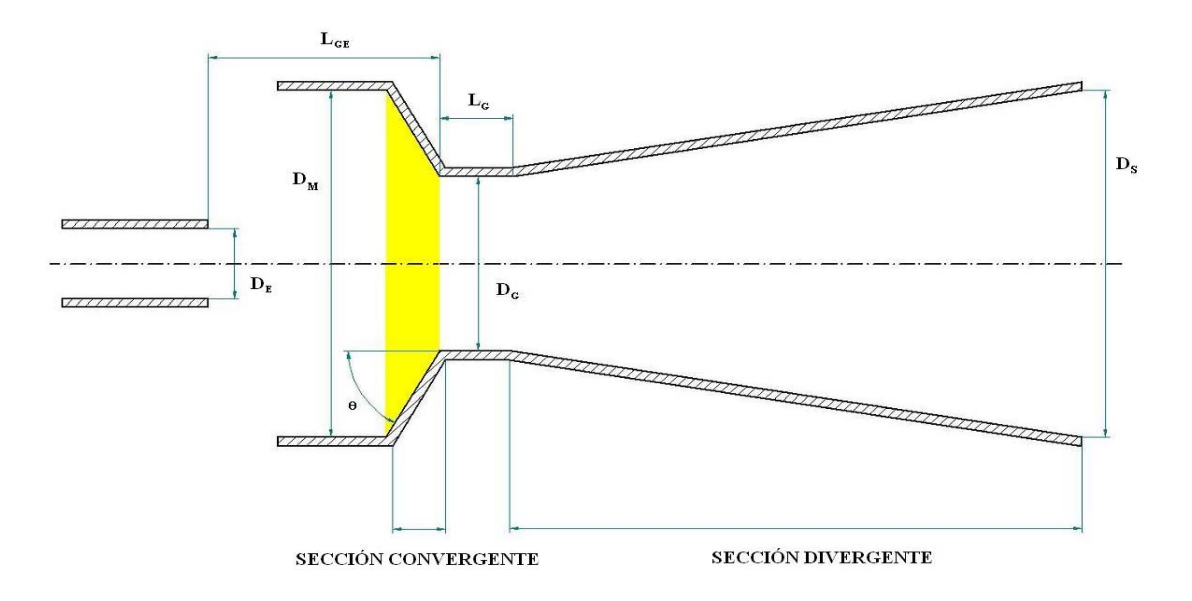

**Figura. 1.5 Esquema del arreglo de un quemador.** 

Los efectos de diferentes condiciones de operación para el rendimiento de los quemadores han sido tratados experimentalmente por varios investigadores. De los trabajos realizados podemos mencionar los siguientes resultados: el óptimo desempeño ocurre cuando la mezcla se realiza a la salida de la garganta, es decir, al inicio del difusor, altas relaciones de arrastre de aire se obtienen por medio de inyectores con multi-orificios y relativamente largas secciones de mezcla. Otros experimentos demostraron que hay mayor arrastre de aire primario cuando la longitud de la sección recta de la garganta era cero y se ha propuesto que la sección convergente sea curva, para un mejor desempeño del mezclador [1].

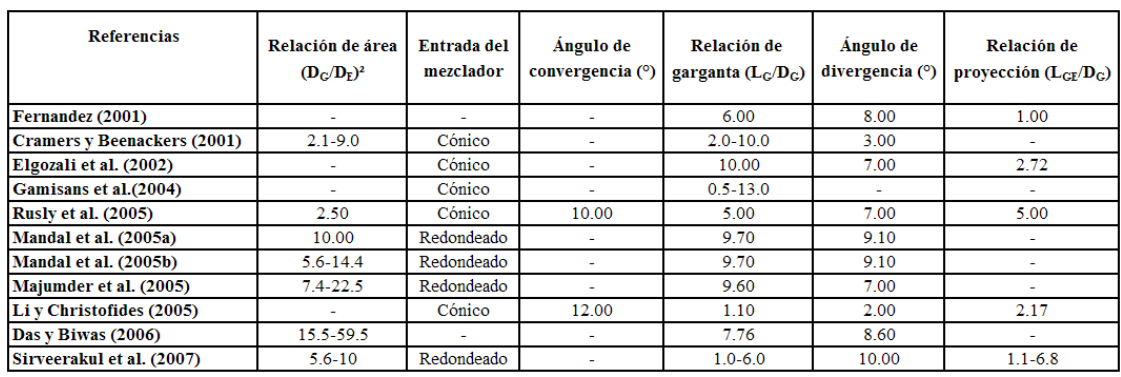

El estudio de diferentes componentes en varias dimensiones ha sido compilado en la Tabla 1:

#### **Tabla 1. Resultados de trabajos previos**

Como se observa pocos son los investigadores que hacen reportes de los efectos en la sección convergente, además de que la mayor parte de la experimentación para el fluido que produce el arrastre de aire son líquidos y se concentran básicamente en la dispersión de las gotas dentro del mezclador.

La mayoría de los experimentos realizados en estos quemadores utilizan secciones convergentedivergentes (Venturi) o una sección recta constante (cilindro).

En esta Tesis se propone trabajar únicamente con la sección convergente del mezclador, es decir, utilizar un perfil cónico que logre una adecuada premezcla aire-combustible, con la mayor cantidad de aire primario arrastrado. La Figura 1.6 muestra el perfil convergente propuesto para el mezclador.

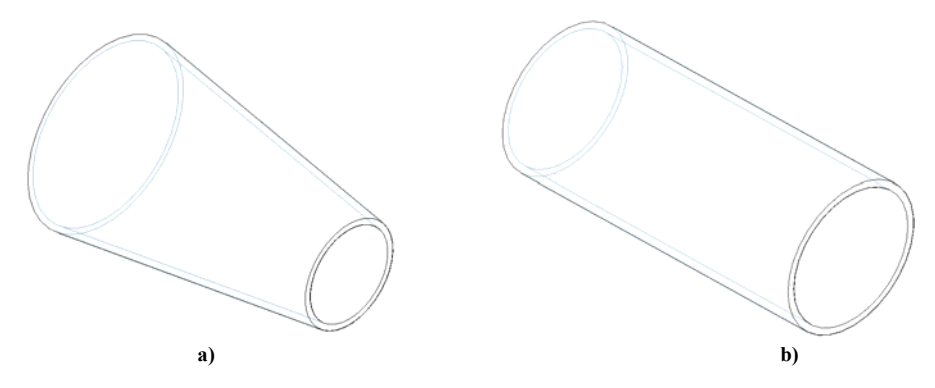

**Figura 1.6 Representación de los mezcladores: a) Sección cónica (perfil propuesto) y b) Cilindro (perfil común).** 

### **1.6 Estructura de la Tesis**

Posterior al Capítulo 1 se presentan las ecuaciones instantáneas que gobiernan el movimiento del flujo no reactivo y a continuación la deducción de las ecuaciones promediadas que se resolverán mediante un método de volúmenes finitos. Estas ecuaciones son: de continuidad, de cantidad de movimiento, así como la ecuación para la densidad de la mezcla.

La introducción al método de solución por volúmenes finitos se hace en el Capítulo 3, el cual permite resolver las ecuaciones de transporte que describen el flujo reactivo.

En el Capítulo 4 se presenta la configuración experimental, así como los detalles numéricos que se utilizan en el modelo para simular este sistema.

Las conclusiones que se deriva del trabajo realizado se exponen en el Capítulo 5, además de algunas recomendaciones para trabajos futuros.

## **ECUACIONES DE TRANSPORTE**

Para simular el flujo en el mezclador se tienen básicamente tres alternativas numéricas:

- Simulación Numérica Directa (Direct Numerical Simulation-DNS)
- Simulación de Grandes Escalas (Large Eddy Simulation-LES)
- Ecuaciones Promediadas (Reynolds o Favre, Average Navier-Stokes Equations-RANS)

La DNS consiste en discretizar directamente las ecuaciones instantáneas que gobiernan el movimiento del flujo reactivo, válidas tanto para flujo laminar como turbulento, y resolverlas numéricamente. Las ecuaciones que se resuelven son las de conservación de masa, las de cantidad de movimiento, la de energía y la de las especies químicas. La discretización resuelve todas las escalas, espaciales y temporales, de las variables del flujo, y por tanto no requiere de ninguna aproximación o modelo. En un flujo turbulento sin reacción, para capturar todas las escalas, el número de los puntos de discretización (espacio temporal) es función del número de Reynolds elevado prácticamente al cubo. Como el flujo del sistema de interés es casi siempre turbulento y con número de Reynolds alto, la aplicación de este método está limitada por la potencia de los equipos de cálculo.

La aproximación de LES trata de resolver las ecuaciones para las fluctuaciones de mayor tamaño, modelando el efecto de las pequeñas fluctuaciones sobre ellas. Aunque esta técnica puede mejorar sustancialmente la predicción de la aerodinámica del flujo, sobre todo en flujos con estructuras transitorias de vorticidad que dominan los procesos, la mayor parte de las reacciones químicas asociadas a la combustión siguen sucediendo en estructuras que están por debajo de la resolución de la malla, y por lo tanto hay que modelar su efecto en las estructuras resueltas.

Otra posibilidad de simulación es el método RANS, que es extensamente utilizado en casos prácticos de interés industrial y que consiste en promediar todas las escalas, espaciales y temporales, de las fluctuaciones turbulentas y resolver las ecuaciones de transporte en términos de variables medias del sistema.

Los parámetros fundamentales para describir el flujo son la presión y la velocidad. Para flujos compresibles e incompresibles y Newtonianos, los parámetros son gobernados por las ecuaciones constitutivas de Navier-Stokes que se basan en los principios físicos básicos de conservación de masa y cantidad de movimiento. Para un flujo incompresible y turbulento se puede utiliza la alternativa RANS, que es el promediado temporal de las ecuaciones mencionadas. El planteamiento para resolver el modelo turbulento del flujo en el mezclador es utilizar las ecuaciones promediadas y la incorporación de un apropiado modelo de turbulencia. Para modelar el transporte turbulento de la cantidad de movimiento se utilizan modelos de turbulencia del tipo k-e. Las ecuaciones se resuelven mediante el método de volúmenes finitos.

Las exigencias computacionales de DNS, así como la demanda de medios avanzados de computo y el escaso desarrollo en la simulación en mezcladores para la alternativa LES, dan como resultado que esta Tesis utilice la alternativa RANS para modelar la aerodinámica del flujo.

A veces, resolver modelos de flujo para geometrías tridimensionales con la alternativa RANS es difícil, debido a las limitaciones en la potencia de los ordenadores. Por lo tanto, diversas simplificaciones a las ecuaciones tienen que ser realizadas con el fin de reducir las dimensiones del problema.

Las ecuaciones instantáneas de transporte que gobiernan el flujo que se han estudiado numéricamente en esta tesis son: ecuación de continuidad y de cantidad de movimiento, que pueden ser escritas en un sistema de coordenadas cartesiano de la siguiente manera.

#### **2.1 Continuidad**

La ley de conservación de masa es una declaración general de naturaleza cinemática, es decir, independiente de la naturaleza del fluido o de las fuerzas que actúan sobre éste. Expresa el hecho empírico de que en sistema fluido, la masa no puede desaparecer del sistema, ni ser creada. La ecuación de continuidad expresa la conservación de masa. Esta ecuación es:

$$
\frac{\partial \rho}{\partial t} + \nabla \cdot (\rho \vec{v}) = 0
$$

(2.1)

donde: <sup> $\vec{v}$ </sup> y ρ son la velocidad y la densidad del fluido.

#### **2.2 Cantidad de movimiento**

La conservación de cantidad de movimiento del flujo es descrita a través de la ecuación:

$$
\frac{\partial}{\partial t}(\rho \vec{v}) + \nabla \cdot (\rho \vec{v} \vec{v}) = -\nabla p + \nabla \cdot \vec{v}' + \rho \vec{f}_m
$$

(2.2)

donde  $\vec{p}$  es la presión,  $\vec{\tau}$  es el tensor de esfuerzos viscosos y  $\vec{f}_m$  son las fuerzas másicas, por ejemplo la gravedad,  $\boldsymbol{g}$ .

Según la ley de Navier-Poisson el tensor de esfuerzos viscosos es [2]:

$$
\overline{\overline{t}}^{\mu} = \mu (\nabla \overline{v} + \nabla \overline{v}^{\mu}) + (\mu_{\nu} - \frac{2}{3}\mu) (\nabla \cdot \overline{v}) \overline{\overline{\overline{\overline{\overline{v}}}}}
$$

(2.3)

donde  $\mu$  es la viscosidad molecular de la mezcla,  $\mu_{\nu}$  es el coeficiente de viscosidad volumétrico y es el tensor delta de Kronecker. Generalmente, el coeficiente de viscosidad volumétrico es despreciado [3].

Si se sustituye la ecuación (2.3) en (2.2), se obtienen las ecuaciones de Navier- Stokes:

$$
\frac{\partial}{\partial t}(\rho \vec{v}) + \nabla \cdot (\rho \vec{v} \vec{v}) = -\nabla p + \nabla \cdot \left[ \mu (\nabla \vec{v})^T - \frac{2}{3} (\nabla \cdot \vec{v}) \vec{v} \right] + \rho \vec{g}
$$

(2.4)

El primer término de la izquierda de la ecuación (2.4) representa la velocidad de cambio de momentum por unidad de volumen respecto del tiempo, el segundo término representa el cambio de momentum resultante del movimiento advectivo. Del lado derecho de la ecuación, el primer término es la fuerza resultante de la diferencial de presiones, el segundo termino combina las fuerzas viscosas resultantes del movimiento del fluido y el producido por las fluctuaciones turbulentas de las partículas del fluido. El tercer término representa las fuerzas gravitatorias.

#### **2.3 Densidad de la mezcla**

Si se tiene una mezcla de  $N$  especies, la fracción másica de una especie química  $\alpha$  es:

$$
Y_\alpha = \frac{m_\alpha}{m_T}
$$

(2.5)

donde  $m_{\alpha}$  es la masa de la especie y  $m_{\tau}$  es la masa total de la mezcla (contenida en el mismo volumen). De acuerdo con la definición (2.5), la suma de todas las fracciones másicas de las especies es uno.

$$
\sum_{\alpha=1}^{N} Y_{\alpha} = 1
$$
\n(2.6)

En términos de la molalidad,  $n_{\alpha}$  (número de moles por unidad de masa de la mezcla), definida como sigue:

$$
n_{\alpha} = \frac{Y_{\alpha}}{W_{\alpha}}
$$

Las ecuaciones anteriores deben ser suplementadas con ecuaciones de estado que relacionen la presión, la densidad y la temperatura y por expresiones para los flujos difusivos.

En términos de la densidad de las especies constitutivas, la densidad de la mezcla se calcula como:

$$
\rho = \frac{1}{\sum_{\alpha=1}^N \frac{Y_{\alpha}}{\rho_{\alpha}}}
$$

(2.8)

Si se supone una mezcla de gases ideales:

$$
\rho = \frac{p}{RT \sum_{\alpha=1}^{N} \frac{Y_{\alpha}}{W_{\alpha}}}
$$

(2.9)

#### **2.4 Alternativa numérica-RANS**

El flujo en los sistemas analizados en esta Tesis, como en la mayor parte de los problemas de interés práctico, es turbulento. Una de las características de los flujos turbulentos es la variación aleatoria e irregular tanto en el espacio como en el tiempo de las propiedades del fluido.

En promedio, la no linealidad de las ecuaciones de Navier-Stokes incrementa los términos que deben de ser modelados. La complejidad de la turbulencia, la cual fue discutida brevemente arriba hace improbable que cualquier modelo simple de promedio de Reynolds sea capaz de representar todos los flujos turbulentos; así entonces, los modelos de turbulencia deberían ser considerados como aproximaciones de ingeniería bastante más que leyes científicas.

El promediado de las ecuaciones instantáneas de conservación es una de las alternativas para la simulación de flujos turbulentos. Con este método se promedian todas las fluctuaciones de las escalas temporales; es decir, todas las fluctuaciones son consideradas como parte de la turbulencia y se resuelven las ecuaciones de transporte para los valores medios de las propiedades del fluido. Estas ecuaciones no son cerradas, por lo cual se requieren modelos que reemplacen los términos no cerrados.

En flujos con densidad variable se pueden usar dos tipos de promedio. Uno es el promedio de Reynolds [4], no ponderado con la densidad, y usado generalmente en flujos con densidad constante, y el otro es el propuesto por Favre [2][5], que es ponderado con la densidad.

#### **2.4.1 Promedio de Reynolds**

En un flujo constante, cada variable puede ser escrita como la suma del valor del promedio del tiempo y una fluctuación alrededor de ese valor. Se define a  $\bullet$  como cualquier propiedad transportada, por ejemplo, la fracción másica de la especie ( $Y_{\infty}$ ), la entalpía (*h*) o las componentes de velocidad  $(\vec{v})$ . Estos valores instantáneos de las propiedades se escribirán en términos de un promedio y una fluctuación turbulenta:

 $\emptyset = \emptyset$ <sup>1</sup> +  $\emptyset$ <sup>1</sup>

(2.10)

Donde

$$
\mathbf{\Phi}\overline{\mathbf{u}}(x_t) = \lim_{T \to \infty} \frac{1}{T} \int_0^T \mathbf{\Phi}(x_t, t) dt
$$
\n(2.11)

Aquí  $t$  es el tiempo y  $T$  promedio del intervalo. Este intervalo debe de ser grande comparado con el típico tiempo de escalas de las fluctuaciones; así, estamos interesados en el límite de  $T \rightarrow \infty$ (Figura 2.1). Si  $\overline{T}$  es suficientemente grande,  $\overline{Q}$  no depende del tiempo en que el promediado empezó.

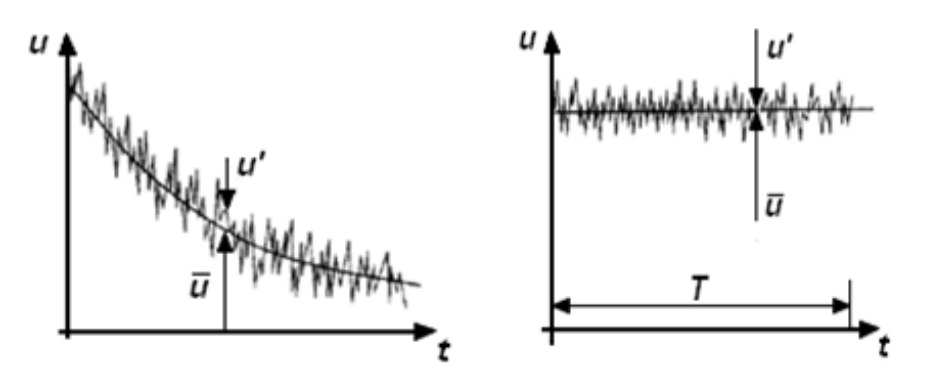

**Fig.2.1 Promedio de tiempo para un flujo estable y promedio de tiempo para un flujo inestable**  Si el flujo es inestable, el promedio del tiempo no puede ser usado y debe de ser reemplazado por un conjunto de promedios.

$$
\mathbf{G}\overline{\mathbf{u}} = \lim_{N \to \infty} \frac{1}{N} \sum_{i=1}^{N} \mathbf{u} \mathbf{g}^{(i)}
$$
(2.12)

donde  $N$ , es el número de miembros del conjunto y debe ser lo suficientemente grande para eliminar los efectos de las fluctuaciones. Este tipo de promedio puede ser aplicado a cualquier fluido. Usamos el término promedio muestral de Reynolds para referirnos a cualquiera de esos procesos de promediado; aplicando esto a las ecuaciones de Navier-Stokes obtenemos las ecuaciones RANS.

La presencia del tensor de Reynolds y el escalar de flujo turbulento en la ecuación de conservación significa que esta última no está cerrada, es decir, contiene más variables que las ecuaciones que hay. Cerrarla requiere del uso algunas aproximaciones, las cuales normalmente toman las forma del tensor de Reynolds y el escalar de flujo turbulento en términos de las cantidades promedio.

De la ecuación (2.6) se tiene que  $\overline{\phi} = 0$ . Por lo tanto, promediando cualquier término lineal en la ecuación de conservación da un término idéntico para la cantidad promediada. De un término cuadrático no lineal obtenemos dos términos, el producto del promedio y una covarianza.

Como resultado, la ecuación de conservación contiene términos tales como  $\overrightarrow{pV}$ , llamado el Esfuerzo de Reynolds, y  $\overline{\mathbf{p}^{\mathsf{T}}\mathbf{g}^{\mathsf{T}}}$ , conocido como Escalar Turbulento de Flujo, entre otros. Estos no pueden ser representados únicamente por términos de las cantidades promediadas.

Si se aplica el promedio de Reynolds a las ecuaciones instantáneas de continuidad, cantidad de movimiento, se obtiene [4]:

(2.12)  
\n
$$
\frac{\partial (\rho \vec{v})}{\partial t} + \nabla \cdot (\rho \vec{v} \vec{v}) = -\nabla \vec{p} + \nabla \cdot \left[ \mu \left( \nabla \vec{v} + (\nabla \vec{v})^T - \frac{2}{3} (\nabla \vec{v}) \vec{d} \right) \right] - \nabla \cdot (\rho \vec{v} \cdot \vec{v}) + \rho \vec{g}
$$
\n(2.13)  
\n
$$
\frac{\partial (\rho \vec{\phi})}{\partial t} + \nabla \cdot (\rho \vec{v} \vec{\phi}) = -\nabla \vec{p} + \nabla \cdot \left[ \mu \left( \nabla \vec{\phi} + (\nabla \vec{\phi})^T - \frac{2}{3} (\nabla \vec{\phi}) \vec{\phi} \right) \right] - \nabla \cdot (\rho \vec{v} \cdot \vec{\phi})
$$
\n(2.14)

Las ecuaciones anteriores tienen una forma idéntica a las correspondientes ecuaciones instantáneas, con un término adicional  $\overline{\vec{v}^t \phi^t}$ , que involucra las fluctuaciones de la velocidad y el escalar  $\phi$ , y que representa físicamente el transporte convectivo de  $\phi$  por movimientos turbulentos.

 $\overline{v}$ ,  $\left(\overline{m}\right) = 0$ 

Si el promedio de Reynolds se aplica en la ecuación homogénea se obtiene:

$$
\frac{\partial}{\partial t}(\rho\overline{\phi}) + \nabla \cdot (\rho \overline{\psi}\overline{\phi}) = \nabla \cdot (\Gamma \nabla \overline{\phi}) - \nabla \cdot (\rho \overline{\psi^*}\phi^*)
$$
\n(2.15)

Las ecuaciones anteriores tienen una forma idéntica a las correspondientes ecuaciones instantáneas, con un término adicional  $\overline{v^*\phi^*}$ , que involucra las fluctuaciones de la velocidad y el escalar  $\phi$ , y que representa físicamente el transporte convectivo de  $\phi$  por movimientos turbulentos. En flujos turbulentos, el término *(I)* de las ecuaciones anteriores es generalmente despreciable frente al término *(II)*. Por lo tanto, las ecuaciones  $(2.8)$ ,  $(2.9)$  y  $(2.10)$  se escriben como:

$$
\nabla \cdot \left( \rho \overline{\nu} \right) = \mathbf{0}
$$
 (2.16)

$$
\frac{\partial (\rho \overrightarrow{v})}{\partial t} + \mathbf{v} \cdot (\rho \overrightarrow{v}) = -\mathbf{v} \overrightarrow{p} - \mathbf{v} \cdot (\rho \overrightarrow{v'v'}) + \rho \overrightarrow{g'}
$$

(2.18) 
$$
\frac{\partial (\rho \overline{\phi})}{\partial t} + \nabla \cdot (\rho \overline{\psi} \overline{\phi}) = -\nabla \overline{p} - \nabla \cdot (\rho \overline{\psi}^* \phi^*)
$$

Es posible derivar ecuaciones por correlaciones del más alto orden, por ejemplo para el tensor de esfuerzos de Reynolds, pero éste contiene todavía más correlaciones desconocidas (de un orden mayor) que requieren aproximaciones de modelación. Esas ecuaciones serán introducidas después.

Si las fluctuaciones no son conocidas a priori, las ecuaciones promediadas no pueden ser cerradas a menos que un modelo provea las relaciones con el significado global de las propiedades físicas del

flujo. El punto importante es que sería imposible derivar un grupo cerrado de ecuaciones exactas. Por lo cual se han desarrollado varios modelos de turbulencia, así con un apropiado modelo de turbulencia y con un conjunto de condiciones de frontera para el fluido, el flujo de bajo análisis puede ser modelado. Las aproximaciones presentadas son llamadas modelos de turbulencia.

Si el flujo es de baja velocidad (*Ma << 1*) generalmente se supone que las fluctuaciones de la presión son despreciables [6].

Los flujos turbulentos  $\overline{\psi}$ <sup>r</sup> $\overline{\psi}$ , de la ecuaciones (2.12), (2.13) y (2.14) son términos desconocidos que requieren modelización. El cierre del término  $\rho \overline{\psi^*} \overline{\psi^*}$  de la ecuación media de cantidad de movimiento (2.9) se trata en el apéndice A.

El tratamiento del término  $\rho \vec{v} \cdot \vec{g}$ , se puede consultar en Jones et al [6] y [7], y Lindstedt [8].

## **2.5 El modelo κ-ε (Kappa-Épsilon estándar)**

El modelo  $\kappa - \varepsilon$  (Kappa-Épsilon estándar) es un modelo en el cual los esfuerzos de Reynolds son aproximados a la tasa promedio de deformación, como se muestra a continuación:

$$
\tau_{tf} = -\rho \overline{u_t^* u_f^*} = \mu_1 \left( \frac{\partial \overline{u_t}}{\partial x_f} + \frac{\partial \overline{u_f}}{\partial x_t} \right)
$$

(2.19)

Este modelo resuelve dos ecuaciones de transporte separadas permitiendo determinar la energía cinética de turbulencia ( $\kappa$ ) y la disipación viscosa ( $\epsilon$ ) independientemente [6], bajo la suposición de que el flujo es totalmente turbulento.

$$
\frac{\partial}{\partial t}(\rho \kappa) + \frac{\partial}{\partial x_i}(\rho \kappa u_i) = \frac{\partial}{\partial x_j} \left( \mu + \frac{\mu_T}{\sigma_\kappa} \right) \frac{\partial \kappa}{\partial x_j} + G_\kappa + G_b + \rho \varepsilon - YM + S_\kappa
$$

(2.20)

$$
\frac{\partial}{\partial \varepsilon}(\rho \varepsilon) + \frac{\partial}{\partial x_i}(\rho \varepsilon u_i) = \frac{\partial}{\partial x_j} \left[ \left( \mu + \frac{\mu_r}{\sigma_\varepsilon} \right) \frac{\partial \varepsilon}{\partial x_j} \right] + C_{1\varepsilon} \frac{\varepsilon}{\kappa} (G_\kappa + C_{3\varepsilon} G_\varepsilon) - C_{2\varepsilon} \rho \frac{\varepsilon^2}{\kappa} + S_\varepsilon
$$

(2.21)

donde *G*κ representa la generación de energía cinética de turbulencia producto del promedio de gradientes de velocidades,  $G_b$  representa la generación de energía cinética producto a la flotación, *YM* representa la contribución producto a la tasa de disipación, *C*1ε, *C*2ε, *C*3ε son constantes, σκ y σε son los números de Prandtl turbulento para κ y ε, *S*κ y *S*ε son términos fuentes. El modelado de la viscosidad de turbulencia  $\mu$ <sub>Γ</sub> es estimada combinando κ y ε tal como se muestra:

$$
\mu_T = \rho C_\mu \frac{\kappa^2}{s}
$$

(2.22)

## **MÉTODO DE SOLUCIÓN**

El desarrollo de la dinámica de fluidos computacional, así como el rápido avance de los medios computacionales, han ocasionado que los investigadores desarrollen alternativas para dar solución a las ecuaciones presentadas en el capítulo anterior, las cuales componen la dinámica del flujo medio. Una de estas alternativas es el Método de los Volúmenes Finitos, este es más simple y numéricamente más eficiente, además se ha convertido en una de las técnicas más utilizadas en las simulaciones en tres dimensiones.

Este método está relacionado con otros métodos numéricos de aproximación como lo son los de elementos finitos y diferencias finitas. En este capítulo se presenta dicho método de solución.

### **3.1 Método de Volúmenes Finitos**

Mediante una ecuación general, se pueden representar las ecuaciones medias de continuidad, cantidad de movimiento y del modelo de turbulencia, donde la variable dependiente está representada por  $\overline{\phi}$ :

$$
\frac{\partial}{\partial t} (\rho \overline{\phi}) + \nabla \cdot (\rho \overline{\psi} \overline{\phi}) - \nabla \cdot (\Gamma_{\phi} \nabla_{\phi}) = \overline{S}_{\phi}
$$
\n(3.1)

Donde  $\ell_{\phi}$  es el coeficiente de difusión y  $\delta_{\phi}$  es el término fuente. Los términos del lado izquierdo de la ecuación (3.1) son el término transitorio, convectivo y difusivo, respectivamente. Los términos  $\Gamma_{\phi}$  y  $\bar{S}_{\phi}$  están especificados para cada variable  $\overline{\phi}$ . En el caso de la ecuación de continuidad  $\overline{\phi} = 1$ 

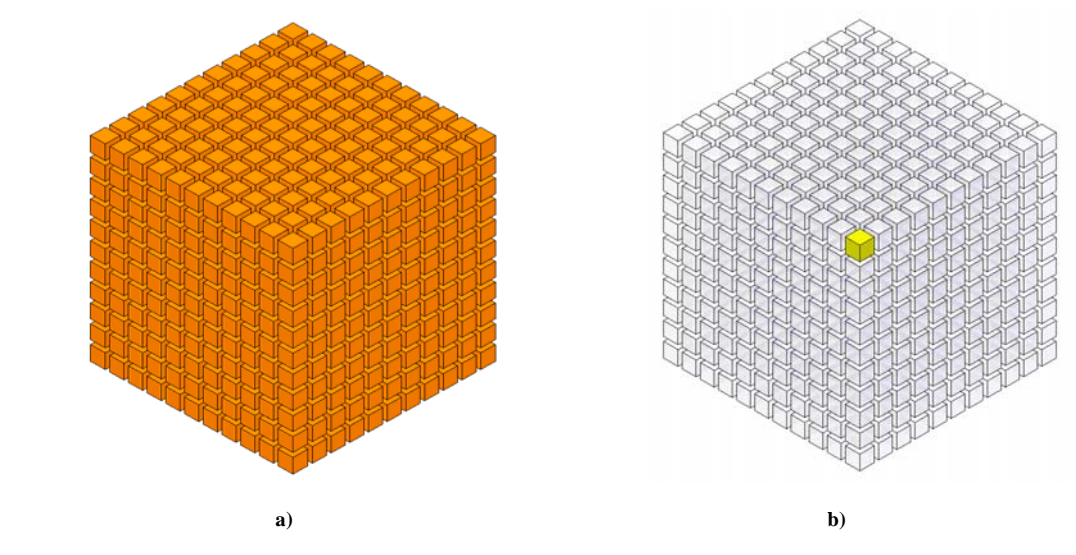

**Figura 3.1 Representación del sistema: a) Discretización en volúmenes finitos y b) Volumen de control (celda).** 

Esta ecuación general (3.1), se puede discretizar con el método de volúmenes finitos. Con este método, el dominio se divide en pequeños volúmenes de control (Figura 3.1), asociando a cada unos de ellos un punto nodal.

De manera similar, se discretiza el tiempo en intervalos temporales. La ecuación diferencial resultante, se integra en cada volumen de control y en cada intervalo temporal, y el resultado es una ecuación discretizada que relaciona los valores de  $\overline{\phi}$  para un determinado grupo de puntos nodales. Esta ecuación algebraica expresa el principio de conservación de  $\overline{\phi}$  en el volumen finito, de la misma manera que la ecuación diferencial lo expresa para un volumen infinitesimal.

La ecuación algebraica para un nodo  $\mathbf{P}$  puede expresarse en forma general como:

$$
\alpha_P \overline{\phi}_P = \sum_{t,t \in E, W, N, S, H, L} \alpha_t \overline{\phi}_t + \alpha_T \overline{\phi}_T + B
$$

(3.2)

Donde el subíndice  $I$  representa las celdas vecinas, i la cara entre las celdas  $P \text{ e } I$ ,  $T$  el valor correspondiente en el intervalo temporal anterior, y  $\vec{B}$  el término fuente. La deducción detallada de la ecuación (2) puede consultarse en ([9] y [4]), así como en un gran número de textos de dinámica de fluidos computacional.

En el caso de una malla cartesiana, escalonada (staggered) y uniforme (celdas de iguales dimensiones espaciales), se puede emplear por sencillez un volumen de control bidimensional, tomando el espesor de la celda en dirección z como la unidad. En una malla escalonada, las variaciones se encuentran definidas en el centro de la celda, mientras que las componentes de velocidad en cada dirección, correspondientes a la celda, se encuentran desplazadas a las caras de la celda.

En la Figura 3.2, se muestra la notación de la celda y de sus vecinas. Dada una celda P, sus vecinas se nombrarán según las iniciales de los puntos cardinales (en inglés) en las tres direcciones:

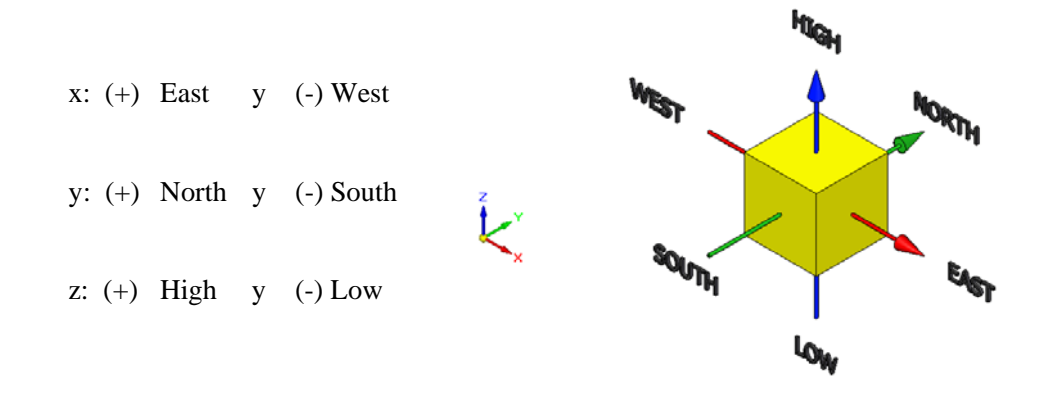

**Figura 3.2 Diagrama esquemático del Punto P de una celda y la dirección de sus vecinas.** 

Las caras de la celda se nombran con la misma nomenclatura, pero con letras minúsculas. A su vez, el tiempo también se discretiza. Las celdas en la dirección temporal se llaman intervalos temporales. La celda  $\mathbf{P}$  en el paso temporal se nota como  $\mathbf{T}$ .

A continuación, se presentan los términos de la ecuación discretizada (3.2).

Definiendo tres expresiones mediante los símbolos  $\vec{F}$ ,  $\vec{D}$  y  $\vec{P}$   $\vec{e}$  como:

$$
F = \rho \vec{v}_t, \qquad D = \frac{\Gamma}{\delta_t}, \qquad P\sigma = \frac{F}{D}
$$

(3.3)

Donde  $\vec{v}_i$  es la velocidad en la cara  $\vec{i}$ ,  $\vec{o}_i$  es la distancia entre los nodos que incluven la cara  $\vec{i}$  v  $\overline{P\bullet}$  es de número de Peclet, que es una relación entre la convección y la difusión. Las expresiones para  $\mathbf{F}$  y  $\mathbf{D}$  representan el efecto de los términos convectivo y difusivo, respectivamente, de la ecuación de transporte (3.1).

Los coeficientes  $a_i$  de la ecuación (3.2) son:

$$
a_t = D_t f(\left| \text{P\'e}_t \right) + \max(-F_t, \mathbf{0}) \tag{3.4}
$$

Los valores  $\mathbf{F} \times \mathbf{D}$  en la cara de la celda de la ecuación (3.4) son:

$$
F_t = \left(\rho \overline{t}\right)_t \Delta_t \qquad D_t = \frac{\Gamma_t \Delta_t}{(\partial t)}, \qquad t = n, s, e, w
$$

(3.5)

donde  $\mathbf{\Delta}_i$ , es la longitud de la cara  $\mathbf{i}$ .

Para determinar  $\mathbf{F}_i$  se necesita conocer  $\rho$  y  $\overline{\mathbf{u}}_i$  en la cara de la celda. El cálculo del término convectivo de la ecuación de transporte (3.1) requiere también el conocimiento de la variable escalar,  $\overline{\phi}$  en la cara de la celda. La velocidad  $\overline{v}_{\overline{\epsilon}}$  está calculada en la cara de la malla escalonada; pero  $\rho$  y  $\overline{\phi}$  están calculados en el nodo y necesitan ser interpolados a la cara para calcular los coeficientes  $a_i$  de la ecuación discretizada (3.1).

La obtención de estas variables en la cara de la celda es importante para la precisión y convergencia de la solución. El cálculo de  $\rho$  y  $\overline{\phi}_i$  da lugar a los llamados esquemas de discretización. La función  $f(\text{P} \cdot \text{e})$  de la ecuación (4) depende del esquema de interpolación; por ejemplo, en el esquema de diferencias desplazadas,  $f(\mathbf{P}\mathbf{s}) = 1$ . Para el sistema híbrido [9]:

$$
f(|Pe|) = max(0.1 - 0.5|Pe|)
$$
\n(3.6)

En el apéndice B se presentan estos esquemas de discretización lineales con más detalle, pues son los que se utilizarán en esta tesis en la discretización del término convectivo de las ecuaciones de cantidad movimiento, energía, especies químicas y modelo de turbulencia. El coeficiente para el término transitorio es:

$$
\alpha_T = \frac{\overline{F_T} \Delta x \Delta y}{\Delta t}
$$

(3.7)

Para el cálculo del término  $D_i$  (3.5) se necesita obtener el coeficiente de difusión,  $\Gamma$ . en la cara de la celda. El coeficiente  $\Gamma$  no es necesariamente una constante, probablemente puede ser función de valores variables que se conocen en los nodos (por ejemplo, la temperatura) y por tanto es necesario interpolarlo en la cara. Esta interpolación puede ser aritmética o armónica. Como ejemplo, para la cara e, estas interpolaciones son:

$$
\Gamma_e = \frac{\Delta x (\Gamma_p + \Gamma_E)}{2\delta x_e} \qquad \qquad \Gamma_e = \frac{2\delta x_e}{\Delta x (\frac{1}{\Gamma_p} + \frac{1}{\Gamma_E})}
$$

(3.8)

(3.9)

El término fuente de la ecuación general (3.1),  $\overline{S}_{\phi}$  se linealiza como:

$$
\bar{S}_{\phi} = \bar{S}_{\phi,C} + \bar{S}_{\phi,\nu} \widetilde{\phi}_{\nu}
$$

donde el término  $\bar{S}_{\phi,w}$  se elige de acuerdo a la relación existente entre  $\bar{S}_{\phi}$  v  $\phi$ , en caso de depender el primero del segundo. El objetivo de la linealización del término fuente es mejorar la convergencia de la solución.

Con esta suposición, los términos  $\mathbf{B}$  y  $\mathbf{a}_P$  de la ecuación (3.2) son:

$$
B = S_{\phi_C} \Delta x \Delta y + a_T \phi_T
$$

(3.10)

$$
a_p = a_e + a_w + a_n + a_s + a_T - \lambda_{\phi, v} \Delta x \Delta y
$$
\n(3.11)

La ecuación (3.2) se aplica en cada celda del dominio, para cada  $\overline{\phi}$  y para cada paso temporal  $\Delta t$ , por lo que se tiene un sistema de ecuaciones lineales (los coeficientes *a* pueden depender, directa o indirectamente de  $\overline{\phi}$ , por lo que el sistema es realmente pseudo-lineal). Para resolver este sistema de ecuaciones se puede utilizar cualquier método de resolución de ecuaciones lineales.

En el cálculo de las velocidades a partir de las ecuaciones de cantidad de movimiento, se tiene el inconveniente de que la presión, cuyo gradiente aparece como término fuente en las ecuaciones de cantidad de movimiento, no tiene una ecuación propia para calcularla. Una solución ampliamente utilizada, es transformar la ecuación de continuidad en una ecuación para la presión.

Entre los algoritmos iterativos que se basan en este procedimiento, están los de la familia SIMPLE (Semi-Implicid Method for Pressure- Linked Equations), ([10], [9] y [8]). El algoritmo utilizado en esta tesis para resolver el problema de acoplamiento velocidad-presión pertenece a esta familia.

El proceso de solución de este sistema de ecuaciones es iterativo y durante éste, las ecuaciones del sistema, en general, no se cumplen; el balance entre la parte izquierda y derecha de la ecuación se denomina residuo. La convergencia del proceso iterativo se da cuando los residuos disminuyen. Para procurar acelerar esta convergencia, se utiliza un método de relajación de algunas de las variables dependientes y propiedades. Se emplean dos tipos de relajación: la inercial y la lineal. La relajación inercial se emplea para las velocidades y los parámetros de turbulencia, y aumenta la diagonal de la matriz de coeficientes el agregar a la ecuación de cualquier variable  $\overline{\phi}$ , el término fuente:

$$
\overline{S}_{\phi, r} = \frac{\rho V_P}{\Delta t_f} \left( \overline{\phi}_P^{(m-1)} - \overline{\phi}_P^{(m)} \right) \tag{3.12}
$$

**2000 Block** 

donde  $V_P$ , es el volumen de la celda  $P$ ,  $\Delta t_f$  es el intervalo de tiempo falso y el superíndice  $n$  se refiere al número de iteración.

Para la presión y la densidad se emplea la relajación lineal dada por:

$$
\overline{\phi}_p{}^{602} = \alpha \overline{\phi}_p{}^{sol} + (1 - \alpha) \overline{\phi}_p{}^{6n - 12} \tag{3.13}
$$

donde  $\alpha$  es el factor de relajación, el superíndice "**sol**" se refiere al valor de la propiedad proporcionado por el SOLVER en la iteración actual. El factor de relajación  $\alpha$ , normalmente toma valores entre 0 y 1.

El criterio de convergencia utilizado para detener el proceso iterativo para un paso temporal dado y pasar al siguiente es tal que, para cada variable, la suma de los valores absolutos de los residuos en todo el dominio sea menor que un determinado porcentaje de un valor de referencia.

En este trabajo, se usa el código de Dinámica de Fluidos Computacional, PHOENICS [12], para resolver las ecuaciones que describen la aerodinámica del flujo, recordando que son, la de continuidad, de cantidad de movimiento, densidad de la mezcla y de turbulencia.

## **3.2 Método BFC**

La estructura o topología de una malla consiste en la forma de disponer los puntos nodales en el dominio considerado. Cuando se utiliza el método de los volúmenes finitos, el método particular de discretización de las ecuaciones puede determinar el método del mallado.

En esta Tesis trabajaremos con un mallado conocido como coordenadas ajustadas al cuerpo (Body Fitted Coordinate-BFC), debido a su simplicidad. Este mallado adopta la geometría del volumen de computacional. Es el método más indicado cuando la geometría (bidimensional o tridimensional) está influenciada por configuraciones cúbicas o paralelepípedas.

El uso de las mallas ajustadas al cuerpo (BFC) se justifica cuando interesa tener una malla más fina en ciertas regiones del dominio de cálculo, en las que pueden existir problemas de convergencia o exactitud en los resultados. En otras regiones, sin embargo, la convergencia es rápida, y el tiempo de cálculo necesario es menor; por ello, no es acertado mantener una malla tan fina en estas zonas.

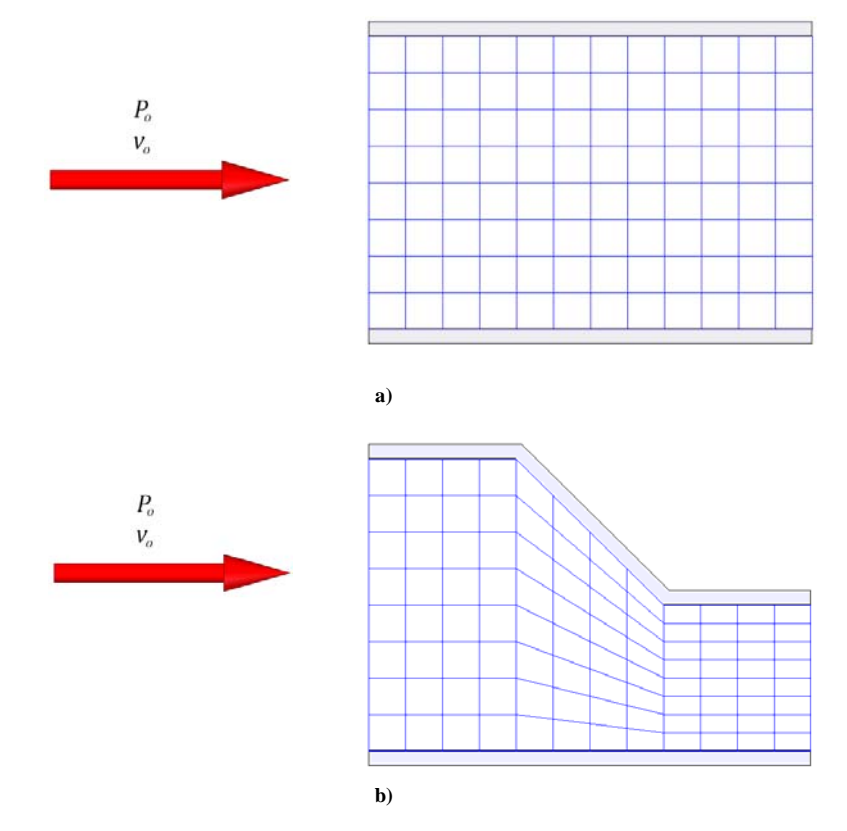

**Figura 3.3 Volúmenes de computacionales bidimensionales: a) Malla cartesiana y b) Malla BFC.** 

En la Figura 3.3a, podemos observar que el volumen de cálculo, no tiene algún área o sección en la cual se deba realizar un análisis detallado y una malla cartesiana se ajusta a las necesidades de esa simulación, por otra parte, en geometrías más complejas nos apoyamos en el mallado BFC para realizar un mejor análisis en secciones que sufre cambios que afectan el desarrollo del flujo.

### **3.3 Término transitorio**

Para el límite del volumen de control, la discretización llega a ser.

$$
\int \int \frac{\partial}{\partial t} (\rho \overline{\phi}) dx dy = \frac{(\rho \phi) \overline{p} - (\rho \phi) \overline{p}}{\Delta t} A_p
$$

(3.14)

Donde los subíndices  $\bf{n}$  y  $\bf{o}$  representan los nuevos y viejos valores para un tiempo de paso  $\bf{\Delta}t$  y  $A_p = \Delta x_p \Delta y_p$ 

### **3.4 Término Convectivo**

El flujo convectivo puede ser evaluado como:

$$
\int \int \nabla \cdot (\rho \overline{\psi} \overline{\phi}) dx dy = c_n \phi_n - c_s \phi_s + c_e \phi_e - c_w \phi_w
$$

(3.15)

Donde  $\phi_n$ ,  $\phi_n$ ,  $\phi_e$  **y**  $\phi_w$ , son los valores de  $\phi$  al norte, sur, este y oeste.

### **3.5 Término Difusivo**

El término difusivo puede ser integrado como:

$$
\int \int \mathbf{V} \cdot (\Gamma_{\phi} \mathbf{V}_{\phi}) dx dy = \left[ q_n \Delta x_p \Gamma_{\phi_n} \left( \frac{\partial \phi}{\partial y} \right)_n - q_s \Delta x_p \Gamma_{\phi_0} \left( \frac{\partial \phi}{\partial y} \right)_s \right] + \left[ q_e \Delta x_p \Gamma_{\phi_0} \left( \frac{\partial \phi}{\partial x} \right)_e - q_w \Delta x_p \Gamma_{\phi_0} \left( \frac{\partial \phi}{\partial x} \right)_w \right]
$$

La tarea clave en la discretización del término difusivo es la precisa evaluación de los gradientes de la cara de la celda de  $\phi$ .

#### **3.6 Término Fuente**

$$
\int \int \overline{S}_{\phi} \, dx \, dy = S_{\phi} A_p
$$

(3.17)

Habiendo evaluado la convección, el flujo difusivo y los términos fuente, las ecuaciones discretizadas para  $\phi$  pueden ser escritas en forma general.

$$
a_p \phi_p = \sum a_{nb} \phi_{nb} + S_p
$$

(3.18)

Donde el subíndice  $n\bar{b}$  indica los vecinos de la celda "P". Las detalladas expresiones del coeficiente  $a_p$  y  $a_{nb}$  en la ecuación (3.25) dependen del esquema particular adoptado para discretizar el término convectivo.

# **CONFIGURACIÓN SIMULADA**

En este capítulo se presentan las condiciones para la realización de las simulaciones de los diferentes perfiles. Inicialmente, se muestra las consideraciones para el análisis del flujo. Posteriormente, se muestran las propiedades geométricas de los casos, detalles numéricos por último, la generación de la malla con el método BFC en el código PHOENICS.

### **4.1 Consideraciones**

El análisis del flujo en esta Tesis se realizara para el mezclador de un quemador del tipo atmosférico. La Figura 4.1 muestra los componentes más significativos. En la parte superior del arreglo tenemos una tapa porcelanizada que obliga a la premezcla a salir por las muescas alrededor del quemador, llamadas portas. En la parte media está el quemador, del cual se alcanza a salir una parte del mezclador y en la parte inferior se encuentra el inyector del combustible.

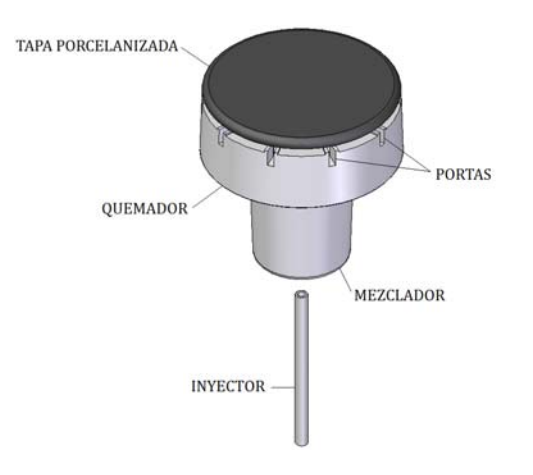

**Figura 4.1 Representación tridimensional del mezclador.**

Inicialmente se consideró realizar una simulación tridimensional (3D). Aunque el volumen de cálculo puede considerarse pequeño por sus dimensiones, la cantidad de celdas necesarias para el analizar de la dinámica del flujo incrementa el tiempo de modelado, Figura 4.2.

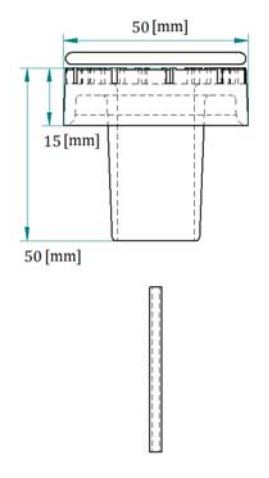

**Figura 4.2 Dimensiones del quemador.** 

El resolver modelos de flujo para geometrías tridimensionales es difícil debido a las limitaciones en la potencia de los ordenadores. Por lo tanto, a veces, es necesario realizar diversas simplificaciones para reducir el tiempo de trabajo.

Debido a que la sección de interés es el mezclador se omitirán dos elementos del arreglo original. Lo primero es descartar la tapa porcelanizada que obliga a la premezcla a salir por las portas. El segundo elemento que será omitido es el quemador. La geometría obtenida (Figura 4.3) es más sencilla que la inicial, pero no lo suficiente. Por lo tanto, debemos realizar una consideración más, que facilite la solución de modelo.

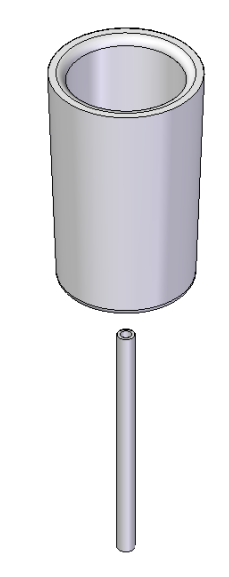

**Figura 4.3 Esquema de quemador omitiendo al quemador y la tapa porcelanizada.** 

Para flujos axisimétricos el fluido corre paralelo al eje de simetría y no puede fluir a través de él, esto permite reducir el problema a dos dimensiones. Al aplicar este principio, el dominio computacional se reduce a un rectángulo en el plano *xy* (Figura 4.4a); si giramos el plano entorno al eje *y*, se generará la geometría axisimétrica del mezclador (Figura 4.4b). Así, se obtiene el dominio computacional para el modelado del flujo en el mezclador.

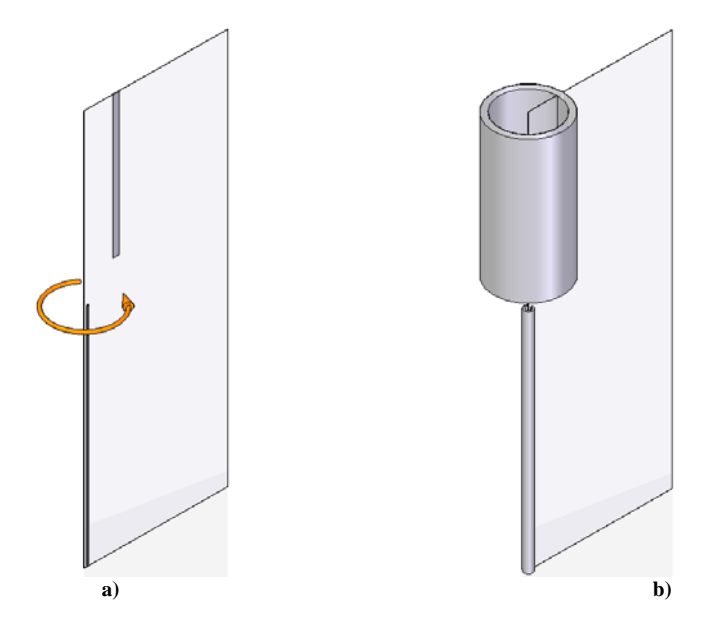

**Figura 4.4 Generación de modelo tridimensional a través del giro del eje de axisimetría.** 

También es punto de análisis, para la adecuada realización de las simulaciones, determinar la distancia a la que deben encontrarse las fronteras y sus condiciones, de tal forma que no tengan algún efecto sobre los resultados.

### **4.2 Perfiles del Mezclador**

Los perfiles propuestos para esta Tesis son básicamente perfiles cónicos. La geometría más común para el mezclador del quemador atmosférico es un perfil recto (cilindro).

Para las geometrías cónicas se considera un caso base. Al interior del mezclador se coloca un punto de rotación donde se mantiene un diámetro constante, para después variar el ángulo y crear la sección convergente (Figura 4.4).

Colocación del punto:

• Parte media del mezclador. Diámetro cte. de 2 [cm]  $(D_1)$ 

En cada uno de los puntos se realizaran rotaciones con incrementos iguales de 2.3 [°] con respecto a la vertical ( $\alpha$  = 0.0, 2.30, 4.60, 6.90), abriendo el ángulo en forma positiva de sur a norte.

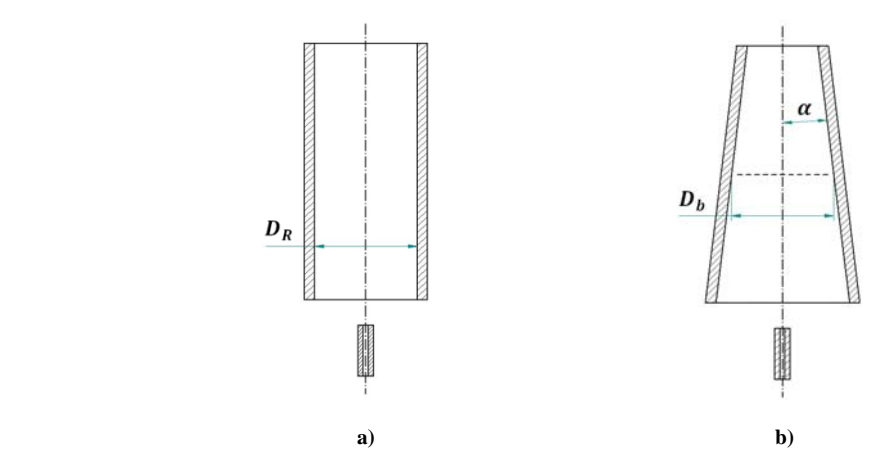

**Figura 4.5 Corte longitudinal de los mezcladores: a) Recto (cilindro), b) Cónico A y c) Cónico B.** 

Las medidas del arreglo para el análisis de mezclador (Figura 4.5), sin importa cuál sea el perfil:

- Longitud del inyector  $(L<sub>1</sub>)$ : 0.10 [m]
- Diámetro de la espera  $(\mathbf{D}_E)$ : 0.001 [m]
- Distancia inyector-mezclador  $(L_{IM})$ : 0.005 [m]
- Altura del mezclador  $(L_M)$ : 0.05 [m]

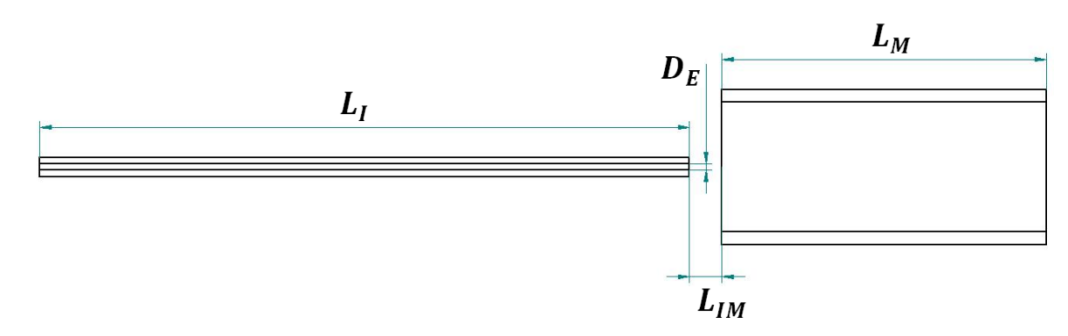

**Figura 4.6 Medidas para el arreglo del mezclador.** 

Las Figuras 4.7, 4.8, 4.9 y 4.10 muestran los arreglos tridimensional y bidimensional, respectivamente, para los diferentes perfiles:

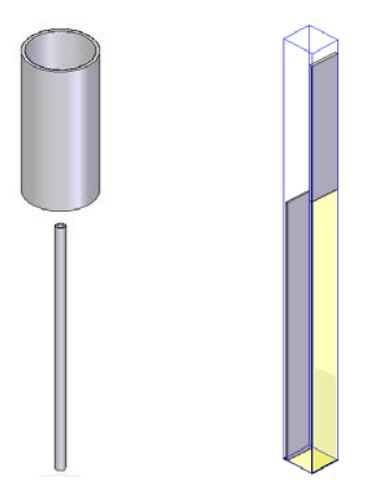

**Figura 4.7 Representación del perfil recto 0.0 [°].** 

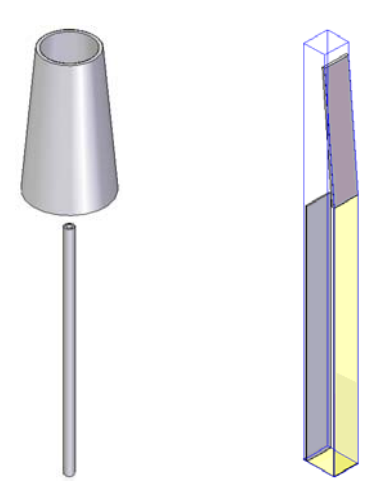

**Figura 4.8 Representación del perfil cónico 2.3 [°].**

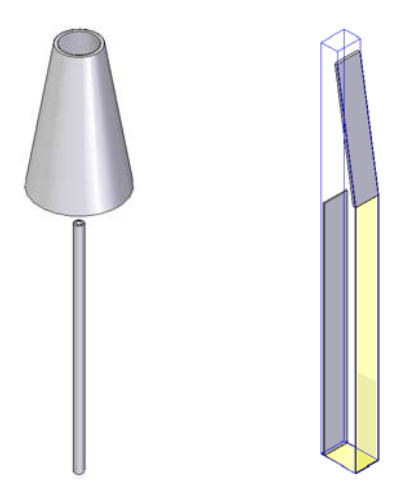

**Figura 4.9 Representación del perfil cónico 4.6 [°].**
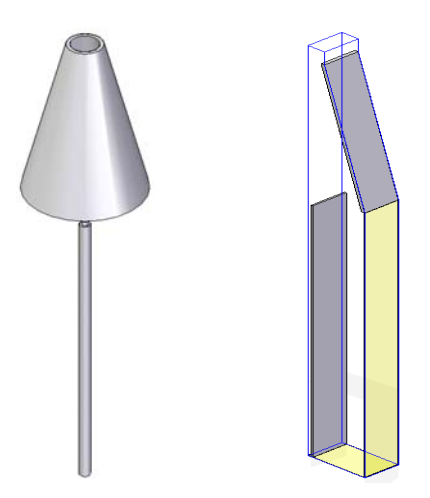

**Figura 4.10 Representación del perfil cónico 6.9 [°]** 

Para terminar con la presentación de los casos se muestra las imágenes del volumen computacional generado para cada perfil con el código PHOENICS (Figura 4.11), donde observamos que el punto de monitoreo que se encuentra a la salida del mezclador y el sistema de referencia utilizado situado en la parte inferior izquierda de la cara anterior del volumen de computo.

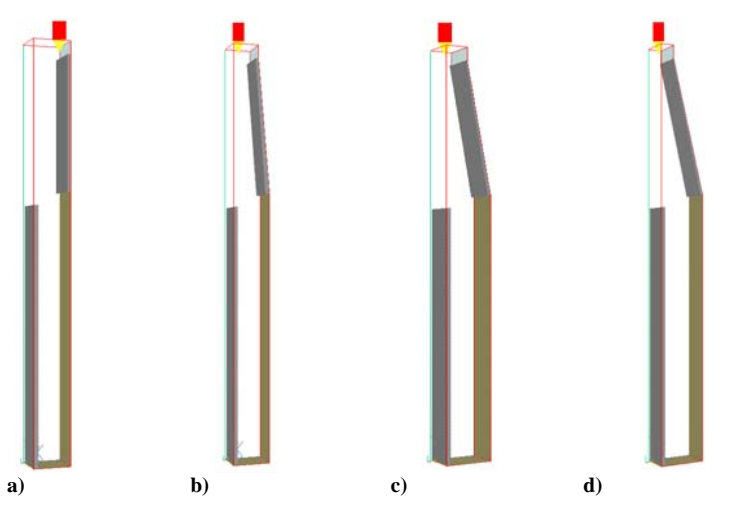

**Figura 4.11 Volúmenes de computo: a) 0.0 [°], b) 2.3 [°], c) 4.6 [°] y d) 6.9 [°].** 

#### **4.3 Detalles Numéricos**

La simulación se realiza en dos dimensiones (2D), con la técnica de mallado BFC para todos los casos. La intención de este trabajo es simular la cantidad de aire primario arrastrado y obtener los perfiles de los campos de velocidad y presión.

La velocidad del combustible a la salida de la esprea es en promedio de  $\mathbf{r} = 25 \left[ \frac{\mathbf{m}}{\mathbf{s}} \right]$ . El área en la sección transversal de  $A_E = 0.785 \times 10^{-6} [m^2]$ . El fluido de trabajo es n-butano, con una densidad  $\rho = 2.38 \left[ \frac{kg}{m^2} \right]$ . El fluido se considera como incompresible y en estado permanente.

Para los arreglos numéricos, la turbulencia se simula con el modelo  $\kappa - \varepsilon$ . La descripción del sistema se captura en el archivo  $Q_1$ , en el cual se incluyen las condiciones iníciales y de frontera, así como las variables a resolver tales como la velocidad, la presión, la energía cinética turbulenta, además del sistema de discretización. El archivo **Q1** es una interface entre el usuario y el código numérico.

#### **4.4 Malla BFC**

Para presentar de manera sencilla el mallado del volumen de cómputo, se explicaran a continuación las características de discretización que se ha utilizado para las simulaciones, mostrando las zonas de interés, así como la densidad de mallado y dimensiones para los ejes *x*, *y*, y *z*.

Para el mallado en el eje *x* tenemos una subregión con un total de 30 celdas, con una longitud de 0.017 [m]. En eje *y* se tiene tres subregiones, un la subregión uno tenemos 200, en la subregión dos hay 100 y para la región tres tenemos 10 celdas, véase Tabla 1 y 2.

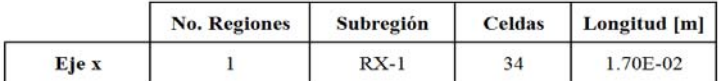

|       | <b>No. Regiones</b> | Subregión | <b>Celdas</b> | Longitud [m] |
|-------|---------------------|-----------|---------------|--------------|
|       |                     | $RY-1$    | 200           | 1.00E-01     |
| Eje y |                     | $RY-2$    | 100           | 5.00E-02     |
|       |                     | $RY-3$    | 10            | 5.00E-03     |

**Tabla 1. Discretización de eje** *x***.** 

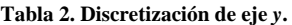

Y para el eje *z* tenemos una subregión, la cual contiene solo una celda, debido a que trabajamos con una geometría bidimensional, Tabla 3.

|       | <b>No. Regiones</b> | Subregión | <b>Celdas</b> | Longitud [m] |
|-------|---------------------|-----------|---------------|--------------|
| Eje z |                     | $RZ-1$    |               | 1.00E-02     |

**Tabla 3. Discretización de eje** *z***.**

De esta manera, para el perfil recto se obtiene un volumen computacional con 22 x 310 x 1 celdas del mallado BFC para la sección recta y longitudes de 0.011 x 0.155 x 0.01 [m], para los ejes *x*, *y* y *z*, respectivamente. Las Figura 4.12 y 4.13 muestran un esquema de los planos para cada perfil.

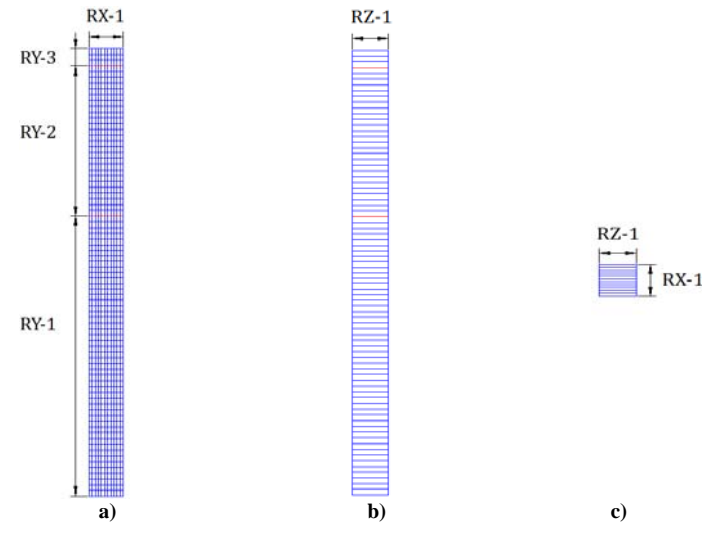

**Figura 4.12 Perfil recto: a) Plano** *xy***, b) Plano** *xz* **y c) Plano** *yz***.** 

Y para las secciones convergentes se obtiene un volumen computacional de 34 x 310 x 1 celdas y longitudes de 0.017 x 0.155 x 0.01 [m], para los ejes *x*, *y* y *z*, respectivamente.

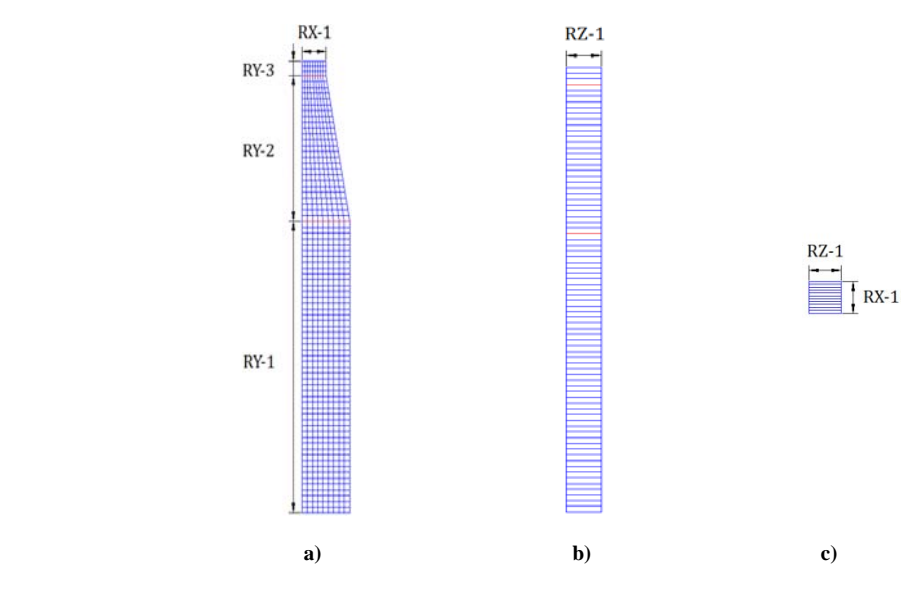

**Figura 4.13 Perfiles cónicos: a) Plano** *xy***, b) Plano** *xz* **y c) Plano** *yz***.** 

Uniendo las vistas de los planos podemos generar una pieza tridimensional que esquematice el mallado de los dominios, Figura 4.14.

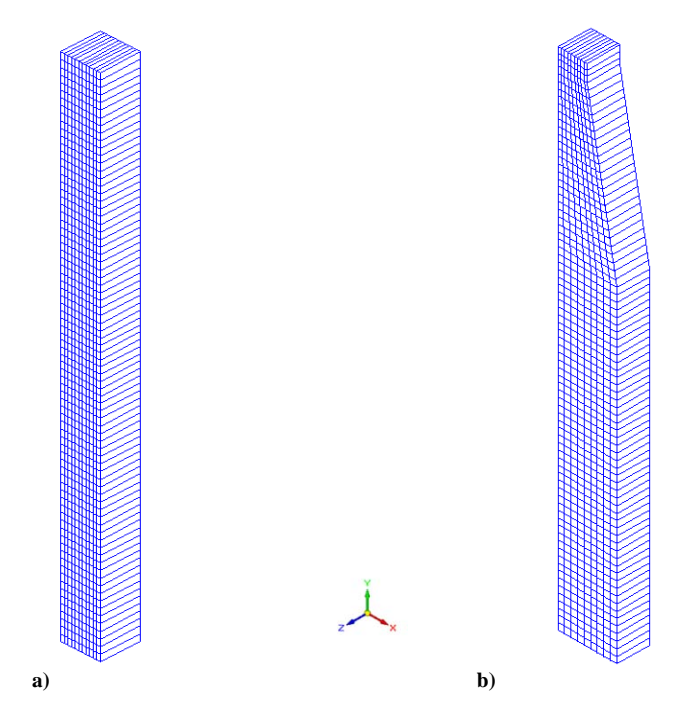

**Figura 4.14 Esquema del mallado BFC para el dominio: a) Mezclador cilíndrico y b) Mezclador convergente.** 

# **RESULTADOS DE SIMULACIÓN**

En este capítulo se presentan y discuten los resultados cualitativos de la simulación numérica. Las imágenes muestran los contornos de presión, velocidad, fracción volumétrica de aire, densidad de mezcla y la energía cinética turbulenta. La Figura 5.1 muestra esquemáticamente el desarrollo del flujo.

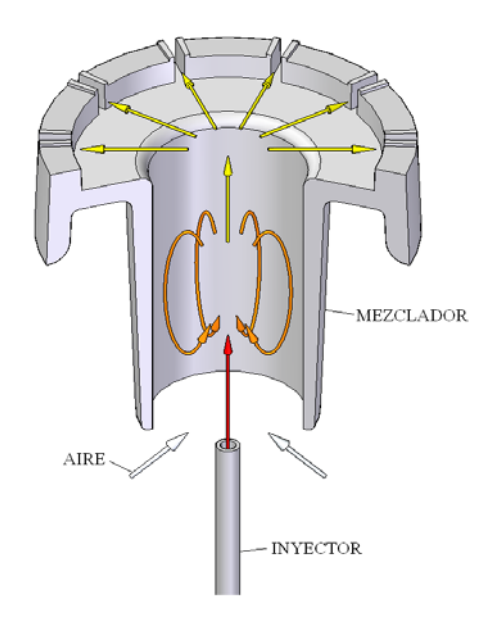

**Figura 5.1 Representación esquemática del flujo en el mezclador.** 

La salida de combustible del inyector crea una zona de baja presión, esta diferencia de presiones produce que el aire exterior se mueva. Una vez que el aire se agrega al combustible comienzan a subir por el mezclador. Aguas abajo, cuando el combustible ya está a presión atmosférica, este se expande y choca contra la pared del mezclador. El choque divide el flujo en dos partes. Una de estas comienza a ascender hasta llegar a la parte superior (tapa porcelanizada), donde el flujo es desviado hacia las portas. La otra parte del flujo baja por los muros del mezclador y se incorpora al aire arrastrado, formándose una zona de recirculación. La cual es necesaria para formar la mezcla de aire y combustible.

Variar la geometría del mezclador cambiará la posición, el tamaño y la forma de la zona de recirculación. Las características de esta zona determinarán a su vez las propiedades de la mezcla, así como la cantidad de aire arrastrado para la formación de esta, su homogeneidad (Figura 5.2), etc. Una mejor aireación y mayor uniformidad en la composición de la premezcla promueve que el combustible tenga la cantidad de aire necesario para oxidarse, esto reduce la producción de gases contaminantes y permite una combustión más completa.

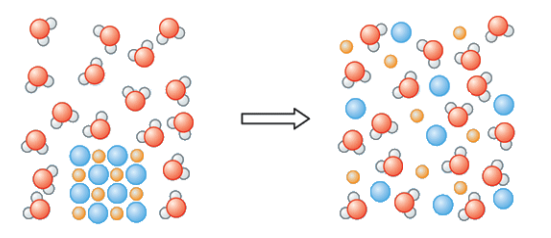

**Figura 5.2 De estas mezclas, la de la derecha es más homogénea.** 

#### **5.1 Zona de recirculación**

La Figura 5.3 presenta los vectores de la zona de recirculación para cada mezclador. Todos los perfiles presentan un vórtice en términos de valores medios a lo largo del perfil del mezclador. La altura del vórtice en los mezcladores limita la cantidad de aire que es arrastrado, ya que la recirculación es muy profunda. A pesar de que la altura de la recirculación, conforme se incrementa el diámetro de entrada, permanece constante. Se puede observar que el área de contacto entre el vórtice y el punto de entrada del aire aumenta. Así mismo, el tamaño de la recirculación también cambia.

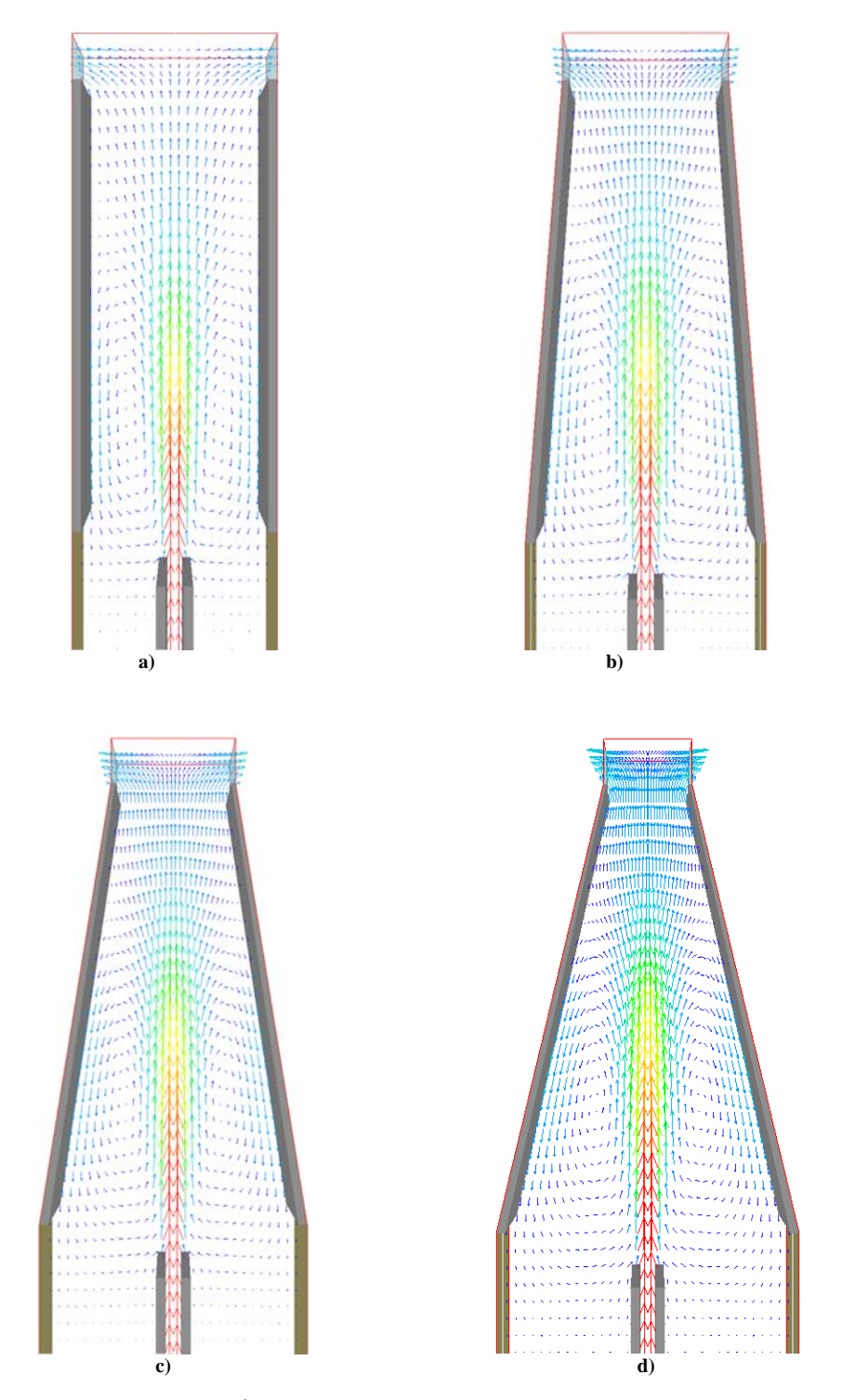

**Figura 5.3 Zona de recirculación. Ángulo del perfil respecto a la vertical: a) 0 [°], b) 2.3 [°], c) 4.6 [°] y d) 6.9 [°].** 

Utilizando las dimensiones de los diferentes modelos, se determinó el área transversal de la zona de recirculación. La altura del vórtice se mantiene constante en todos los perfiles y, para simplificar el cálculo, las áreas de los vórtices se igualaron a un rectángulo o trapecio según fuera el caso (Tabla 1).

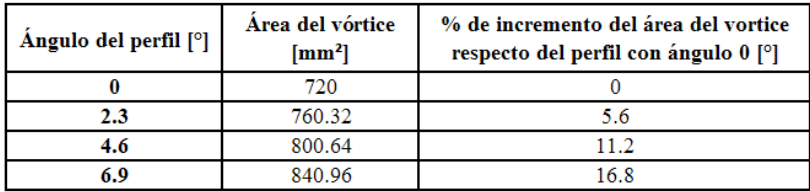

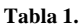

En la tabla anterior se observa el cambio en el tamaño de la zona de recirculación al modificar el ángulo del mezclador. Además de cuantificar el tamaño de esta zona, también es importante considerar que la cantidad de aire que ingresa al mezclador depende de una mayor interacción entre el vórtice y la atmósfera.

## **5.2 Campo de presiones**

Los contornos de presión para los diferentes ángulos de convergencia se muestran en la Figura 5.4.

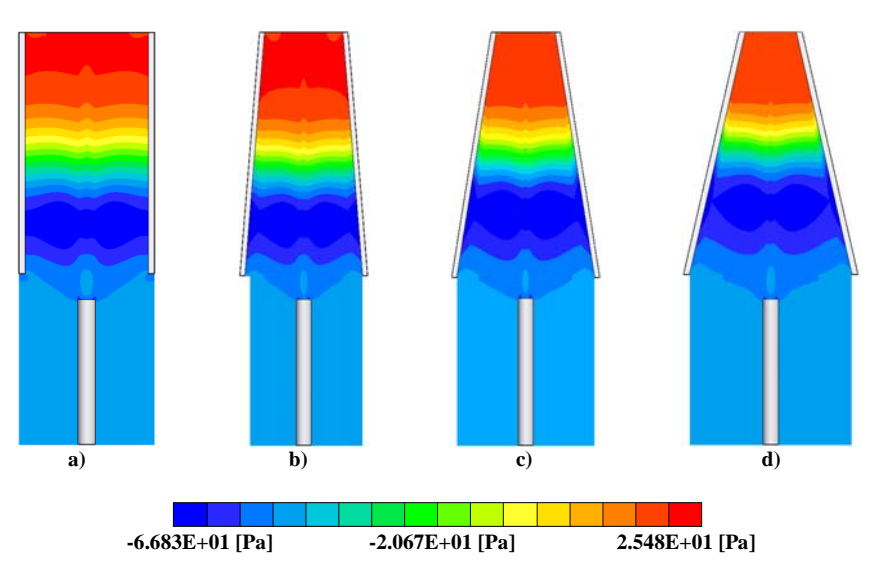

**Figura 5.4 Contornos de presión. Ángulo del perfil respecto a la vertical: a) 0 [°], b) 2.3 [°], c) 4.6 [°] y d) 6.9 [°].** 

Cuando el chorro sale por el inyector se genera una zona baja presión. Esta zona se encuentra limitada por la pared del mezclador. Al aumentar el diámetro, la zona de baja presión se expande y da energía a una mayor cantidad de aire, al mismo tiempo el vórtice se ensancha. Las situaciones mencionadas favorecen tanto la aireación como la homogeneidad en la mezcla.

El incremento de la presión en la salida de los mezcladores se causa por el redireccionamiento de la mezcla que se desprende del impacto del flujo de aire y combustible con el muro del mezclador. Este cambio en la dirección convierte la inercia del movimiento en presión sobre la tapa. La otra parte del flujo baja por los muros del mezclador ayudado por el gradiente de presión y se incorpora al aire arrastrado.

Por último, en los contornos para los perfiles con 4.6 y 6.9 [°] se presenta una disminución en la presión. Esto se justifica por la forma convergente del mezclador, que aumenta la velocidad del fluido y baja su presión.

## **5.3 Campo de velocidades**

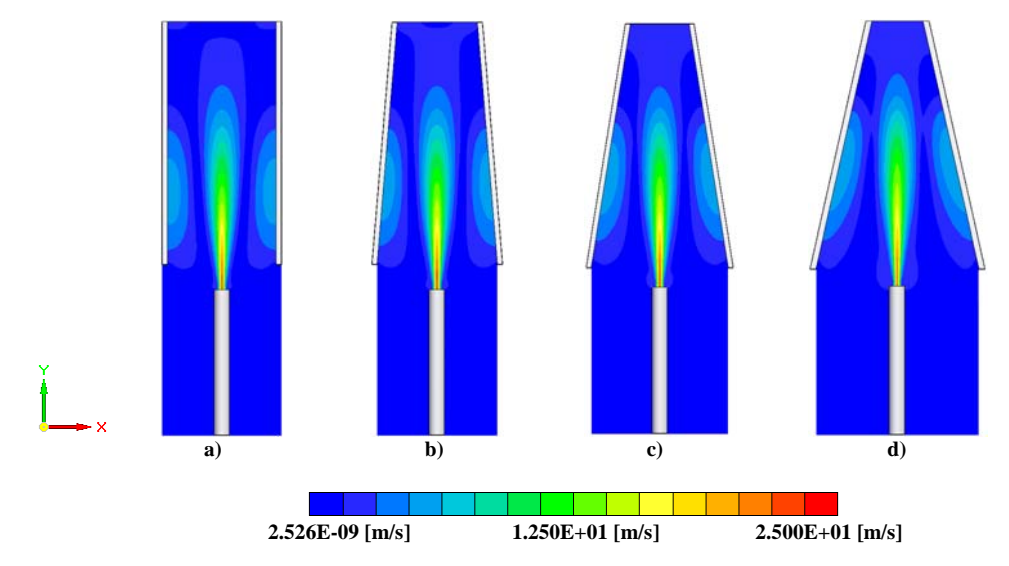

Los contornos para el campo de velocidades se presentan en la Figura 5.5.

**Figura 5.5 Contornos de velocidad. Ángulo del perfil respecto a la vertical: a) 0 [°], b) 2.3 [°], c) 4.6 [°] y d) 6.9 [°].** 

La variación de los contornos de velocidad en la parte media de todos los mezcladores, son casi nulos. Pero en el vórtice se presenta un ensanchamiento, que se debe a la abertura del mezclador.

Otro cambio considerable se da a la salida del inyector, donde el aumento del área de entrada del mezclador y la extensión de la zona de baja presión hace que el aire fluya más fácilmente hacia el interior del mezclador y esto se refleja como un incremento de la velocidad en esa zona. Aguas abajo, casi a la salida del mezclador, se observa un aumento en la velocidad y como se explicó para el contorno de presiones, es por el perfil convergente del mezclador.

## **5.3.1 Componente de la velocidad en** *x*

Los contornos para la componente U1se muestran en la Figura 5.6. En esta componente se presenta el rango de velocidades más bajo, debido a que el flujo se desarrolla prácticamente paralelo al eje *y*.

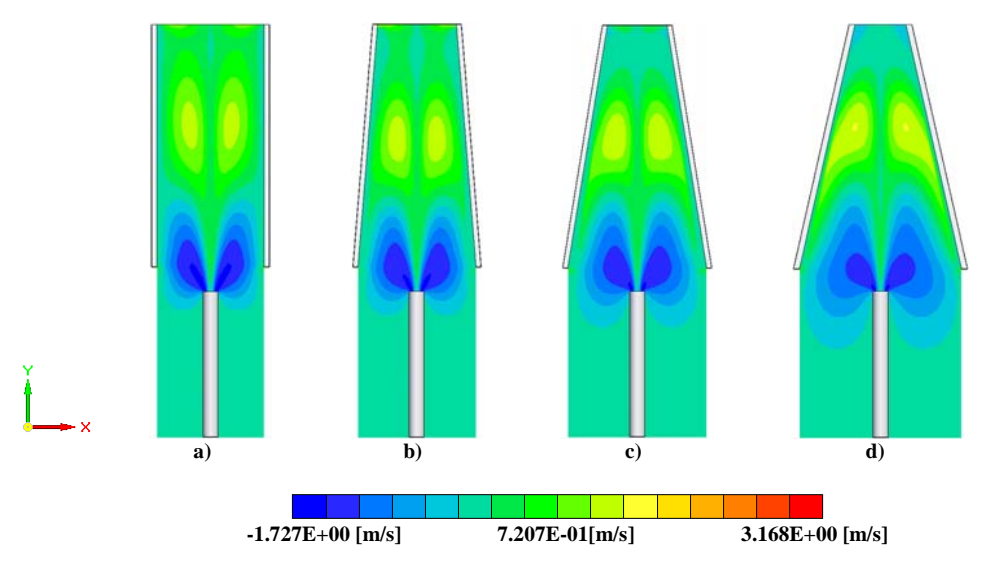

**Figura 5.6 Componente de velocidad U1. Ángulo del perfil respecto a la vertical: a) 0 [°], b) 2.3 [°], c) 4.6 [°] y d) 6.9 [°].**

El análisis se realizó en un plano, representado por el margen derecho de la imagen y el sistema de referencia en la simulación se colocó en el centro del inyector.

El ensanchamiento gradual del vórtice, muestra un cambio progresivo en la componte de los vectores que forman la recirculación, es decir, la nueva forma del vórtice permite que la componente U1 tenga mayor rango de movimiento sobre este eje (Figura 5.7).

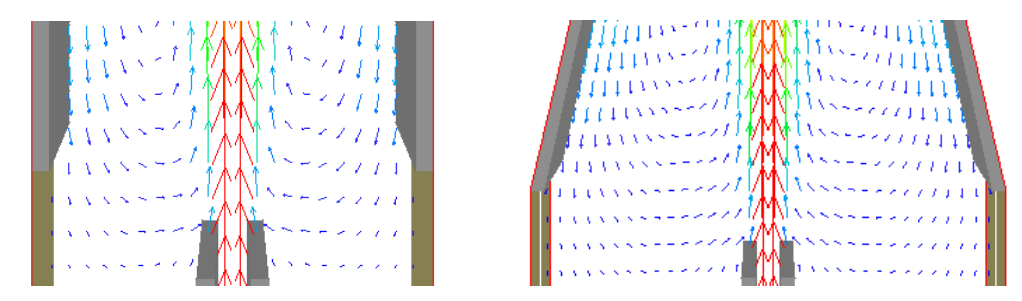

**Figura 5.7 Un vórtice más ancho permite que el vórtice tenga un mayor rango de movimiento sobre en eje** *x***.** 

## **5.3.2 Componente de la velocidad en** *y*

Los contornos para la componente de velocidad se presentan en la Figura 5.8. La inyección del flujo es paralela al eje *y*, por lo que esta componente presenta el rango de velocidades más alto.

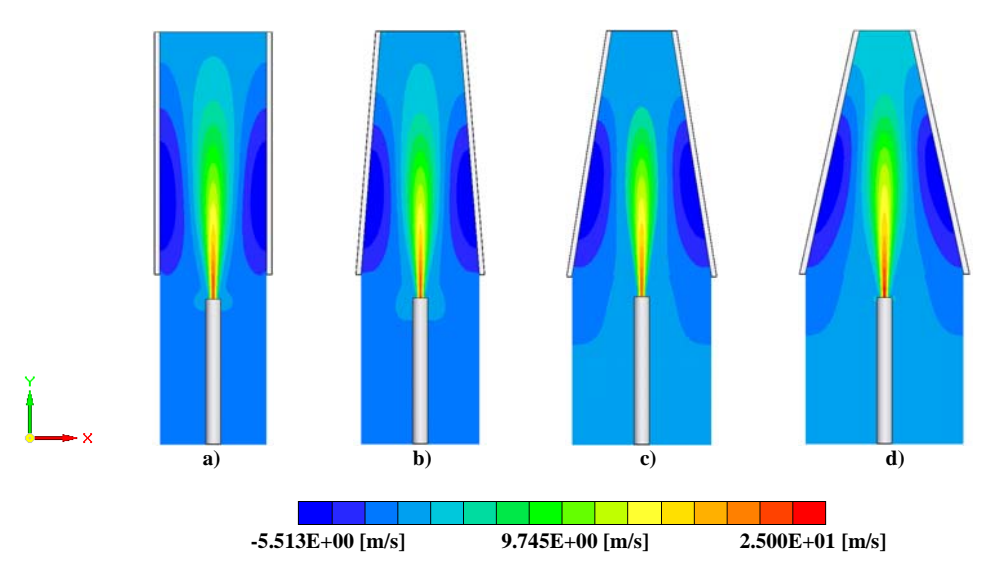

**Figura 5.8 Componente de velocidad V1. Ángulo del perfil respecto a la vertical: a) 0 [°], b) 2.3 [°], c) 4.6 [°] y d) 6.9 [°].**

Una zona de baja presión más extensa, implica mayor cantidad de aire y los contornos de esta componente nos muestran claramente como aire en zonas de aguas más arriba, ven incrementada su velocidad en dirección al mezclador.

Los contornos de velocidad en la parte media del muro no cambian, pero al final del mezclador tenemos un aumento en la velocidad por la reducción del diámetro del mezclador.

## **5.3 Energía Cinética Turbulenta**

La energía cinética turbulenta es un indicador de los cambios, tanto espaciales como temporales, en las propiedades del flujo e indica transporte de propiedades por movimientos turbulentos. Esta energía es generada por el cambio en la velocidad del flujo.

La Figura 5.9 muestra los contornos de la energía cinética turbulenta donde se observa que la mayor generación de energía turbulenta se obtiene del flujo medio, a través de la acción del vórtice al interior del mezclador. Mostrando los valores más altos en la incorporación del aire al flujo de combustible, disminuyendo conforme el chorro se expande y la zona de recirculación se ensancha.

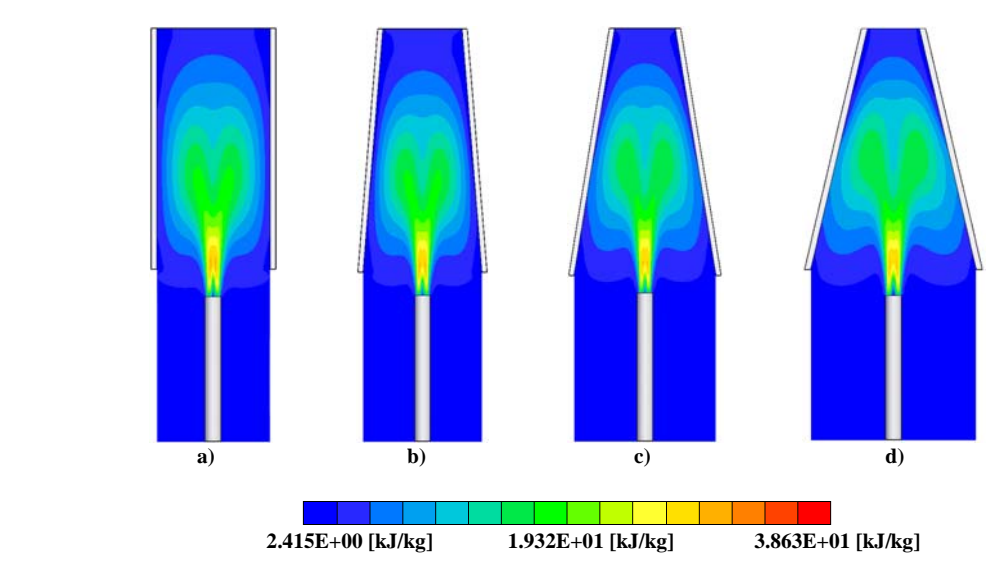

**Figura 5.9 Energía cinética turbulenta. Ángulo del perfil respecto a la vertical: a) 0 [°], b) 2.3 [°], c) 4.6 [°] y d) 6.9 [°].** 

## **5.4 Tasa de disipación**

La energía cinética turbulenta es eventualmente disipada, a través de la acción de la viscosidad. Sin embargo la disipación viscosa está asociada a escalas muy pequeñas de magnitud. Debido a ello la disipación de la energía turbulenta se relaciona con los vórtices de menor tamaño presentes en el flujo. Los contornos para la tasa de disipación se presentan en la Figura 5.10.

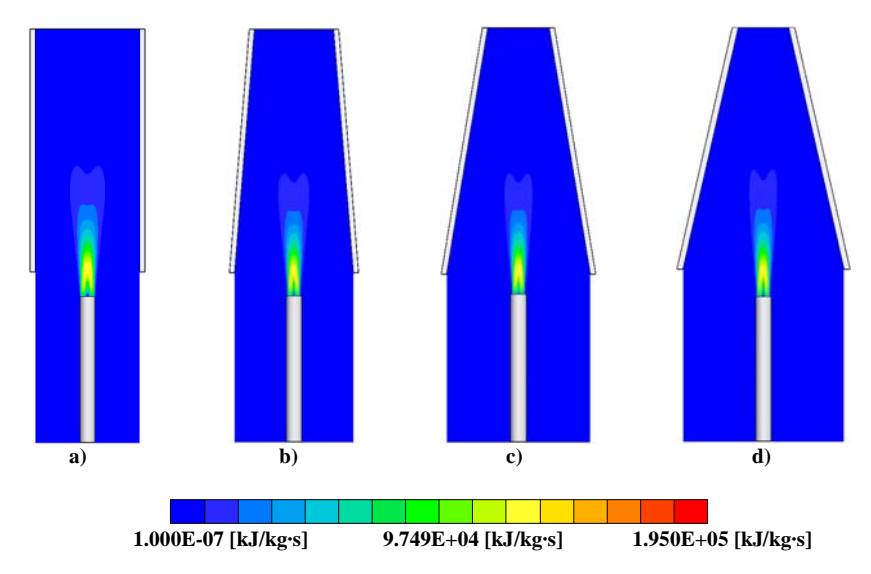

**Figura 5.10 Tasa de disipación. Ángulo del perfil respecto a la vertical: a) 0 [°], b) 2.3 [°], c) 4.6 [°] y d) 6.9 [°].**

Es importante notar que la tasa a la que la energía turbulenta es disipada por la viscosidad, es dictada por la tasa de producción de dicha energía desde el flujo medio y no por la viscosidad misma. Por lo tanto, es de esperarse que el valor más alto para disipación de la energía turbulenta se presente en la incorporación del aire arrastrado.

## **5.5 Fracción volumétrica de aire**

Además del comportamiento del flujo al interior del mezclador, la cantidad de aire arrastrado es el otro propósito de esta Tesis. La figura 5.11 muestra los contornos para la fracción volumétrica de aire.

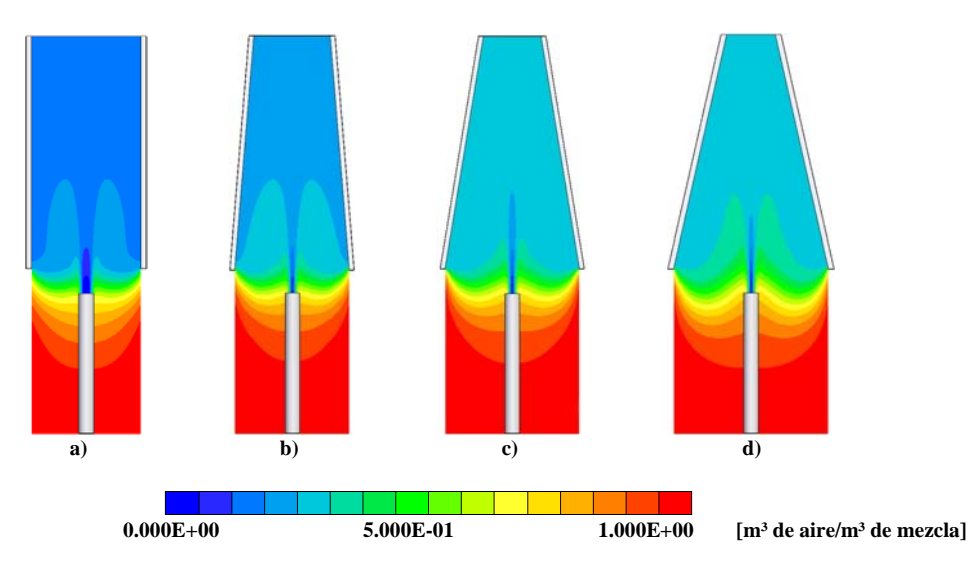

**Figura 5.11 Contorno de fracción volumétrica. Ángulo del perfil respecto a la vertical: a) 0 [°], b) 2.3 [°], c) 4.6 [°] y d) 6.9 [°].** 

La zona de recirculación forma la mezcla primaria y también se encarga de arrastrar el aire a esta zona. La ampliación de la zona de recirculación es la que provoca el aumento en la cantidad de aire, sobre todo a lo largo de la descarga del combustible.

#### **5.6 Fracción másica de combustible**

Dependiendo de la cantidad del aire que ingrese a la cámara de mezclado será la concentración de combustible que tenga la mezcla. La Figura 5.12 muestra el contorno de la fracción másica media.

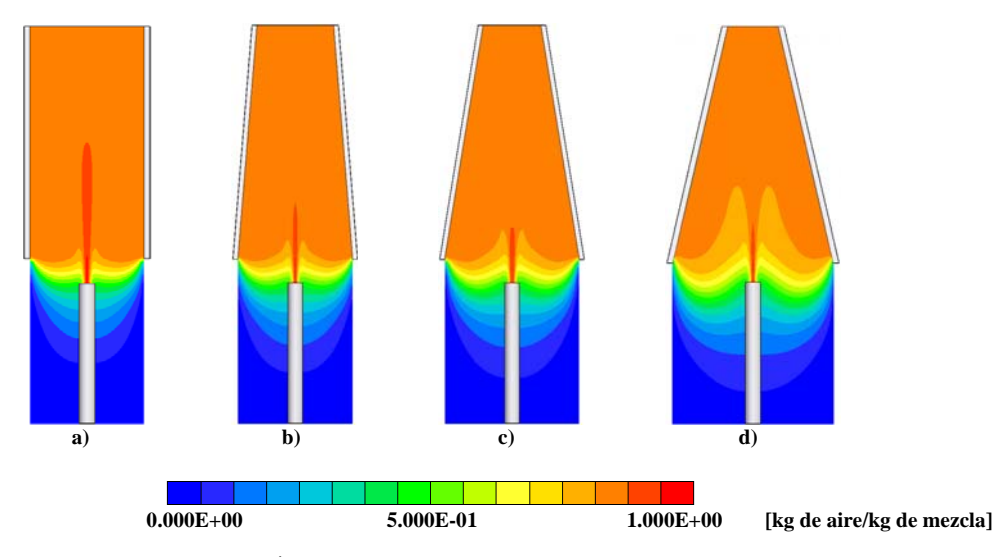

**Figura 5.12 Contorno de fracción másica. Ángulo del perfil respecto a la vertical: a) 0 [°], b) 2.3 [°], c) 4.6 [°] y d) 6.9 [°].** 

La reducción de la fracción másica a la entrada del mezclador se produce debido a un mayor arrastre de aire por el incremento en el área de contacto del vórtice con la atmosfera. Y la segunda es la salida de combustible a causa del ensanchamiento del vórtice.

## **5.7 Densidad de la mezcla**

La cantidad de aire arrastro y la concentración de combustible dará al final como resultado un valor para la densidad de la mezcla. La Figura 5.11 muestra el contorno para la densidad. En la que el cambio en el tamaño del vórtice no solo reduce la densidad de la mezcla, sino también produce un contorno más homogéneo de esta.

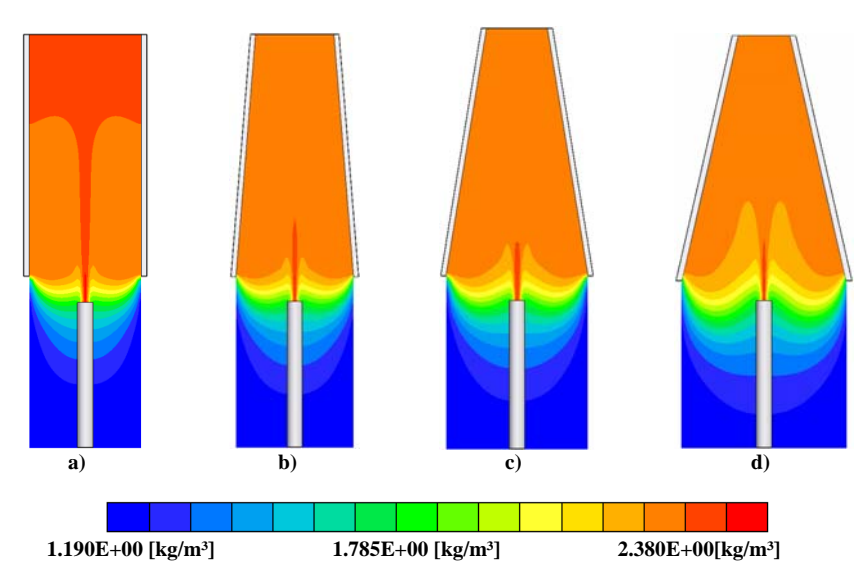

**Figura 5.11 Contorno de densidad. Ángulo del perfil respecto a la vertical: a) 0 [°], b) 2.3 [°], c) 4.6 [°] y d) 6.9 [°].** 

Parar terminar con la presentación de los resultados, se muestran las siguientes tablas, obtenidas de los puntos de monitoreo colocados a la salida de cada mezclador y comparar el desempeño de los mezcladores. Las relaciones tabuladas son fracción volumétrica de aire (Tabla 2), fracción másica de combustible (Tabla 3) y densidad de la mezcla (Tabla 4).

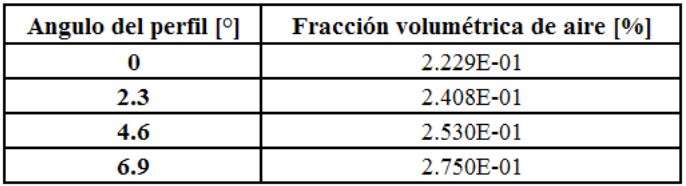

**Tabla 2** 

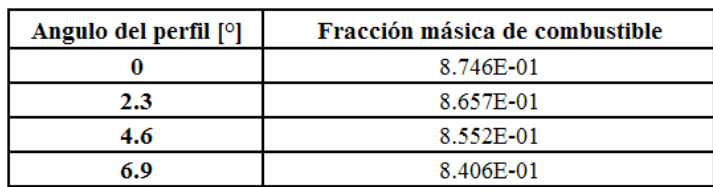

#### **Tabla 3**

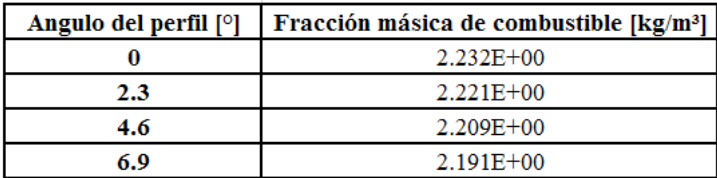

# **CONCLUSIONES Y TRABAJOS FUTUROS**

En este trabajo de Tesis, se ha simulado numéricamente el arrastre de aire producido por la descarga de un flujo axial en el mezclador de un quemador atmosférico. El análisis es en forma bidimensional y son resueltas las ecuaciones de transporte que gobiernan el movimiento del flujo en términos de valores medios: continuidad, cantidad de movimiento y especie química. Para representar la turbulencia es usado el modelo  $\kappa - \varepsilon$  estándar. Las ecuaciones se resuelven con el método de volúmenes finitos.

## 6.1 Generalidades

El sistema consiste en la descarga de un combustible que durante su movimiento arrastra aire del medio circundante, que son introducidos en un mezclador. Para estudiar el efecto en la cantidad de aire arrastrado, se modifica la geometría del mezclador, pasando de una forma cilíndrica a una forma cónica.

Los mezcladores cónicos propuestos forman un ángulo de convergencia con la vertical de 2.3, 4.6 y 6.9 [°], manteniendo un diámetro constante en la parte media del mezclador. Con la modificación de este ángulo se analizaron factores tales como el comportamiento de la mezcla aire-combustible (premezcla), la cantidad de aire primario que es introducido y características del flujo como presión, velocidad axial y energía cinética turbulenta.

## 6.2 Conclusiones

El chorro tiene un número de Reynolds mayor a 25000 por lo que se considera como un flujo turbulento.

El contorno de velocidad a la salida del inyector presenta un perfil parabólico y desde la salida del combustible hasta 20 diámetros la velocidad se reduce en un 50%. Al final del mezclador el flujo aumenta un poco su velocidad y disminuye la presión debido al perfil convergente, pero no tiene efectos significativos en los resultados.

Al interior de mezclador se presentan vórtices toroidales en términos de los valores medios, con sección transversal elíptica, que realizan la mezcla primaria. El cambio en el ángulo de convergencia del mezclador, produce un ensanchamiento en la zona de recirculación, que modifica la forma elíptica del vórtice por una oval no simétrica. Aunque la altura de la recirculación permanece aproximadamente constante, la sección transversal de ésta tiende a ser circular. Este cambio en la forma del vórtice sirve para homogenizar la premezcla.

Los vórtices con mayor superficie de contacto con la atmósfera muestran un mejor desempeño en términos de la cantidad de aire arrastrado y la uniformidad en la composición de la premezcla. Las secciones transversales del vórtice con formas alargadas, parecidas a una elipse, realizan trayectorias muy largas, lo que limita la cantidad de aire incorporado a la cámara de mezclado. Los vórtices circulares promueven mezclas con mejores características y una forma de lograr este tipo de vórtices es bajar el punto en que el flujo impacta contra el muro del mezclador. Así se logra una recirculación más corta y simétrica, ya que el ciclo del vórtice circular es más rápido, mejorándose así las probabilidades de arrastre y homogeneidad.

Se comprobó un mejor funcionamiento de los mezcladores cónicos que los cilíndricos, debido a una mayor abertura del diámetro de entrada en las secciones cónicas, las cuales permite la entrada de más aire, tanto del arrastre que produce la descarga del chorro, como por la zona de recirculación.

Por lo anterior, se determinó que el perfil con un ángulo de 6.9 [°] respecto a la vertical es el que mejor cumple con la características necesarias para formar una mezcla óptima para su oxidación. En términos de porcentaje la fracción volumétrica de aire aumentó un 23 %, con respecto al perfil recto y el combustible que está al interior del mezclador, disminuyó su fracción másica en un 8 %.

Al comparar los resultados numéricos para la aerodinámica del flujo con datos experimentales, presentan una gran similitud entre ambos. Por lo que podemos deducir que las predicciones son buenas.

## **6.3 Trabajos futuros**

Como recomendación para trabajos futuros se sugiere:

- Utilizar modelos de turbulencia más complejos.
- Simulaciones para perfiles que tengan mayor arrastre del aire circundante.
- Simulaciones tridimensionales para permitan representar efectos más realistas del fenómeno.
- Analizar efectos como la velocidad, presión de inyección, separación entre inyector y mezclador, longitud del mezclador y diámetro de la esprea.

Para el caso de la simulación de la aerodinámica se propone la alternativa de simulación de grandes escales (Large Eddy Simulation-LES), dado que los vórtices que se desprenden a la descarga del combustible son transitorios.

## **MODELO DE TURBULENCIA**

#### 1-A Introducción

En este apéndice se introducen, de forma concisa, algunos de los modelos que se pueden utilizar para representar el efecto de la turbulencia en el flujo del río simulado en esta tesis. Los modelos se clasifican en dos categorías:

Modelos de tipo "difusividad turbulenta", son esencialmente variantes del método conocido como  $\kappa$  -  $\epsilon$ . Cierres de segundo orden, en la forma de modelos de transporte de los esfuerzos de Reynolds.

En primer lugar se presentará la ecuación exacta para los esfuerzos de Reynolds, seguida por los cierres de segundo orden que constituyen el transporte de esfuerzos Reynolds utilizado en este trabajo. A continuación se presenta el modelo de turbulencia  $k - \varepsilon$  estándar, que es el modelo utilizado en esta tesis.

#### 2-A Cierres de Segundo Orden

La ecuación de transporte exacta para los esfuerzos de Reynolds  $(u_i^{\prime\prime} u_j^{\prime\prime})$  es [24]:

$$
\frac{\partial}{\partial t} (\overline{\rho} u_i'' u_j') + \frac{\partial}{\partial x_k} (\overline{\rho} u_k u_i'' u_j') = -\left(\overline{u}_i' \frac{\partial \overline{p}}{\partial x_j} \overline{u}_j' \frac{\partial \overline{p}}{\partial x_i}\right)
$$

$$
-\left(\overline{u}_i' \frac{\partial \overline{p}'}{\partial x_j} + \overline{u}_j' \frac{\partial \overline{p}'}{\partial x_i}\right) - \underbrace{\frac{\partial}{\partial x_k} (\overline{\rho} u_i'' u_j'' u_k')}_{(c)} - \underbrace{\overline{\rho} \left(u_i'' u_k' \frac{\partial \overline{u}_j}{\partial x_k} + u_j'' u_k' \frac{\partial \overline{u}_i}{\partial x_k}\right)}_{(d)}
$$

$$
-\left(\overline{\tau_k \frac{\partial u_j'}{\partial x_k} + \tau_k' \frac{\partial u_i'}{\partial x_k}}\right) \qquad (A.1)
$$

Los términos del lado derecho de la ecuación (A.1) representan: El efecto del gradiente de presión media (a) , la correlación entre gradientes de presión fluctuante y fluctuaciones de velocidad (b), el transporte turbulento de los esfuerzos de Reynolds (c), la producción de los esfuerzos de Reynolds por velocidad de deformación media(d), y la disipación viscosa (e). De los términos anteriores, en (a), (b), (c), y (e) están presentes correlaciones desconocidas, y por tanto requieren modelización.

Si se hace uso de la definición (2.5) del capítulo 2, el término que expresa el efecto del gradiente de presión media (a), se puede escribir como:

$$
-\left(\overline{u_i}' \cdot \frac{\partial \overline{p}}{\partial x_j} \overline{u_j}' \cdot \frac{\partial \overline{p}}{\partial x_i}\right) = \frac{\overline{\rho' u_j}'}{\overline{\rho}} \frac{\partial \overline{p}}{\partial x_i} + \frac{\overline{\rho' u_i}'}{\overline{\rho}} \frac{\partial \overline{p}}{\partial x_j}
$$
(A.2)

La correlación  $\overline{\rho' u_j'}$  se puede modelar de una ecuación de conservación truncada como ([24]):

$$
\overline{\rho'u_j}^{\prime\prime} = -\frac{1}{4.3} \frac{\widetilde{k}}{\varepsilon} u_i^{\prime\prime} u_j^{\prime\prime} \frac{\partial \overline{p}}{\partial x_j}
$$
(A.3)

donde  $k = 1/2 u_i' u_i'$  es la energía cinética turbulenta y  $\tilde{\varepsilon}$  es su tasa de disipación. La contribución de este término es muy pequeña y frecuentemente se desprecia ([11] y [30]).

Con fines de modelización, la correlación entre gradientes de presión fluctuante y fluctuaciones de velocidad, (b), frecuentemente se divide en una parte re-distributiva y una parte isótropa [25]:

$$
\left(\overline{u_i'\frac{\partial p'}{\partial x_j}} + \overline{u_j'\frac{\partial p'}{\partial x_i}}\right) = -\left(\overline{u_i'\frac{\partial p'}{\partial x_j}} + \overline{u_j'\frac{\partial p'}{\partial x_i}} - \frac{2}{3}\delta_{ij}\overline{u_k'\frac{\partial p'}{\partial x_k}}\right) - \frac{2}{3}\delta_{ij}\overline{u_k'\frac{\partial p'}{\partial x_k}}
$$
(A.4)

La parte isótropa se divide en dos términos, uno de transporte por presión y otro de dilatación por presión:

$$
-\frac{2}{3}\delta_{ij}u_k\frac{\partial p'}{\partial x_k} = -\frac{2}{3}\delta_{ij}\frac{\overline{\partial p'u_k}'}{\partial x_k} + \frac{2}{3}\delta_{ij}\frac{\overline{p'}\overline{\partial u_k}'}{\partial x_k}
$$
(A.5)

En flujos de baja velocidad Ma<<1, el término (II) de la ecuación (A.5) generalmente se desprecia [24]. El término (I) se suma al término de transporte turbulento de los esfuerzos de Reynolds © para formar el término:

$$
\frac{\partial}{\partial x_k}(C_{ijk}) = \frac{\partial}{\partial x_k}\left(\overline{\rho} u_i^{\'\'} u_j^{\'\'} u_k^{\'\'} + \frac{2}{3}\delta_{ij}\overline{p^i u_k^{\'\'}}\right) \tag{A.6}
$$

El término  $C_{ijk}$  se modela mediante un cierre de tipo gradiente [27]:

$$
C_{ijk} = -C_s \frac{\widetilde{k}}{\widetilde{\epsilon}} u_k u_l' u_l' \frac{\partial u_i u_j'}{\partial x_l}
$$
 (A.7)

41

El término © es la correlación de la disipación viscosa:

$$
\overline{\tau_{ik} \frac{\partial u_j}{\partial x_k}} + \tau_{ik} \overline{\frac{\partial u_i}{\partial x_k}} = \overline{\rho} \varepsilon_{ij}
$$

(A.8)

Si se supone isotropía local, el término  $\epsilon_{ij}$  se puede escribir en función de la disipación de energía cinética turbulenta  $\epsilon$  como [24]:

$$
\varepsilon_{ij} = \frac{2}{3} \mathcal{E} \, \delta_{ij} \tag{A.9}
$$

La tasa de disipación de la energía cinética turbulenta,  $\tilde{\epsilon}$ , se calcula de la siguiente ecuación de transporte, deducida por procedimientos similares a los utilizados en el caso de densidad constante [24]:

$$
\frac{\partial}{\partial t}(\overline{\rho}\overline{\epsilon}) + \frac{\partial}{\partial x_j}(\overline{\rho}\overline{\epsilon} u_j) = -C_{\varepsilon 1} \overline{\rho} \frac{\overline{\epsilon}}{\overline{k}} u_k u_j' + \frac{\partial \overline{u}_k}{\partial x_j} - C_{\varepsilon 2} \overline{\rho} \frac{\overline{\epsilon}^2}{\overline{k}} + C_{\varepsilon 3} \frac{\overline{\epsilon}}{\overline{k}} \frac{\overline{\rho} u_j'}{\overline{\rho}} \frac{\partial \overline{p}}{\partial x_j} + \frac{\partial}{\partial x_j} \left( C_{\varepsilon} \overline{\rho} \frac{\overline{k}}{\overline{\epsilon}} u_j' u_k' \frac{\partial \overline{\epsilon}}{\partial x_j} \right) + \frac{\partial}{\partial x_j} \left( C_{\varepsilon} \overline{\rho} \frac{\overline{k}}{\overline{\epsilon}} u_j' u_k' \frac{\partial \overline{\epsilon}}{\partial x_j} \right)
$$
(A.10)

donde, de acuerdo con lo expuesto anteriormente, el término © se desprecia.

La parte redistributiva de la correlación entre gradientes de presión fluctuante y fluctuaciones de velocidad, expresión (A.4), usualmente se divide en dos partes: una que incluye cantidades turbulentas, y otra que incluye la tasa de deformación media.

Modelos para este término se han propuesto por ejemplo por Launder et al [7] (modelo ML), Gibson y Younis [28] (modelo MG) y Musonge [29] (modelo MJ). Denotando al término redistributivo como  $\Pi_{ij}$ , los modelos se escriben como:

$$
\Pi_{ij} = -C_1 \overline{\rho} \overline{\epsilon} \left( \frac{u_i^{\prime \prime} u_j^{\prime \prime}}{\overline{\kappa}} - \frac{2}{3} \delta_{ij} \right) + C_2 \delta_{ij} \overline{\rho} u_i^{\prime \prime} u_m^{\prime \prime} \frac{\partial \overline{u}_l}{\partial x_m} - C_3 \overline{\rho} P_{ij} + C_4 \overline{\rho} \overline{\epsilon} \left( \frac{\partial \overline{u}_i}{\partial x_j} + \frac{\partial \overline{u}_j}{\partial x_i} \right) - \frac{2}{3} C_4 \overline{\rho} \overline{\epsilon} \frac{\partial \overline{u}_k}{\partial x_k} \delta_{ij} - \left( \frac{2}{3} C_2 + C_3 \right) \overline{\rho} u_i^{\prime \prime} u_j^{\prime \prime} \frac{\partial \overline{u}_l}{\partial x_i} + \overline{\rho} u_i^{\prime \prime} u_i^{\prime \prime} \frac{\partial \overline{u}_l}{\partial x_j} \right) \tag{A.11}
$$

donde  $P_{ij} = -\left(u_i''u_k''\partial \tilde{u}_j/\partial x_k + u_j''u_k''\partial \tilde{u}_i/\partial x_k\right).$ 

Las constantes de las ecuaciones (A.7), (A,10), y (A.11) se presentan en la tabla 1.

42

Sustituyendo las ecuaciones (A.6), (A.9) y (A.11) en la ecuación de los esfuerzos de Reynolds (A.1) se tiene:

$$
\frac{\partial}{\partial t} (\overline{\rho} u_i'' u_j') + \frac{\partial}{\partial x_k} (\overline{\rho} \overline{u}_k u_i'' u_j') = \frac{\partial}{\partial x_k} (C_{ijk}) - \overline{\rho} \left( u_i'' u_k' \frac{\partial \overline{u}_j}{\partial x_k} + u_j'' u_k' \frac{\partial \overline{u}_i}{\partial x_k} \right)
$$
\n
$$
- \frac{2}{3} \overline{\rho} \overline{\epsilon} \delta_{ij} + \Pi_{ij}
$$
\nModelo

\nMG

\nML

\nMI

\nC<sub>1</sub>

\n1.4

\n1.44

\n1.40

\nC

\n1.8

\n1.90

\n1.90

\nC

\n0.15

\n0.18

\nC

\n0.22

\n0.21

\n0.22

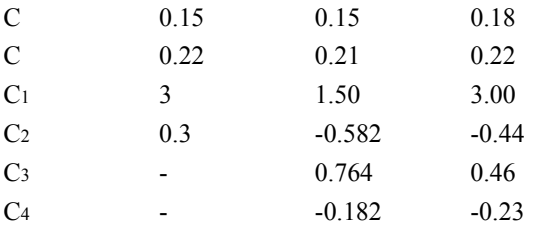

**Tabla 1: Constantes de las ecuaciones (A.7), (A.10) y (A.11).** 

## 3-A Modelos de Viscosidad Turbulenta

Un método alternativo para determinar los esfuerzos de Reynolds  $u_i u_j'$ , son los modelos basados en el concepto de viscosidad turbulenta, que suponen que, de la misma manera que en flujo laminar los esfuerzos viscosos son proporcionales al gradiente de la velocidad, en un flujo turbulento los esfuerzos causados por las fluctuaciones turbulentas son proporcionales al gradiente de la velocidad media. Esta relación entre los esfuerzos de Reynolds y las variables medias es:

$$
\overline{\rho} u_i^{\prime\prime} u_j^{\prime\prime} = -\overline{\rho} v_r \left( \frac{\partial \overline{u}_i}{\partial x_j} + \frac{\partial \overline{u}_j}{\partial x_i} \right) + \frac{2}{3} \left( \overline{\rho} \widetilde{k} + \overline{\rho} v_r \frac{\partial \overline{u}_k}{\partial x_k} \right) \delta_{ij}
$$
(A.13)

Donde  $v_T = \mu_T / \bar{\rho}$  es la viscosidad turbulenta. A diferencia de la viscosidad molecular  $(v = \mu/\rho)$ , *v<sub>T</sub>* no es una propiedad del fluido, sino una característica del estado del flujo, y puede variar significativamente de un punto a otro dentro del mismo flujo.

Para el flujo turbulento de escalar, el concepto de viscosidad turbulenta (o, propiamente, de difusividad turbulenta se expresa como:

$$
\rho u_i' u_\alpha' = -\overline{\rho} \frac{v_T}{S_{C_r}} \frac{\partial \widetilde{\phi}_\alpha}{\partial x_i}
$$
\n(A.14)

donde <sup>S</sup>c<sub>r</sub> es el número de Schmidt/Prandtl turbulento.

La viscosidad turbulenta *vT* puede calcularse de diferentes formas, dando lugar a una variedad de modelos con un número de variable de ecuaciones diferenciales. Los más populares de estos modelos son, probablemente, los de la familia del modelo  $k - \varepsilon$ . Las variantes utilizadas en este trabajo se presentan a continuación.

## 4-A El modelo  $\kappa$  - $\varepsilon$  (modelo de turbulencia utilizado en esta tesis)

En este modelo, se define como:

$$
v_T = C_\mu \frac{\tilde{k}^2}{\tilde{\varepsilon}}
$$
 (A.15)

Donde  $C_{\mu}$  es una constante determinada experimentalmente. Los valores de  $\tilde{k}$ y  $\widetilde{\varepsilon}$  se calculan a través de la ecuaciones de transporte.

La ecuación para la energía cinética turbulenta,  $\widetilde{k}$ se obtiene de la ecuación  $(A,1)$ , haciendo  $i = j$ , aplicando la hipótesis de isotropía local, y dividiendo entre dos:

$$
\frac{\partial}{\partial t} \left( \overline{\rho} \widetilde{k} \right) + \frac{\partial}{\partial x_j} \left( \overline{\rho} \widetilde{u}_j \widetilde{k} \right) + \overline{\rho} u_i \widetilde{u}_j \widetilde{\frac{\partial u_j}{\partial x_j}} = -\frac{\partial}{\partial x_j} \underbrace{\left( \frac{1}{2} \overline{\rho u_j \widetilde{u}_i u_i \widetilde{u}_i} \right)}_{\widetilde{a_j}} - \overline{\rho} \widetilde{\varepsilon}
$$
\n(A.16)

Los esfuerzos de Reynolds  $u_i' u_j'$  se expresan de acuerdo con la ecuación (A.13).

El término (a) se aproxima como:

$$
-\left(\frac{1}{2}\overline{\rho u_j^{\prime\prime} u_i^{\prime\prime} u_i^{\prime\prime}}\right) \approx \frac{\mu_r}{\sigma_k} \frac{\partial \widetilde{k}}{\partial x_j}
$$
 (A.17)

Sustituyendo las expresiones (A.13) y (A.17) en la ecuación (A.18), se obtiene:

$$
\frac{\partial}{\partial t} \left( \overline{\rho} \widetilde{k} \right) + \frac{\partial}{\partial x_j} \left( \overline{\rho} \, \overline{u}_j \, \widetilde{k} \right) = \overline{\rho} \left( P_k - \varepsilon \right) + \frac{\partial}{\partial x_j} \left( \overline{\rho} \, \frac{v_T}{\sigma_k} \, \frac{\partial \widetilde{k}}{\partial x_j} \right) \tag{A.18}
$$

donde:

$$
P_k = v_T \left( \frac{\partial \tilde{u}_i}{\partial x_j} + \frac{\partial \tilde{u}_j}{\partial x_i} \right) \frac{\partial \tilde{u}_i}{\partial x_j} + \frac{2}{3} \left( \tilde{k} + v_T \frac{\partial \tilde{u}_i}{\partial x_i} \right) \frac{\partial \tilde{u}_i}{\partial x_i}
$$
(A.19)

44

Aplicando hipótesis similares a las utilizadas para la ecuación de  $\widetilde{k}$  (A.18), la ecuación para la disipación de la energía cinética turbulenta,  $\tilde{\epsilon}$ , se obtiene a partir de la ecuación (A.10):

$$
\frac{\partial}{\partial t} (\overline{\rho} \widetilde{\varepsilon}) + \frac{\partial}{\partial x_j} (\overline{\rho} \widetilde{u}_j \widetilde{\varepsilon}) = \overline{\rho} \frac{\widetilde{\varepsilon}}{\widetilde{k}} (C_{\varepsilon 1} P_k - C_{\varepsilon 2} \widetilde{\varepsilon}) + \frac{\partial}{\partial x_j} \left( \overline{\rho} \frac{\nu_T}{\sigma_k} \frac{\partial \widetilde{\varepsilon}}{\partial x_j} \right)
$$
(A.20)

Las constantes de las ecuaciones (A.l8) y (A.20) se muestran en la tabla 2.

|      | $\mathbf{r}$ |                     | ◡          |                     |
|------|--------------|---------------------|------------|---------------------|
| 0.09 | 1.0          | $\epsilon$<br>1.JIT | 44<br>1.TT | $\sim$<br>∼<br>1.74 |

**Tabla 2: Constantes del modelo**  $\boldsymbol{\kappa}$  **-**  $\boldsymbol{\varepsilon}$  estándar

El modelo  $\kappa$  -  $\epsilon$  tal y como ha sido presentado se comporta satisfactoriamente en flujos sencillos, normalmente flujos parabólicos para los que el modelo fue desarrollado en los años 70's. En flujos más complejos, incluyendo aquellos con rotación o con curvatura apreciable en las líneas de corriente (como los investigados en esta tesis), las hipótesis de isotropía en las que se basa el modelo no son aplicables, y las predicciones proporcionadas por el modelo son, en general, menos satisfactorias. La popularidad de este tipo de modelos, en la que sin duda juega un papel importante su sencillez y economía, ha dado lugar a una serie de modificaciones, o variantes, que intentan paliar estas deficiencias sin tener que abandonar la hipótesis de viscosidad turbulenta a favor de cierres de segundo orden.

## ESQUEMAS DE DISCRETIZACIÓN

#### 1-B Introducción

En este apéndice se presentan los esquemas lineales que se usan en la discretización de término convectivo de la ecuación general (2.1) introducida en el capítulo 2.

En la formulación de la ecuación discretizada (2.2), se requiere conocer la densidad  $\beta$  y la variable escalar,  $\varphi$ , en la cara de la celda. Estas variables se calculan en el nodo de la celda, por lo que es necesario interpolar entre celdas para conocer su valor en la cara. Este cálculo de  $\phi$  y  $\rho$  en la cara de la celda da lugar a los llamados esquemas de dicretización. La determinación de los valores de estas variables en la cara es importante para la precisión y convergencia de la solución numérica.

A continuación, se presentan los esquemas de discretización lineales que se usan en esta tesis. Estos esquemas se describirán en base al sistema de celdas que se ilustra en la figura 1. Como ejemplo, se obtendrá el valor de  $\phi$  en la cara  $e$  de la celda P. La velocidad en la cara e se considerará, sin

pérdida de generalidad, positiva  $(u_e > 0)$ .

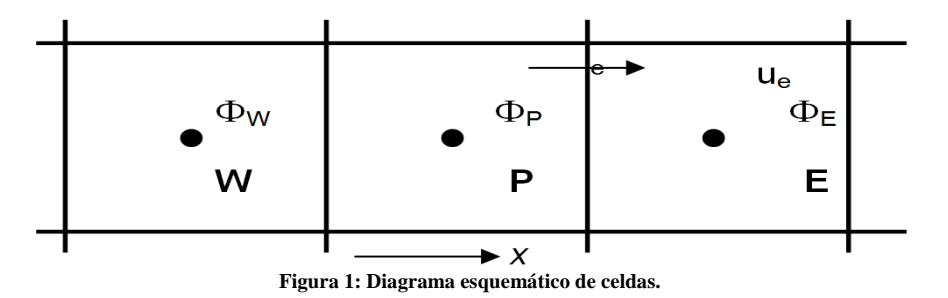

## 2-B Esquemas Lineales

#### a) Diferencias desplazadas de primer orden

Con este esquema e supone que el valor de la variable  $\phi$  en la cara e es igual al nodo adyacente aguas arriba, es decir, para  $u_e > 0$  [29] $\cdot$ 

$$
\phi_e = \phi_P \tag{B.1}
$$

Esta alternativa es de implementación sencilla, acotada y altamente estable casi bajo cualquier situación pero tiene los inconvenientes de su precisión, que es de primer orden y de presentar problemas de difusión numérica. Esta falsa difusión es mayor si en el flujo no hay una alineación en la dirección de la dirección del flujo y las líneas de malla, como por ejemplo en flujos de recirculación.

#### b) Diferencias Centradas

Este esquema supone la variación lineal de  $\phi$  entre los nodos P y E; por tanto, el valor de la cara e es:

$$
\phi_e = \frac{\phi_E + \phi_P}{2} \tag{B.2}
$$

Este esquema tiene una precisión de segundo orden pero tiene el inconveniente de no estar acotado, por lo que puede presentar inestabilidades numéricas. El límite de estabilidad de este esquema viene dado en función del número de Peclet (ecuación 3.3 del capítulo 3), que es un parámetro comparativo entre los procesos convectivo y difusivo.

Para situaciones en que los procesos convectivos dominan sobre los difusivos  $(Pe > 2)$ , por ejemplos flujos con número de Reynolds altos, el esquema presenta oscilaciones numéricas.

#### c) Híbrido

Este esquema fue introducido por Spalding [30] y consiste en combinar los esquemas de diferencias desplazadas y centradas para calcular el valor de la propiedad  $\phi$  en la cara del volumen de control. La selección del esquema se hace en función del número de Peclet de la celda:

Si  $Pe \leq 2$ , se usan diferencias centradas:

$$
\phi_e = \frac{\phi_E + \phi_P}{2} \tag{B.3}
$$

 $\sin Pe > 2$ , se usan diferencias desplazadas:

$$
\phi_e = \phi_P, \quad Pe > 2 \tag{B.4}
$$

Para flujos con bajo número de Reynolds/Peclet el esquema utilizando es el de diferencias centradas, y por tanto resulta de orden 2; sin embargo, el esquema presenta problemas asociados al esquema de diferencias desplazadas cuando el flujo esta denominado por los procesos de convección  $Pe > 2$ 

Los esquemas lineales de alto orden presentan una buena precisión, pero no están acotados, por lo que pueden presentar oscilaciones numéricas. Su uso no es recomendado en el cálculo de cantidades que no aceptan valores negativos, o en general de cantidades acotadas (tales como concentraciones), pues la oscilaciones introducidas por el modela pueden sacar al escalar de su dominio de definición.

# Apéndice C

## Q1

## 1-C Archivo de datos de entrada Q1

El archivo Q1 contiene los datos de las condiciones de frontera para la simulación numérica. A continuación, se presenta el archivo Q1, escrito en el lenguaje de entrada del programa PHOENICS, PIL (Phoenics Input Language).

## 2-C Q1

Los archivos PIL que se presentan a continuación fueron utilizados para el análisis de los diferentes perfiles.

Perfil con ángulo 0 [°] respecto a la vertical:

```
TALK=T;RUN( 1, 1)
```
 \*\*\*\*\*\*\*\*\*\*\*\*\*\*\*\*\*\*\*\*\*\*\*\*\*\*\*\*\*\*\*\*\*\*\*\*\*\*\*\*\*\*\*\*\*\*\*\*\*\*\*\*\*\*\*\*\*\*\*\* Q1 created by VDI menu, Version 3.5, Date 20/10/03 CPVNAM=VDI;SPPNAM=Core \*\*\*\*\*\*\*\*\*\*\*\*\*\*\*\*\*\*\*\*\*\*\*\*\*\*\*\*\*\*\*\*\*\*\*\*\*\*\*\*\*\*\*\*\*\*\*\*\*\*\*\*\*\*\*\*\*\*\*\*  $IRUNN = 1$ :LIBREF = 0 \*\*\*\*\*\*\*\*\*\*\*\*\*\*\*\*\*\*\*\*\*\*\*\*\*\*\*\*\*\*\*\*\*\*\*\*\*\*\*\*\*\*\*\*\*\*\*\*\*\*\*\*\*\*\*\*\*\*\*\* Group 1. Run Title TEXT(FLUJO EN MEZCLADOR: BFC ) \*\*\*\*\*\*\*\*\*\*\*\*\*\*\*\*\*\*\*\*\*\*\*\*\*\*\*\*\*\*\*\*\*\*\*\*\*\*\*\*\*\*\*\*\*\*\*\*\*\*\*\*\*\*\*\*\*\*\*\* Group 2. Transience  $STEADY = T$  \*\*\*\*\*\*\*\*\*\*\*\*\*\*\*\*\*\*\*\*\*\*\*\*\*\*\*\*\*\*\*\*\*\*\*\*\*\*\*\*\*\*\*\*\*\*\*\*\*\*\*\*\*\*\*\*\*\*\*\* Groups 3, 4, 5 Grid Information \* Overall number of cells, RSET(M,NX,NY,NZ,tolerance) RSET(M,22,310,1) \* Set overall domain extent: xulast yvlast zwlast name \* Set overall domain extent: xulast yvlast zwlast name XSI= 1.000000E-02; YSI= 1.550000E-01; ZSI= 1.000000E-02 RSET(D,CHAM ) \* Set objects: x0 y0 z0 dx dy dz name XPO= 4.545455E-04; YPO= 0.000000E+00; ZPO= 0.000000E+00 XSI= 9.090909E-04; YSI= 9.500000E-02; ZSI= 1.000000E-02 RSET(B,PARE1 ) XPO= 9.090909E-03; YPO= 1.000000E-01; ZPO= 0.000000E+00 XSI= 9.090910E-04; YSI= 4.999999E-02; ZSI= 1.000000E-02 RSET(B,PARE2 ) XPO= 0.000000E+00; YPO= 0.000000E+00; ZPO= 0.000000E+00 XSI= 4.545455E-04; YSI= 0.000000E+00; ZSI= 1.000000E-02 RSET(B,INL ) XPO= 1.363636E-03; YPO= 0.000000E+00; ZPO= 0.000000E+00

```
 XSI= 8.636364E-03; YSI= 0.000000E+00; ZSI= 1.000000E-02 
RSET(B, IN2)XPO= 1.000000E-02; YPO= 0.000000E+00; ZPO= 0.000000E+00 XSI= 0.000000E+00; YSI= 1.000000E-01; ZSI= 1.000000E-02 
 RSET(B,INE ) 
 XPO= 1.000000E-02; YPO= 1.500000E-01; ZPO= 0.000000E+00 
 XSI= 0.000000E+00; YSI= 5.000010E-03; ZSI= 1.000000E-02 
 RSET(B,SALIDA3 ) 
 ************************************************************ 
 Group 6. Body-Fitted coordinates 
 BFC=T 
 READCO(mbgr1) 
   * Set points 
 XPO= 0.000000E+00;YPO= 0.000000E+00;ZPO= 0.000000E+00;GSET(P,P1 ) 
 XPO= 1.100000E-02;YPO= 0.000000E+00;ZPO= 0.000000E+00;GSET(P,P2 ) 
 XPO= 0.000000E+00;YPO= 1.000000E-01;ZPO= 0.000000E+00;GSET(P,P3 ) 
 XPO= 1.100000E-02;YPO= 1.000000E-01;ZPO= 0.000000E+00;GSET(P,P4 ) 
 XPO= 0.000000E+00;YPO= 1.500000E-01;ZPO= 0.000000E+00;GSET(P,P5 ) 
 XPO= 1.100000E-02;YPO= 1.500000E-01;ZPO= 0.000000E+00;GSET(P,P6 ) 
 XPO= 0.000000E+00;YPO= 1.550000E-01;ZPO= 0.000000E+00;GSET(P,PA ) 
 XPO= 1.100000E-02;YPO= 1.550000E-01;ZPO= 0.000000E+00;GSET(P,PB ) 
   * Set lines/arcs 
 GSET(L,L1,P1,P2,22,1.0) 
 GSET(L,L2,P2,P4,200,1.0) 
 GSET(L,L3,P4,P6,100,1.0) 
 GSET(L,L4,P6,PB,10,1.0) 
 GSET(L,L5,PB,PA,22,1.0) 
 GSET(L,L6,PA,P5,10,1.0) 
 GSET(L,L7,P5,P3,100,1.0) 
 GSET(L,L8,P3,P1,200,1.0) 
  * Set frames 
 GSET(F,F1,P2,P4.P6,PB,-,PA,P5.P3,P1,-) 
   * Match a grid mesh 
 GSET(M,F1,+J-I,23,1,1,TRANS) 
   * Copy/Transfer/Block grid planes 
 GSET(C,K2,F,K1,1,22,1,310,+,0,0,.01,INC,1) 
   ********** 
NONORT = T ************************************************************ 
 Group 7. Variables: STOREd,SOLVEd,NAMEd 
ONEPHS = T * Non-default variable names 
 NAME(143) =VOA ; NAME(144) =RHO1 
NAME(145) = EPKE; NAME(146) = FUELNAME(147) = WCRT; NAME(148) = VCRT NAME(149) =UCRT ; NAME(150) =VPOR 
   * Solved variables list 
 SOLVE(P1 ,U1 ,V1 ,FUEL) 
   * Stored variables list 
 STORE(VPOR,UCRT,VCRT,WCRT,EPKE,RHO1,VOA ) 
   * Additional solver options 
 SOLUTN(P1 ,Y,Y,Y,N,N,N) 
 TURMOD(KEMODL) 
 ************************************************************
```
Group 8. Terms & Devices

 $NEWRH1 = T$  \*\*\*\*\*\*\*\*\*\*\*\*\*\*\*\*\*\*\*\*\*\*\*\*\*\*\*\*\*\*\*\*\*\*\*\*\*\*\*\*\*\*\*\*\*\*\*\*\*\*\*\*\*\*\*\*\*\*\*\* Group 9. Properties  $RHO1 = GRND$  $ENUL = 1.500000E-05$  $CP1 = 1.000000E+00$  $TMP1 = 3.000000E+02$ PRT  $(EP) = 1.314000E+00$  \*\*\*\*\*\*\*\*\*\*\*\*\*\*\*\*\*\*\*\*\*\*\*\*\*\*\*\*\*\*\*\*\*\*\*\*\*\*\*\*\*\*\*\*\*\*\*\*\*\*\*\*\*\*\*\*\*\*\*\* Group 10.Inter-Phase Transfer Processes \*\*\*\*\*\*\*\*\*\*\*\*\*\*\*\*\*\*\*\*\*\*\*\*\*\*\*\*\*\*\*\*\*\*\*\*\*\*\*\*\*\*\*\*\*\*\*\*\*\*\*\*\*\*\*\*\*\*\*\* Group 11.Initialise Var/Porosity Fields FIINIT(U1) =  $0.000000E+00$ ; FIINIT(V1) =  $0.000000E+00$ FIINIT(KE) =  $0.000000E+00$ ; FIINIT(EP) =  $0.000000E+00$  FIINIT(VOA ) = 1.001000E-10 ;FIINIT(RHO1) = 1.001000E-10 FIINIT(EPKE) = 1.001000E-10 ;FIINIT(FUEL) = 0.000000E+00 FIINIT(WCRT) = 1.001000E-10 ;FIINIT(VCRT) = 1.001000E-10 FIINIT(UCRT) = 1.001000E-10 ;FIINIT(VPOR) = 1.000000E+00 No PATCHes used for this Group  $INIADD = F$  \*\*\*\*\*\*\*\*\*\*\*\*\*\*\*\*\*\*\*\*\*\*\*\*\*\*\*\*\*\*\*\*\*\*\*\*\*\*\*\*\*\*\*\*\*\*\*\*\*\*\*\*\*\*\*\*\*\*\*\* Group 12. Convection and diffusion adjustments No PATCHes used for this Group \*\*\*\*\*\*\*\*\*\*\*\*\*\*\*\*\*\*\*\*\*\*\*\*\*\*\*\*\*\*\*\*\*\*\*\*\*\*\*\*\*\*\*\*\*\*\*\*\*\*\*\*\*\*\*\*\*\*\*\* Group 13. Boundary & Special Sources INLET (INL ,SOUTH ,3,0,0,0,0,0,1,1) VALUE (INL ,P1 , 5.950000E+01) VALUE (INL , U1 , 0.000000E+00) VALUE (INL , V1 , 2.500000E+01) VALUE (INL ,KE , 0.000000E+00) VALUE (INL ,EP , 0.000000E+00) COVAL (INL ,FUEL, FIXVAL , 1.000000E+00) INLET (IN2 .SOUTH ,4,0,0,0,0,0,1,1) VALUE (IN2 ,P1 , 0.000000E+00) VALUE (IN2 , U1 , 0.000000E+00) VALUE (IN2 ,V1 , 0.000000E+00) VALUE (IN2 ,KE , 0.000000E+00) VALUE (IN2 ,EP , 0.000000E+00) COVAL (IN2 ,FUEL, FIXVAL , 0.000000E+00) INLET (INE ,EAST ,5,0,0,0,0,0,1,1) VALUE (INE ,P1 , 0.000000E+00) VALUE (INE ,U1 , 0.000000E+00) VALUE (INE ,V1 , 0.000000E+00) VALUE (INE , KE, 0.000000E+00) VALUE (INE ,EP , 0.000000E+00) COVAL (INE ,FUEL, FIXVAL , 0.000000E+00) \*\*\*\*\*\*\*\*\*\*\*\*\*\*\*\*\*\*\*\*\*\*\*\*\*\*\*\*\*\*\*\*\*\*\*\*\*\*\*\*\*\*\*\*\*\*\*\*\*\*\*\*\*\*\*\*\*\*\*\* Group 14. Downstream Pressure For PARAB \*\*\*\*\*\*\*\*\*\*\*\*\*\*\*\*\*\*\*\*\*\*\*\*\*\*\*\*\*\*\*\*\*\*\*\*\*\*\*\*\*\*\*\*\*\*\*\*\*\*\*\*\*\*\*\*\*\*\*\*

Group 15. Terminate Sweeps

 $LSWEEP = 25000$  $RESPACE = 1.000000E-03$  \*\*\*\*\*\*\*\*\*\*\*\*\*\*\*\*\*\*\*\*\*\*\*\*\*\*\*\*\*\*\*\*\*\*\*\*\*\*\*\*\*\*\*\*\*\*\*\*\*\*\*\*\*\*\*\*\*\*\*\* Group 16. Terminate Iterations \*\*\*\*\*\*\*\*\*\*\*\*\*\*\*\*\*\*\*\*\*\*\*\*\*\*\*\*\*\*\*\*\*\*\*\*\*\*\*\*\*\*\*\*\*\*\*\*\*\*\*\*\*\*\*\*\*\*\*\* Group 17. Relaxation RELAX(P1 ,LINRLX, 1.000000E-01) RELAX(U1 ,FALSDT, 1.000000E-05) RELAX(V1 ,FALSDT, 1.000000E-05) RELAX(KE ,FALSDT, 1.000000E-05) RELAX(EP ,FALSDT, 1.000000E-05) RELAX(FUEL,LINRLX, 1.000000E-01)  $KELIN = 3$  \*\*\*\*\*\*\*\*\*\*\*\*\*\*\*\*\*\*\*\*\*\*\*\*\*\*\*\*\*\*\*\*\*\*\*\*\*\*\*\*\*\*\*\*\*\*\*\*\*\*\*\*\*\*\*\*\*\*\*\* Group 18. Limits  $VARMAX(P1) = 1.000000E+06$ ;  $VARMIN(P1) = -1.000000E+06$  $VARMAX(U1) = 1.000000E+01$ ;  $VARMIN(U1) = -1.000000E+01$  $VARMAX(V1) = 2.500000E+01; VARMIN(V1) = -1.000000E+01$  $VARMAX(KE) = 1.000000E+06$ ;  $VARMIN(KE) = 1.000000E-06$  $VARMAX(EP) = 1.000000E+06$ ;  $VARMIN(EP) = 1.000000E-07$  VARMAX(FUEL) = 1.000000E+00 ;VARMIN(FUEL) = 0.000000E+00 \*\*\*\*\*\*\*\*\*\*\*\*\*\*\*\*\*\*\*\*\*\*\*\*\*\*\*\*\*\*\*\*\*\*\*\*\*\*\*\*\*\*\*\*\*\*\*\*\*\*\*\*\*\*\*\*\*\*\*\* Group 19. EARTH Calls To GROUND Station  $USEGRD = T : USEGRX = T$  $GENK = T$  PARSOL = T \*\*\*\*\*\*\*\*\*\*\*\*\*\*\*\*\*\*\*\*\*\*\*\*\*\*\*\*\*\*\*\*\*\*\*\*\*\*\*\*\*\*\*\*\*\*\*\*\*\*\*\*\*\*\*\*\*\*\*\* Group 20. Preliminary Printout  $ECHO = T$  \*\*\*\*\*\*\*\*\*\*\*\*\*\*\*\*\*\*\*\*\*\*\*\*\*\*\*\*\*\*\*\*\*\*\*\*\*\*\*\*\*\*\*\*\*\*\*\*\*\*\*\*\*\*\*\*\*\*\*\* Group 21. Print-out of Variables \*\*\*\*\*\*\*\*\*\*\*\*\*\*\*\*\*\*\*\*\*\*\*\*\*\*\*\*\*\*\*\*\*\*\*\*\*\*\*\*\*\*\*\*\*\*\*\*\*\*\*\*\*\*\*\*\*\*\*\* Group 22. Monitor Print-Out  $IXMON = 10 ;IYMON = 305 ;IZMON = 1$  $NPRMON = 100000$  $NPRMNT = 1$  $TSTSWP = -1$  \*\*\*\*\*\*\*\*\*\*\*\*\*\*\*\*\*\*\*\*\*\*\*\*\*\*\*\*\*\*\*\*\*\*\*\*\*\*\*\*\*\*\*\*\*\*\*\*\*\*\*\*\*\*\*\*\*\*\*\* Group 23.Field Print-Out & Plot Control NPRINT = 100000  $ISWPRF = 1$ ;  $ISWPRL = 100000$  No PATCHes used for this Group \*\*\*\*\*\*\*\*\*\*\*\*\*\*\*\*\*\*\*\*\*\*\*\*\*\*\*\*\*\*\*\*\*\*\*\*\*\*\*\*\*\*\*\*\*\*\*\*\*\*\*\*\*\*\*\*\*\*\*\* Group 24. Dumps For Restarts GVIEW(P,0.000000E+00,0.000000E+00,1.000000E+00) GVIEW(UP,0.000000E+00,1.000000E+00,0.000000E+00)  $>$  DOM, SIZE, 2.200000E+01, 3.100000E+02, 1.000000E+00  $>$  DOM, MONIT, 1.000000E+01, 3.050000E+02, 1.000000E+00  $>$  DOM, SCALE, 1.000000E+00, 1.000000E+00, 1.000000E+00 > DOM, SNAPSIZE, 1.000000E-02 > OBJ, NAME, PARE1  $>$  OBJ, POSITION, 1.000000E+00, 0.000000E+00, 0.000000E+00  $>$  OBJ, SIZE, 2.000000E+00, 1.900000E+02, 1.000000E+00

> OBJ, CLIPART, PARE1 > OBJ, TYPE, BLOCKAGE > OBJ, MATERIAL, 199 > OBJ, NAME, PARE2  $>$  OBJ, POSITION, 2.000000E+01, 2.000000E+02, 0.000000E+00  $>$  OBJ, SIZE, 2.000000E+00, 1.000000E+02, 1.000000E+00 > OBJ, CLIPART, PARE2 > OBJ, TYPE, BLOCKAGE > OBJ, MATERIAL, 199 > OBJ, NAME, INL  $>$  OBJ, POSITION, 0.000000E+00, 0.000000E+00, 0.000000E+00  $>$  OBJ, SIZE, 1.000000E+00, 0.000000E+00, 1.000000E+00 > OBJ, CLIPART, INL > OBJ, TYPE, USER\_DEFINED  $>$  OBJ, NAME, IN2  $>$  OBJ, POSITION, 3.000000E+00, 0.000000E+00, 0.000000E+00  $>$  OBJ, SIZE, 1.900000E+01, 0.000000E+00, 1.000000E+00 > OBJ, CLIPART, IN2 > OBJ, TYPE, USER\_DEFINED > OBJ, NAME, INE  $>$  OBJ, POSITION, 2.200000E+01, 0.000000E+00, 0.000000E+00  $>$  OBJ, SIZE, 0.000000E+00, 2.000000E+02, 1.000000E+00 > OBJ, CLIPART, INE > OBJ, TYPE, USER\_DEFINED > OBJ, NAME, SALIDA3  $>$  OBJ, POSITION, 2.200000E+01, 3.000000E+02, 0.000000E+00  $>$  OBJ, SIZE, 0.000000E+00, 1.000000E+01, 1.000000E+00 > OBJ, CLIPART, SALIDA3 > OBJ, TYPE, OUTLET > OBJ, COLOR-MODE, 1  $>$  OBJ, OPAQUE, 50  $>$  OBJ, PRESSURE, 0.000000E+00 > OBJ, TEMPERATURE, SAME  $>$  OBJ, COEFFICIENT, 1.000000E+00  $>$  OBJ, TURBULENCE, 0.000000E+00, 0.000000E+00 **STOP** 

Perfil con ángulo de 2.3 [°] respecto a la vertical:

TALK=T;RUN( 1, 1)

 \*\*\*\*\*\*\*\*\*\*\*\*\*\*\*\*\*\*\*\*\*\*\*\*\*\*\*\*\*\*\*\*\*\*\*\*\*\*\*\*\*\*\*\*\*\*\*\*\*\*\*\*\*\*\*\*\*\*\*\* Q1 created by VDI menu, Version 3.5, Date 20/10/03 CPVNAM=VDI;SPPNAM=Core \*\*\*\*\*\*\*\*\*\*\*\*\*\*\*\*\*\*\*\*\*\*\*\*\*\*\*\*\*\*\*\*\*\*\*\*\*\*\*\*\*\*\*\*\*\*\*\*\*\*\*\*\*\*\*\*\*\*\*\*  $IRUNN = 1: LIBREF = 0$  \*\*\*\*\*\*\*\*\*\*\*\*\*\*\*\*\*\*\*\*\*\*\*\*\*\*\*\*\*\*\*\*\*\*\*\*\*\*\*\*\*\*\*\*\*\*\*\*\*\*\*\*\*\*\*\*\*\*\*\* Group 1. Run Title TEXT(FLUJO EN MEZCLADOR: BFC ) \*\*\*\*\*\*\*\*\*\*\*\*\*\*\*\*\*\*\*\*\*\*\*\*\*\*\*\*\*\*\*\*\*\*\*\*\*\*\*\*\*\*\*\*\*\*\*\*\*\*\*\*\*\*\*\*\*\*\*\*

```
 Group 2. Transience 
STEAPY = T ************************************************************ 
 Groups 3, 4, 5 Grid Information 
  * Overall number of cells, RSET(M,NX,NY,NZ,tolerance) 
 RSET(M,26,310,1) 
  * Set overall domain extent: 
  * xulast yvlast zwlast 
       name 
  * Set overall domain extent: 
  * xulast yvlast zwlast 
       name 
 XSI= 1.000000E-02; YSI= 1.550000E-01; ZSI= 1.000000E-02 
 RSET(D,CHAM ) 
  * Set objects: x0 y0 z0 
   * dx dy dz 
           name 
 XPO= 3.846154E-04; YPO= 0.000000E+00; ZPO= 0.000000E+00 
 XSI= 7.692308E-04; YSI= 9.500000E-02; ZSI= 1.000000E-02 
 RSET(B,PARE1 ) 
 XPO= 9.230769E-03; YPO= 1.000000E-01; ZPO= 0.000000E+00 
 XSI= 7.692305E-04; YSI= 4.999999E-02; ZSI= 1.000000E-02 
 RSET(B,PARE2 ) 
 XPO= 0.000000E+00; YPO= 0.000000E+00; ZPO= 0.000000E+00 
 XSI= 3.846154E-04; YSI= 0.000000E+00; ZSI= 1.000000E-02 
 RSET(B,INL ) 
 XPO= 1.153846E-03; YPO= 0.000000E+00; ZPO= 0.000000E+00 
 XSI= 8.846154E-03; YSI= 0.000000E+00; ZSI= 1.000000E-02 
RSET(B.IN2 )
 XPO= 1.000000E-02; YPO= 0.000000E+00; ZPO= 0.000000E+00 
 XSI= 0.000000E+00; YSI= 1.000000E-01; ZSI= 1.000000E-02 
 RSET(B,INE ) 
 XPO= 1.000000E-02; YPO= 1.500000E-01; ZPO= 0.000000E+00 
 XSI= 0.000000E+00; YSI= 5.000010E-03; ZSI= 1.000000E-02 
 RSET(B,SALIDA3 ) 
                      ************************************************************ 
 Group 6. Body-Fitted coordinates 
 BFC=T 
 READCO(mbgr1) 
  * Set points 
 XPO= 0.000000E+00;YPO= 0.000000E+00;ZPO= 0.000000E+00;GSET(P,P1 ) 
 XPO= 1.300000E-02;YPO= 0.000000E+00;ZPO= 0.000000E+00;GSET(P,P2 ) 
 XPO= 0.000000E+00;YPO= 1.000000E-01;ZPO= 0.000000E+00;GSET(P,P3 ) 
 XPO= 1.300000E-02;YPO= 1.000000E-01;ZPO= 0.000000E+00;GSET(P,P4 ) 
 XPO= 0.000000E+00;YPO= 1.500000E-01;ZPO= 0.000000E+00;GSET(P,P5 ) 
 XPO= 9.000000E-03;YPO= 1.500000E-01;ZPO= 0.000000E+00;GSET(P,P6 ) 
 XPO= 0.000000E+00;YPO= 1.550000E-01;ZPO= 0.000000E+00;GSET(P,PA ) 
 XPO= 9.000000E-03;YPO= 1.550000E-01;ZPO= 0.000000E+00;GSET(P,PB ) 
   * Set lines/arcs 
 GSET(L,L1,P1,P2,26,1.0) 
 GSET(L,L2,P2,P4,200,1.0) 
 GSET(L,L3,P4,P6,100,1.0) 
 GSET(L,L4,P6,PB,10,1.0) 
 GSET(L,L5,PB,PA,26,1.0) 
 GSET(L,L6,PA,P5,10,1.0) 
 GSET(L,L7,P5,P3,100,1.0)
```
 GSET(L,L8,P3,P1,200,1.0) \* Set frames GSET(F,F1,P2,P4.P6,PB,-,PA,P5.P3,P1,-) \* Match a grid mesh GSET(M,F1,+J-I,27,1,1,TRANS) \* Copy/Transfer/Block grid planes GSET(C,K2,F,K1,1,26,1,310,+,0,0,.01,INC,1) \*\*\*\*\*\*\*\*\*\* NONORT = T \*\*\*\*\*\*\*\*\*\*\*\*\*\*\*\*\*\*\*\*\*\*\*\*\*\*\*\*\*\*\*\*\*\*\*\*\*\*\*\*\*\*\*\*\*\*\*\*\*\*\*\*\*\*\*\*\*\*\*\* Group 7. Variables: STOREd,SOLVEd,NAMEd ONEPHS = T \* Non-default variable names  $NAME(143) = VOA$ ;  $NAME(144) = RHO1$  $NAME(145) = EPKE$ ;  $NAME(146) = FUEL$  $NAME(147) = WCRT$ ;  $NAME(148) = VCRT$  NAME(149) =UCRT ; NAME(150) =VPOR \* Solved variables list SOLVE(P1 ,U1 ,V1 ,FUEL) \* Stored variables list STORE(VPOR,UCRT,VCRT,WCRT,EPKE,RHO1,VOA ) \* Additional solver options SOLUTN(P1 ,Y,Y,Y,N,N,N) TURMOD(KEMODL) \*\*\*\*\*\*\*\*\*\*\*\*\*\*\*\*\*\*\*\*\*\*\*\*\*\*\*\*\*\*\*\*\*\*\*\*\*\*\*\*\*\*\*\*\*\*\*\*\*\*\*\*\*\*\*\*\*\*\*\* Group 8. Terms & Devices  $NEWRH1 = T$  \*\*\*\*\*\*\*\*\*\*\*\*\*\*\*\*\*\*\*\*\*\*\*\*\*\*\*\*\*\*\*\*\*\*\*\*\*\*\*\*\*\*\*\*\*\*\*\*\*\*\*\*\*\*\*\*\*\*\*\* Group 9. Properties  $RHO1 = GRND$  $ENUL = 1.500000E-05$  $CP1 = 1.000000E+00$  $TMP1 = 3.000000E+02$ PRT  $(EP) = 1.314000E+00$  \*\*\*\*\*\*\*\*\*\*\*\*\*\*\*\*\*\*\*\*\*\*\*\*\*\*\*\*\*\*\*\*\*\*\*\*\*\*\*\*\*\*\*\*\*\*\*\*\*\*\*\*\*\*\*\*\*\*\*\* Group 10.Inter-Phase Transfer Processes \*\*\*\*\*\*\*\*\*\*\*\*\*\*\*\*\*\*\*\*\*\*\*\*\*\*\*\*\*\*\*\*\*\*\*\*\*\*\*\*\*\*\*\*\*\*\*\*\*\*\*\*\*\*\*\*\*\*\*\* Group 11.Initialise Var/Porosity Fields FIINIT(U1) =  $0.000000E+00$ ; FIINIT(V1) =  $0.000000E+00$ FIINIT(KE) =  $0.000000E+00$ ; FIINIT(EP) =  $0.000000E+00$  FIINIT(VOA ) = 1.001000E-10 ;FIINIT(RHO1) = 1.001000E-10 FIINIT(EPKE) = 1.001000E-10 ;FIINIT(FUEL) = 0.000000E+00 FIINIT(WCRT) = 1.001000E-10 ;FIINIT(VCRT) = 1.001000E-10 FIINIT(UCRT) = 1.001000E-10 ;FIINIT(VPOR) = 1.000000E+00 No PATCHes used for this Group  $INIADD = F$  \*\*\*\*\*\*\*\*\*\*\*\*\*\*\*\*\*\*\*\*\*\*\*\*\*\*\*\*\*\*\*\*\*\*\*\*\*\*\*\*\*\*\*\*\*\*\*\*\*\*\*\*\*\*\*\*\*\*\*\* Group 12. Convection and diffusion adjustments No PATCHes used for this Group \*\*\*\*\*\*\*\*\*\*\*\*\*\*\*\*\*\*\*\*\*\*\*\*\*\*\*\*\*\*\*\* Group 13. Boundary & Special Sources

INLET (INL ,SOUTH ,3,0,0,0,0,0,1,1)

 VALUE (INL ,P1 , 5.950000E+01) VALUE (INL , U1 , 0.000000E+00) VALUE (INL .V1 , 2.500000E+01) VALUE (INL ,KE , 0.000000E+00) VALUE (INL ,EP , 0.000000E+00) COVAL (INL ,FUEL, FIXVAL , 1.000000E+00) INLET (IN2 ,SOUTH ,4,0,0,0,0,0,1,1) VALUE (IN2 ,P1 , 0.000000E+00) VALUE (IN2 , U1 , 0.000000E+00) VALUE (IN2 ,V1 , 0.000000E+00) VALUE (IN2 ,KE , 0.000000E+00) VALUE (IN2 .EP , 0.000000E+00) COVAL (IN2 ,FUEL, FIXVAL , 0.000000E+00) INLET (INE ,EAST ,5,0,0,0,0,0,1,1) VALUE (INE ,P1 , 0.000000E+00) VALUE (INE ,U1 , 0.000000E+00) VALUE (INE ,V1 , 0.000000E+00) VALUE (INE ,KE , 0.000000E+00) VALUE (INE ,EP , 0.000000E+00)  $COVAL$  (INE , FUEL, FIXVAL , 0.000000E+00) \*\*\*\*\*\*\*\*\*\*\*\*\*\*\*\*\*\*\*\*\*\*\*\*\*\*\*\*\*\*\*\*\*\*\*\*\*\*\*\*\*\*\*\*\*\*\*\*\*\*\*\*\*\*\*\*\*\*\*\* Group 14. Downstream Pressure For PARAB \*\*\*\*\*\*\*\*\*\*\*\*\*\*\*\*\*\*\*\*\*\*\*\*\*\*\*\*\*\*\*\*\*\*\*\*\*\*\*\*\*\*\*\*\*\*\*\*\*\*\*\*\*\*\*\*\*\*\*\* Group 15. Terminate Sweeps  $LSWEEP = 25000$  RESFAC = 1.000000E-03 \*\*\*\*\*\*\*\*\*\*\*\*\*\*\*\*\*\*\*\*\*\*\*\*\*\*\*\*\*\*\*\*\*\*\*\*\*\*\*\*\*\*\*\*\*\*\*\*\*\*\*\*\*\*\*\*\*\*\*\* Group 16. Terminate Iterations \*\*\*\*\*\*\*\*\*\*\*\*\*\*\*\*\*\*\*\*\*\*\*\*\*\*\*\*\*\*\*\*\*\*\*\*\*\*\*\*\*\*\*\*\*\*\*\*\*\*\*\*\*\*\*\*\*\*\*\* Group 17. Relaxation RELAX(P1 ,LINRLX, 1.000000E-01) RELAX(U1 ,FALSDT, 1.000000E-05) RELAX(V1 ,FALSDT, 1.000000E-05) RELAX(KE ,FALSDT, 1.000000E-05) RELAX(EP ,FALSDT, 1.000000E-05) RELAX(FUEL,LINRLX, 1.000000E-01)  $KELIN = 3$  \*\*\*\*\*\*\*\*\*\*\*\*\*\*\*\*\*\*\*\*\*\*\*\*\*\*\*\*\*\*\*\*\*\*\*\*\*\*\*\*\*\*\*\*\*\*\*\*\*\*\*\*\*\*\*\*\*\*\*\* Group 18. Limits VARMAX(P1) =  $1.000000E+06$ ; VARMIN(P1) =  $-1.000000E+06$  $VARMAX(U1) = 1.000000E+01; VARMIN(U1) = -1.000000E+01$ VARMAX(V1) = 2.500000E+01 ;VARMIN(V1) = -1.000000E+01 VARMAX(KE) =  $1.000000E+06$ ; VARMIN(KE) =  $1.000000E-06$  $VARMAX(EP) = 1.000000E + 06$ ;  $VARMIN(EP) = 1.000000E - 07$  VARMAX(FUEL) = 1.000000E+00 ;VARMIN(FUEL) = 0.000000E+00 \*\*\*\*\*\*\*\*\*\*\*\*\*\*\*\*\*\*\*\*\*\*\*\*\*\*\*\*\*\*\*\*\*\*\*\*\*\*\*\*\*\*\*\*\*\*\*\*\*\*\*\*\*\*\*\*\*\*\*\* Group 19. EARTH Calls To GROUND Station  $USEGRD = T ; USEGRX = T$  GENK = T PARSOL = T \*\*\*\*\*\*\*\*\*\*\*\*\*\*\*\*\*\*\*\*\*\*\*\*\*\*\*\*\*\*\*\*\*\*\*\*\*\*\*\*\*\*\*\*\*\*\*\*\*\*\*\*\*\*\*\*\*\*\*\* Group 20. Preliminary Printout  $ECHO = T$ 

 \*\*\*\*\*\*\*\*\*\*\*\*\*\*\*\*\*\*\*\*\*\*\*\*\*\*\*\*\*\*\*\*\*\*\*\*\*\*\*\*\*\*\*\*\*\*\*\*\*\*\*\*\*\*\*\*\*\*\*\* Group 21. Print-out of Variables \*\*\*\*\*\*\*\*\*\*\*\*\*\*\*\*\*\*\*\*\*\*\*\*\*\*\*\*\*\*\*\*\*\*\*\*\*\*\*\*\*\*\*\*\*\*\*\*\*\*\*\*\*\*\*\*\*\*\*\* Group 22. Monitor Print-Out  $IXMON = 10$ ; $IYMON = 305$ ; $IZMON = 1$  $NPRMON = 100000$  $NPRMNT = 1$  $TSTSWP = -1$  \*\*\*\*\*\*\*\*\*\*\*\*\*\*\*\*\*\*\*\*\*\*\*\*\*\*\*\*\*\*\*\*\*\*\*\*\*\*\*\*\*\*\*\*\*\*\*\*\*\*\*\*\*\*\*\*\*\*\*\* Group 23.Field Print-Out & Plot Control  $NPRINT = 100000$  $ISWPRF = 1$ : $ISWPRL = 100000$  No PATCHes used for this Group \*\*\*\*\*\*\*\*\*\*\*\*\*\*\*\*\*\*\*\*\*\*\*\*\*\*\*\*\*\*\*\*\*\*\*\*\*\*\*\*\*\*\*\*\*\*\*\*\*\*\*\*\*\*\*\*\*\*\*\* Group 24. Dumps For Restarts GVIEW(P,0.000000E+00,0.000000E+00,1.000000E+00) GVIEW(UP,0.000000E+00,1.000000E+00,0.000000E+00)  $>$  DOM, SIZE, 2.600000E+01, 3.100000E+02, 1.000000E+00  $>$  DOM, MONIT, 1.000000E+01, 3.050000E+02, 1.000000E+00  $>$  DOM, SCALE, 1.000000E+00, 1.000000E+00, 1.000000E+00 > DOM, SNAPSIZE, 1.000000E-02 > OBJ, NAME, PARE1  $>$  OBJ, POSITION, 1.000000E+00, 0.000000E+00, 0.000000E+00  $>$  OBJ, SIZE, 2.000000E+00, 1.900000E+02, 1.000000E+00 > OBJ, CLIPART, PARE1 > OBJ, TYPE, BLOCKAGE > OBJ, MATERIAL, 199 > OBJ, NAME, PARE2  $>$  OBJ, POSITION, 2.400000E+01, 2.000000E+02, 0.000000E+00  $>$  OBJ, SIZE, 2.000000E+00, 1.000000E+02, 1.000000E+00 > OBJ, CLIPART, PARE2<br>> OBJ, TYPE, BLOCKAGE  $>$  OBJ, TYPE, > OBJ, MATERIAL, 199 > OBJ, NAME, INL  $>$  OBJ, POSITION, 0.000000E+00, 0.000000E+00, 0.000000E+00  $>$  OBJ, SIZE, 1.000000E+00, 0.000000E+00, 1.000000E+00 > OBJ, CLIPART, INL > OBJ, TYPE, USER\_DEFINED  $>$  OBJ, NAME, IN2  $>$  OBJ, POSITION, 3.000000E+00, 0.000000E+00, 0.000000E+00  $>$  OBJ, SIZE, 2.300000E+01, 0.000000E+00, 1.000000E+00 > OBJ, CLIPART, IN2 > OBJ, TYPE, USER\_DEFINED > OBJ, NAME, INE  $>$  OBJ, POSITION, 2.600000E+01, 0.000000E+00, 0.000000E+00  $>$  OBJ, SIZE, 0.000000E+00, 2.000000E+02, 1.000000E+00 > OBJ, CLIPART, INE

> OBJ, TYPE, USER\_DEFINED

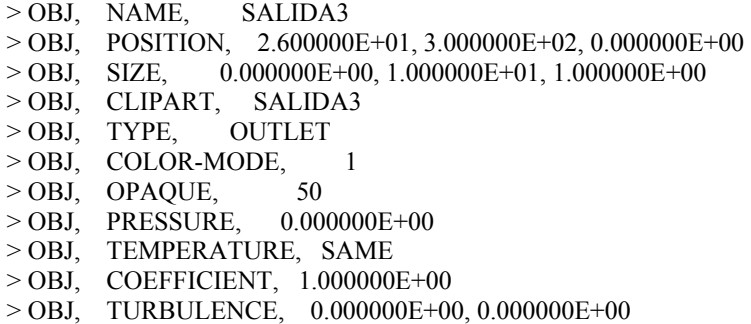

**STOP** 

Perfil con ángulo de 4.6 [°] respecto a la vertical:

TALK=T;RUN( 1, 1)

 \*\*\*\*\*\*\*\*\*\*\*\*\*\*\*\*\*\*\*\*\*\*\*\*\*\*\*\*\*\*\*\*\*\*\*\*\*\*\*\*\*\*\*\*\*\*\*\*\*\*\*\*\*\*\*\*\*\*\*\* Q1 created by VDI menu, Version 3.5, Date 20/10/03 CPVNAM=VDI;SPPNAM=Core \*\*\*\*\*\*\*\*\*\*\*\*\*\*\*\*\*\*\*\*\*\*\*\*\*\*\*\*\*\*\*\*\*\*\*\*\*\*\*\*\*\*\*\*\*\*\*\*\*\*\*\*\*\*\*\*\*\*\*\*  $IRUNN = 1$ ;  $LIBREF = 0$  \*\*\*\*\*\*\*\*\*\*\*\*\*\*\*\*\*\*\*\*\*\*\*\*\*\*\*\*\*\*\*\*\*\*\*\*\*\*\*\*\*\*\*\*\*\*\*\*\*\*\*\*\*\*\*\*\*\*\*\* Group 1. Run Title TEXT(FLUJO EN MEZCLADOR: BFC ) \*\*\*\*\*\*\*\*\*\*\*\*\*\*\*\*\*\*\*\*\*\*\*\*\*\*\*\*\*\*\*\*\*\*\*\*\*\*\*\*\*\*\*\*\*\*\*\*\*\*\*\*\*\*\*\*\*\*\*\* Group 2. Transience  $STEADV = T$  \*\*\*\*\*\*\*\*\*\*\*\*\*\*\*\*\*\*\*\*\*\*\*\*\*\*\*\*\*\*\*\*\*\*\*\*\*\*\*\*\*\*\*\*\*\*\*\*\*\*\*\*\*\*\*\*\*\*\*\* Groups 3, 4, 5 Grid Information \* Overall number of cells, RSET(M,NX,NY,NZ,tolerance) RSET(M,26,310,1) \* Set overall domain extent:<br>\* xulast vylast zwlast xulast yvlast zwlast name \* Set overall domain extent: \* xulast yvlast zwlast name XSI= 1.000000E-02; YSI= 1.550000E-01; ZSI= 1.000000E-02 RSET(D,CHAM ) \* Set objects:  $x0$  y $0$  z0 dx dy dz name XPO= 3.846154E-04; YPO= 0.000000E+00; ZPO= 0.000000E+00 XSI= 7.692308E-04; YSI= 9.500000E-02; ZSI= 1.000000E-02 RSET(B,PARE1 ) XPO= 9.230769E-03; YPO= 1.000000E-01; ZPO= 0.000000E+00 XSI= 7.692305E-04; YSI= 4.999999E-02; ZSI= 1.000000E-02 RSET(B,PARE2 ) XPO= 0.000000E+00; YPO= 0.000000E+00; ZPO= 0.000000E+00 XSI= 3.846154E-04; YSI= 0.000000E+00; ZSI= 1.000000E-02 RSET(B,INL ) XPO= 1.153846E-03; YPO= 0.000000E+00; ZPO= 0.000000E+00 XSI= 8.846154E-03; YSI= 0.000000E+00; ZSI= 1.000000E-02  $RSET(B, IN2)$ 

```
 XPO= 1.000000E-02; YPO= 0.000000E+00; ZPO= 0.000000E+00 
 XSI= 0.000000E+00; YSI= 1.000000E-01; ZSI= 1.000000E-02 
RSET(B,INE )
 XPO= 1.000000E-02; YPO= 1.500000E-01; ZPO= 0.000000E+00 
 XSI= 0.000000E+00; YSI= 5.000010E-03; ZSI= 1.000000E-02 
 RSET(B,SALIDA3 ) 
 ************************************************************ 
 Group 6. Body-Fitted coordinates 
 BFC=T 
 READCO(mbgr1) 
  * Set points 
 XPO= 0.000000E+00;YPO= 0.000000E+00;ZPO= 0.000000E+00;GSET(P,P1 ) 
 XPO= 1.300000E-02;YPO= 0.000000E+00;ZPO= 0.000000E+00;GSET(P,P2 ) 
 XPO= 0.000000E+00;YPO= 1.000000E-01;ZPO= 0.000000E+00;GSET(P,P3 ) 
 XPO= 1.300000E-02;YPO= 1.000000E-01;ZPO= 0.000000E+00;GSET(P,P4 ) 
 XPO= 0.000000E+00;YPO= 1.500000E-01;ZPO= 0.000000E+00;GSET(P,P5 ) 
 XPO= 9.000000E-03;YPO= 1.500000E-01;ZPO= 0.000000E+00;GSET(P,P6 ) 
 XPO= 0.000000E+00;YPO= 1.550000E-01;ZPO= 0.000000E+00;GSET(P,PA ) 
 XPO= 9.000000E-03;YPO= 1.550000E-01;ZPO= 0.000000E+00;GSET(P,PB ) 
   * Set lines/arcs 
 GSET(L,L1,P1,P2,26,1.0) 
 GSET(L,L2,P2,P4,200,1.0) 
 GSET(L,L3,P4,P6,100,1.0) 
 GSET(L,L4,P6,PB,10,1.0) 
 GSET(L,L5,PB,PA,26,1.0) 
 GSET(L,L6,PA,P5,10,1.0) 
 GSET(L,L7,P5,P3,100,1.0) 
 GSET(L,L8,P3,P1,200,1.0) 
   * Set frames 
 GSET(F,F1,P2,P4.P6,PB,-,PA,P5.P3,P1,-) 
   * Match a grid mesh 
 GSET(M,F1,+J-I,27,1,1,TRANS) 
   * Copy/Transfer/Block grid planes 
 GSET(C,K2,F,K1,1,26,1,310,+,0,0,.01,INC,1) 
  ********** 
 NONORT = T 
 ************************************************************ 
 Group 7. Variables: STOREd,SOLVEd,NAMEd 
ONEPHS = T * Non-default variable names 
 NAME(143) =VOA ; NAME(144) =RHO1 
NAME(145) = EPKE; NAME(146) = FUEL NAME(147) =WCRT ; NAME(148) =VCRT 
NAME(149) = UCRT; NAME(150) = VPOP * Solved variables list 
 SOLVE(P1 ,U1 ,V1 ,FUEL) 
  * Stored variables list 
 STORE(VPOR,UCRT,VCRT,WCRT,EPKE,RHO1,VOA ) 
   * Additional solver options 
 SOLUTN(P1 ,Y,Y,Y,N,N,N) 
 TURMOD(KEMODL) 
 ************************************************************ 
 Group 8. Terms & Devices 
NEWRH1 = T ************************************************************
```
 Group 9. Properties  $RHO1 = GRND$  $ENUL = 1.500000E-05$  $CP1 = 1.000000E+00$  $TMP1 = 3.000000E+02$ PRT  $(EP) = 1.314000E+00$  \*\*\*\*\*\*\*\*\*\*\*\*\*\*\*\*\*\*\*\*\*\*\*\*\*\*\*\*\*\*\*\*\*\*\*\*\*\*\*\*\*\*\*\*\*\*\*\*\*\*\*\*\*\*\*\*\*\*\*\* Group 10.Inter-Phase Transfer Processes \*\*\*\*\*\*\*\*\*\*\*\*\*\*\*\*\*\*\*\*\*\*\*\*\*\*\*\*\*\*\*\*\*\*\*\*\*\*\*\*\*\*\*\*\*\*\*\*\*\*\*\*\*\*\*\*\*\*\*\* Group 11.Initialise Var/Porosity Fields FIINIT(U1) =  $0.000000E+00$ ; FIINIT(V1) =  $0.000000E+00$ FIINIT(KE) =  $0.000000E+00$ ; FIINIT(EP) =  $0.000000E+00$  FIINIT(VOA ) = 1.001000E-10 ;FIINIT(RHO1) = 1.001000E-10  $FINIT(EPKE) = 1.001000E-10$ ; $FINIT(FUEL) = 0.000000E+00$  FIINIT(WCRT) = 1.001000E-10 ;FIINIT(VCRT) = 1.001000E-10 FIINIT(UCRT) = 1.001000E-10 ;FIINIT(VPOR) = 1.000000E+00 No PATCHes used for this Group  $INIADD = F$  \*\*\*\*\*\*\*\*\*\*\*\*\*\*\*\*\*\*\*\*\*\*\*\*\*\*\*\*\*\*\*\*\*\*\*\*\*\*\*\*\*\*\*\*\*\*\*\*\*\*\*\*\*\*\*\*\*\*\*\* Group 12. Convection and diffusion adjustments No PATCHes used for this Group \*\*\*\*\*\*\*\*\*\*\*\*\*\*\*\*\*\*\*\*\*\*\*\*\*\*\*\*\*\*\*\*\*\*\*\*\*\*\*\*\*\*\*\*\*\*\*\*\*\*\*\*\*\*\*\*\*\*\*\* Group 13. Boundary & Special Sources INLET (INL ,SOUTH ,3,0,0,0,0,0,1,1) VALUE (INL ,P1 , 5.950000E+01) VALUE (INL ,U1 , 0.000000E+00) VALUE (INL ,V1 , 2.500000E+01) VALUE (INL ,KE , 0.000000E+00) VALUE (INL ,EP , 0.000000E+00) COVAL (INL ,FUEL, FIXVAL , 1.000000E+00) INLET (IN2 ,SOUTH ,4,0,0,0,0,0,1,1) VALUE (IN2 ,P1 , 0.000000E+00) VALUE (IN2 , U1 , 0.000000E+00) VALUE (IN2 , V1 , 0.000000E+00) VALUE (IN2 ,KE , 0.000000E+00) VALUE (IN2 ,EP , 0.000000E+00) COVAL (IN2 ,FUEL, FIXVAL , 0.000000E+00) INLET (INE ,EAST ,5,0,0,0,0,0,1,1) VALUE (INE ,P1 , 0.000000E+00) VALUE (INE ,U1 , 0.000000E+00) VALUE (INE ,V1 , 0.000000E+00) VALUE (INE , KE ,  $0.000000E+00)$  VALUE (INE ,EP , 0.000000E+00) COVAL (INE ,FUEL, FIXVAL , 0.000000E+00) \*\*\*\*\*\*\*\*\*\*\*\*\*\*\*\*\*\*\*\*\*\*\*\*\*\*\*\*\*\*\*\*\*\*\*\*\*\*\*\*\*\*\*\*\*\*\*\*\*\*\*\*\*\*\*\*\*\*\*\* Group 14. Downstream Pressure For PARAB \*\*\*\*\*\*\*\*\*\*\*\*\*\*\*\*\*\*\*\*\*\*\*\*\*\*\*\*\*\*\*\*\*\*\*\*\*\*\*\*\*\*\*\*\*\*\*\*\*\*\*\*\*\*\*\*\*\*\*\* Group 15. Terminate Sweeps LSWEEP = 25000 RESFAC = 1.000000E-03

 \*\*\*\*\*\*\*\*\*\*\*\*\*\*\*\*\*\*\*\*\*\*\*\*\*\*\*\*\*\*\*\*\*\*\*\*\*\*\*\*\*\*\*\*\*\*\*\*\*\*\*\*\*\*\*\*\*\*\*\* Group 16. Terminate Iterations \*\*\*\*\*\*\*\*\*\*\*\*\*\*\*\*\*\*\*\*\*\*\*\*\*\*\*\*\*\*\*\*\*\*\*\*\*\*\*\*\*\*\*\*\*\*\*\*\*\*\*\*\*\*\*\*\*\*\*\* Group 17. Relaxation RELAX(P1 ,LINRLX, 1.000000E-01) RELAX(U1 ,FALSDT, 1.000000E-05) RELAX(V1 ,FALSDT, 1.000000E-05) RELAX(KE ,FALSDT, 1.000000E-05) RELAX(EP ,FALSDT, 1.000000E-05) RELAX(FUEL,LINRLX, 1.000000E-01)  $KELIN = 3$  \*\*\*\*\*\*\*\*\*\*\*\*\*\*\*\*\*\*\*\*\*\*\*\*\*\*\*\*\*\*\*\*\*\*\*\*\*\*\*\*\*\*\*\*\*\*\*\*\*\*\*\*\*\*\*\*\*\*\*\* Group 18. Limits  $VARMAX(P1) = 1.000000E+06$ ;  $VARMIN(P1) = -1.000000E+06$  $VARMAX(U1) = 1.000000E+01; VARMIN(U1) = -1.000000E+01$  $VARMAX(V1) = 2.500000E+01; VARMIN(V1) = -1.000000E+01$  $VARMAX(KE) = 1.000000E+06$ ;  $VARMIN(KE) = 1.000000E-06$  $VARMAX(EP) = 1.000000E+06$ ;  $VARMIN(EP) = 1.000000E-07$  VARMAX(FUEL) = 1.000000E+00 ;VARMIN(FUEL) = 0.000000E+00 \*\*\*\*\*\*\*\*\*\*\*\*\*\*\*\*\*\*\*\*\*\*\*\*\*\*\*\*\*\*\*\*\*\*\*\*\*\*\*\*\*\*\*\*\*\*\*\*\*\*\*\*\*\*\*\*\*\*\*\* Group 19. EARTH Calls To GROUND Station  $USEGRD = T ; USEGRX = T$  GENK = T PARSOL = T \*\*\*\*\*\*\*\*\*\*\*\*\*\*\*\*\*\*\*\*\*\*\*\*\*\*\*\*\*\*\*\*\*\*\*\*\*\*\*\*\*\*\*\*\*\*\*\*\*\*\*\*\*\*\*\*\*\*\*\* Group 20. Preliminary Printout  $ECHO = T$  \*\*\*\*\*\*\*\*\*\*\*\*\*\*\*\*\*\*\*\*\*\*\*\*\*\*\*\*\*\*\*\*\*\*\*\*\*\*\*\*\*\*\*\*\*\*\*\*\*\*\*\*\*\*\*\*\*\*\*\* Group 21. Print-out of Variables \*\*\*\*\*\*\*\*\*\*\*\*\*\*\*\*\*\*\*\*\*\*\*\*\*\*\*\*\*\*\*\*\*\*\*\*\*\*\*\*\*\*\*\*\*\*\*\*\*\*\*\*\*\*\*\*\*\*\*\* Group 22. Monitor Print-Out  $IXMON = 10$ ; $IYMON = 305$ ; $IZMON = 1$  $NPRMON = 100000$  $NPRMNT = 1$  $TSTSWP = -1$  \*\*\*\*\*\*\*\*\*\*\*\*\*\*\*\*\*\*\*\*\*\*\*\*\*\*\*\*\*\*\*\*\*\*\*\*\*\*\*\*\*\*\*\*\*\*\*\*\*\*\*\*\*\*\*\*\*\*\*\* Group 23.Field Print-Out & Plot Control NPRINT = 100000  $ISWPRF = 1$ ;  $ISWPRL = 100000$  No PATCHes used for this Group \*\*\*\*\*\*\*\*\*\*\*\*\*\*\*\*\*\*\*\*\*\*\*\*\*\*\*\*\*\*\*\*\*\*\*\*\*\*\*\*\*\*\*\*\*\*\*\*\*\*\*\*\*\*\*\*\*\*\*\* Group 24. Dumps For Restarts GVIEW(P,0.000000E+00,0.000000E+00,1.000000E+00) GVIEW(UP,0.000000E+00,1.000000E+00,0.000000E+00)  $>$  DOM, SIZE, 2.600000E+01, 3.100000E+02, 1.000000E+00<br> $>$  DOM, MONIT, 1.000000E+01, 3.050000E+02, 1.000000E+0  $1.000000E+01$ ,  $3.050000E+02$ ,  $1.000000E+00$  $>$  DOM, SCALE, 1.000000E+00, 1.000000E+00, 1.000000E+00 > DOM, SNAPSIZE, 1.000000E-02 > OBJ, NAME, PARE1  $>$  OBJ, POSITION, 1.000000E+00, 0.000000E+00, 0.000000E+00  $>$  OBJ, SIZE, 2.000000E+00, 1.900000E+02, 1.000000E+00 > OBJ, CLIPART, PARE1

> OBJ, TYPE, BLOCKAGE

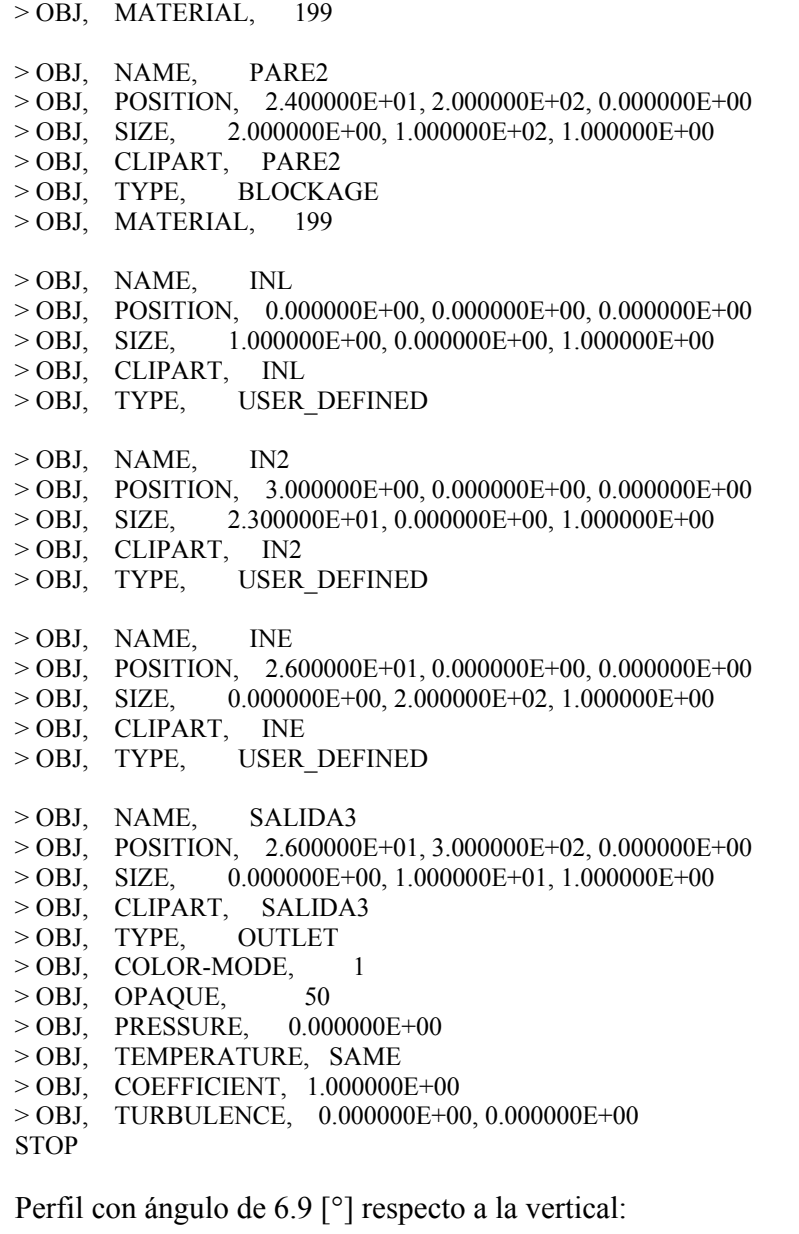

TALK=T;RUN( 1, 1)

 \*\*\*\*\*\*\*\*\*\*\*\*\*\*\*\*\*\*\*\*\*\*\*\*\*\*\*\*\*\*\*\*\*\*\*\*\*\*\*\*\*\*\*\*\*\*\*\*\*\*\*\*\*\*\*\*\*\*\*\* Q1 created by VDI menu, Version 3.5, Date 20/10/03 CPVNAM=VDI;SPPNAM=Core \*\*\*\*\*\*\*\*\*\*\*\*\*\*\*\*\*\*\*\*\*\*\*\*\*\*\*\*\*\*\*\*\*\*\*\*\*\*\*\*\*\*\*\*\*\*\*\*\*\*\*\*\*\*\*\*\*\*\*\*  $IRUNN = 1$ ;  $LIBREF = 0$  \*\*\*\*\*\*\*\*\*\*\*\*\*\*\*\*\*\*\*\*\*\*\*\*\*\*\*\*\*\*\*\*\*\*\*\*\*\*\*\*\*\*\*\*\*\*\*\*\*\*\*\*\*\*\*\*\*\*\*\* Group 1. Run Title TEXT(FLUJO EN MEZCLADOR: BFC ) \*\*\*\*\*\*\*\*\*\*\*\*\*\*\*\*\*\*\*\*\*\*\*\*\*\*\*\*\*\*\*\*\*\*\*\*\*\*\*\*\*\*\*\*\*\*\*\*\*\*\*\*\*\*\*\*\*\*\*\* Group 2. Transience  $STEADY = T$ \*\*\*\*\*\*\*\*\*\*\*\*\*\*\*\*\*\*\*\*\*\*\*\*\*\*\*\*\*\*\*\*\*\*\*\*\*\*\*\*\*\*\*\*\*\*\*\*\*\*\*\*\*\*\*\*\*\*\*\*

```
 Groups 3, 4, 5 Grid Information 
   * Overall number of cells, RSET(M,NX,NY,NZ,tolerance) 
 RSET(M,34,310,1) 
  * Set overall domain extent: 
       xulast yvlast zwlast
       name 
  * Set overall domain extent: 
  * xulast yvlast zwlast 
       name 
 XSI= 1.000000E-02; YSI= 1.550000E-01; ZSI= 1.000000E-02 
 RSET(D,CHAM ) 
 * Set objects: x0 y0 z0
          dx dy dz
           name 
 XPO= 2.941176E-04; YPO= 0.000000E+00; ZPO= 0.000000E+00 
 XSI= 5.882353E-04; YSI= 9.500000E-02; ZSI= 1.000000E-02 
 RSET(B,PARE1 ) 
 XPO= 9.411764E-03; YPO= 1.000000E-01; ZPO= 0.000000E+00 
 XSI= 5.882354E-04; YSI= 4.999999E-02; ZSI= 1.000000E-02 
 RSET(B,PARE2 ) 
 XPO= 0.000000E+00; YPO= 0.000000E+00; ZPO= 0.000000E+00 
 XSI= 2.941176E-04; YSI= 0.000000E+00; ZSI= 1.000000E-02 
 RSET(B,INL ) 
 XPO= 8.823529E-04; YPO= 0.000000E+00; ZPO= 0.000000E+00 
 XSI= 9.117647E-03; YSI= 0.000000E+00; ZSI= 1.000000E-02 
RSET(B.IN2 )
 XPO= 1.000000E-02; YPO= 0.000000E+00; ZPO= 0.000000E+00 
 XSI= 0.000000E+00; YSI= 1.490000E-01; ZSI= 1.000000E-02 
 RSET(B,INE ) 
 XPO= 1.000000E-02; YPO= 1.500000E-01; ZPO= 0.000000E+00 
 XSI= 0.000000E+00; YSI= 5.000010E-03; ZSI= 1.000000E-02 
 RSET(B,SALIDA3 ) 
 ************************************************************ 
 Group 6. Body-Fitted coordinates 
 BFC=T 
 READCO(mbgr1) 
   * Set points 
 XPO= 0.000000E+00;YPO= 0.000000E+00;ZPO= 0.000000E+00;GSET(P,P1 ) 
 XPO= 1.700000E-02;YPO= 0.000000E+00;ZPO= 0.000000E+00;GSET(P,P2 ) 
 XPO= 0.000000E+00;YPO= 1.000000E-01;ZPO= 0.000000E+00;GSET(P,P3 ) 
 XPO= 1.700000E-02;YPO= 1.000000E-01;ZPO= 0.000000E+00;GSET(P,P4 ) 
 XPO= 0.000000E+00;YPO= 1.500000E-01;ZPO= 0.000000E+00;GSET(P,P5 ) 
 XPO= 5.000000E-03;YPO= 1.500000E-01;ZPO= 0.000000E+00;GSET(P,P6 ) 
 XPO= 0.000000E+00;YPO= 1.550000E-01;ZPO= 0.000000E+00;GSET(P,PA ) 
 XPO= 5.000000E-03;YPO= 1.550000E-01;ZPO= 0.000000E+00;GSET(P,PB ) 
  * Set lines/arcs 
 GSET(L,L1,P1,P2,34,1.0) 
 GSET(L,L2,P2,P4,200,1.0) 
 GSET(L,L3,P4,P6,100,1.0) 
 GSET(L,L4,P6,PB,10,1.0) 
 GSET(L,L5,PB,PA,34,1.0) 
 GSET(L,L6,PA,P5,10,1.0) 
 GSET(L,L7,P5,P3,100,1.0) 
 GSET(L,L8,P3,P1,200,1.0) 
   * Set frames 
 GSET(F,F1,P2,P4.P6,PB,-,PA,P5.P3,P1,-)
```
\* Match a grid mesh GSET(M,F1,+J-I,35,1,1,TRANS) \* Copy/Transfer/Block grid planes GSET(C,K2,F,K1,1,34,1,310,+,0,0,.01,INC,1) \*\*\*\*\*\*\*\*\*\*  $NONORT = T$  \*\*\*\*\*\*\*\*\*\*\*\*\*\*\*\*\*\*\*\*\*\*\*\*\*\*\*\*\*\*\*\*\*\*\*\*\*\*\*\*\*\*\*\*\*\*\*\*\*\*\*\*\*\*\*\*\*\*\*\* Group 7. Variables: STOREd,SOLVEd,NAMEd  $ONEPHS = T$  \* Non-default variable names  $NAME(143) = VOA$ ;  $NAME(144) = RHO1$  $NAME(145) = EPKE$ ;  $NAME(146) = FUEL$  $NAME(147) = WCRT$ ;  $NAME(148) = VCRT$  $NAME(149) = UCRT$ ;  $NAME(150) = VPOP$  \* Solved variables list SOLVE(P1 ,U1 ,V1 ,FUEL) \* Stored variables list STORE(VPOR,UCRT,VCRT,WCRT,EPKE,RHO1,VOA ) \* Additional solver options SOLUTN(P1 ,Y,Y,Y,N,N,N) TURMOD(KEMODL) \*\*\*\*\*\*\*\*\*\*\*\*\*\*\*\*\*\*\*\*\*\*\*\*\*\*\*\*\*\*\*\*\*\*\*\*\*\*\*\*\*\*\*\*\*\*\*\*\*\*\*\*\*\*\*\*\*\*\*\* Group 8. Terms & Devices  $NEWRH1 = T$  \*\*\*\*\*\*\*\*\*\*\*\*\*\*\*\*\*\*\*\*\*\*\*\*\*\*\*\*\*\*\*\*\*\*\*\*\*\*\*\*\*\*\*\*\*\*\*\*\*\*\*\*\*\*\*\*\*\*\*\* Group 9. Properties  $RHO1 = GRND$  $ENUL = 1.500000E-05$  $CP1 = 1.000000E+00$  $TMP1 = 3.000000E+02$ PRT  $(EP) = 1.314000E+00$  \*\*\*\*\*\*\*\*\*\*\*\*\*\*\*\*\*\*\*\*\*\*\*\*\*\*\*\*\*\*\*\*\*\*\*\*\*\*\*\*\*\*\*\*\*\*\*\*\*\*\*\*\*\*\*\*\*\*\*\* Group 10.Inter-Phase Transfer Processes \*\*\*\*\*\*\*\*\*\*\*\*\*\*\*\*\*\*\*\*\*\*\*\*\*\*\*\*\*\*\*\*\*\*\*\*\*\*\*\*\*\*\*\*\*\*\*\*\*\*\*\*\*\*\*\*\*\*\*\* Group 11.Initialise Var/Porosity Fields FIINIT(U1) =  $0.000000E+00$ ; FIINIT(V1) =  $0.000000E+00$ FIINIT(KE ) =  $0.000000E+00$ ; FIINIT(EP ) =  $0.000000E+00$  FIINIT(VOA ) = 1.001000E-10 ;FIINIT(RHO1) = 1.001000E-10 FIINIT(EPKE) = 1.001000E-10 ;FIINIT(FUEL) = 0.000000E+00 FIINIT(WCRT) = 1.001000E-10 ;FIINIT(VCRT) = 1.001000E-10 FIINIT(UCRT) = 1.001000E-10 ;FIINIT(VPOR) = 1.000000E+00 No PATCHes used for this Group

 $INIADD = F$  \*\*\*\*\*\*\*\*\*\*\*\*\*\*\*\*\*\*\*\*\*\*\*\*\*\*\*\*\*\*\*\*\*\*\*\*\*\*\*\*\*\*\*\*\*\*\*\*\*\*\*\*\*\*\*\*\*\*\*\* Group 12. Convection and diffusion adjustments No PATCHes used for this Group \*\*\*\*\*\*\*\*\*\*\*\*\*\*\*\*\*\*\*\*\*\*\*\*\*\*\*\*\*\*\*\*\*\*\*\*\*\*\*\*\*\*\*\*\*\*\*\*\*\*\*\*\*\*\*\*\*\*\*\* Group 13. Boundary & Special Sources

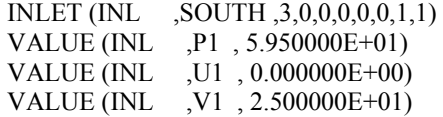

 VALUE (INL ,KE , 0.000000E+00) VALUE (INL ,EP, 0.000000E+00)<br>COVAL (INL ,FUEL, FIXVAL , 1.000000E+00) COVAL (INL , FUEL, FIXVAL INLET (IN2 ,SOUTH ,4,0,0,0,0,0,1,1) VALUE (IN2 ,P1 , 0.000000E+00) VALUE (IN2 , U1 , 0.000000E+00) VALUE (IN2 ,V1 , 0.000000E+00) VALUE (IN2 ,KE , 0.000000E+00) VALUE (IN2 ,EP, 0.000000E+00)<br>COVAL (IN2 ,FUEL, FIXVAL , 0.000000E+00)  $CovAL$  ( $N2$  ,  $FUEL$ ,  $FIXVAL$  INLET (INE ,EAST ,5,0,0,0,0,0,1,1) VALUE (INE ,P1 , 0.000000E+00) VALUE (INE ,U1 , 0.000000E+00) VALUE (INE ,V1 , 0.000000E+00) VALUE (INE , KE, 0.000000E+00) VALUE (INE ,EP , 0.000000E+00) COVAL (INE ,FUEL, FIXVAL , 0.000000E+00) \*\*\*\*\*\*\*\*\*\*\*\*\*\*\*\*\*\*\*\*\*\*\*\*\*\*\*\*\*\*\*\*\*\*\*\*\*\*\*\*\*\*\*\*\*\*\*\*\*\*\*\*\*\*\*\*\*\*\*\* Group 14. Downstream Pressure For PARAB \*\*\*\*\*\*\*\*\*\*\*\*\*\*\*\*\*\*\*\*\*\*\*\*\*\*\*\*\*\*\*\*\*\*\*\*\*\*\*\*\*\*\*\*\*\*\*\*\*\*\*\*\*\*\*\*\*\*\*\* Group 15. Terminate Sweeps  $LSWEEP = 25000$  $RESPACE = 1.000000E-03$  \*\*\*\*\*\*\*\*\*\*\*\*\*\*\*\*\*\*\*\*\*\*\*\*\*\*\*\*\*\*\*\*\*\*\*\*\*\*\*\*\*\*\*\*\*\*\*\*\*\*\*\*\*\*\*\*\*\*\*\* Group 16. Terminate Iterations \*\*\*\*\*\*\*\*\*\*\*\*\*\*\*\*\*\*\*\*\*\*\*\*\*\*\*\*\*\*\*\*\*\*\*\*\*\*\*\*\*\*\*\*\*\*\*\*\*\*\*\*\*\*\*\*\*\*\*\* Group 17. Relaxation RELAX(P1 ,LINRLX, 1.000000E-01) RELAX(U1 ,FALSDT, 1.000000E-05) RELAX(V1 ,FALSDT, 1.000000E-05) RELAX(KE ,FALSDT, 1.000000E-05) RELAX(EP ,FALSDT, 1.000000E-05) RELAX(FUEL,LINRLX, 1.000000E-01) KELIN =  $3$  \*\*\*\*\*\*\*\*\*\*\*\*\*\*\*\*\*\*\*\*\*\*\*\*\*\*\*\*\*\*\*\*\*\*\*\*\*\*\*\*\*\*\*\*\*\*\*\*\*\*\*\*\*\*\*\*\*\*\*\* Group 18. Limits VARMAX(P1) =  $1.000000E+06$ ; VARMIN(P1) =  $-1.000000E+06$  $VARMAX(U1) = 1.000000E+01; VARMIN(U1) = -1.000000E+01$ VARMAX(V1) =  $2.500000E+01$ ; VARMIN(V1) =  $-1.000000E+01$ VARMAX(KE) =  $1.000000E+06$ ; VARMIN(KE) =  $1.000000E-06$ VARMAX(EP ) =  $1.000000E+06$ ; VARMIN(EP ) =  $1.000000E-07$  VARMAX(FUEL) = 1.000000E+00 ;VARMIN(FUEL) = 0.000000E+00 \*\*\*\*\*\*\*\*\*\*\*\*\*\*\*\*\*\*\*\*\*\*\*\*\*\*\*\*\*\*\*\*\*\*\*\*\*\*\*\*\*\*\*\*\*\*\*\*\*\*\*\*\*\*\*\*\*\*\*\* Group 19. EARTH Calls To GROUND Station  $USEGRD = T ; USEGRX = T$  $GENK = T$  PARSOL = T \*\*\*\*\*\*\*\*\*\*\*\*\*\*\*\*\*\*\*\*\*\*\*\*\*\*\*\*\*\*\*\*\*\*\*\*\*\*\*\*\*\*\*\*\*\*\*\*\*\*\*\*\*\*\*\*\*\*\*\* Group 20. Preliminary Printout  $ECHO = T$  \*\*\*\*\*\*\*\*\*\*\*\*\*\*\*\*\*\*\*\*\*\*\*\*\*\*\*\*\*\*\*\*\*\*\*\*\*\*\*\*\*\*\*\*\*\*\*\*\*\*\*\*\*\*\*\*\*\*\*\* Group 21. Print-out of Variables \*\*\*\*\*\*\*\*\*\*\*\*\*\*\*\*\*\*\*\*\*\*\*\*\*\*\*\*\*\*\*\*\*\*\*\*\*\*\*\*\*\*\*\*\*\*\*\*\*\*\*\*\*\*\*\*\*\*\*\*

 Group 22. Monitor Print-Out  $IXMON = 10$ ; $IYMON = 305$ ; $IZMON = 1$  $NPRMON = 100000$  $NPRMNT = 1$  $TSTSWP = -1$  \*\*\*\*\*\*\*\*\*\*\*\*\*\*\*\*\*\*\*\*\*\*\*\*\*\*\*\*\*\*\*\*\*\*\*\*\*\*\*\*\*\*\*\*\*\*\*\*\*\*\*\*\*\*\*\*\*\*\*\* Group 23.Field Print-Out & Plot Control  $NPRINT = 100000$  $ISWPRF = 1$ ;  $ISWPRL = 100000$  No PATCHes used for this Group \*\*\*\*\*\*\*\*\*\*\*\*\*\*\*\*\*\*\*\*\*\*\*\*\*\*\*\*\*\*\*\*\*\*\*\*\*\*\*\*\*\*\*\*\*\*\*\*\*\*\*\*\*\*\*\*\*\*\*\* Group 24. Dumps For Restarts GVIEW(P,0.000000E+00,0.000000E+00,1.000000E+00) GVIEW(UP,0.000000E+00,1.000000E+00,0.000000E+00)  $>$  DOM, SIZE, 3.400000E+01, 3.100000E+02, 1.000000E+00  $>$  DOM, MONIT, 1.000000E+01, 3.050000E+02, 1.000000E+00  $>$  DOM, SCALE, 1.000000E+00, 1.000000E+00, 1.000000E+00 > DOM, SNAPSIZE, 1.000000E-02 > OBJ, NAME, PARE1  $>$  OBJ, POSITION, 1.000000E+00, 0.000000E+00, 0.000000E+00  $>$  OBJ, SIZE, 2.000000E+00, 1.900000E+02, 1.000000E+00 > OBJ, CLIPART, PARE1 > OBJ, TYPE, BLOCKAGE > OBJ, MATERIAL, 199 > OBJ, NAME, PARE2  $>$  OBJ, POSITION, 3.200000E+01, 2.000000E+02, 0.000000E+00  $>$  OBJ, SIZE, 2.000000E+00, 1.000000E+02, 1.000000E+00 > OBJ, CLIPART, PARE2 > OBJ, TYPE, BLOCKAGE > OBJ, MATERIAL, 199 > OBJ, NAME, INL  $>$  OBJ, POSITION, 0.000000E+00, 0.000000E+00, 0.000000E+00  $>$  OBJ, SIZE, 1.000000E+00, 0.000000E+00, 1.000000E+00 > OBJ, CLIPART, INL > OBJ, TYPE, USER\_DEFINED  $>$  OBJ, NAME, IN2  $>$  OBJ, POSITION, 3.000000E+00, 0.000000E+00, 0.000000E+00  $>$  OBJ, SIZE, 3.100000E+01, 0.000000E+00, 1.000000E+00 > OBJ, CLIPART, IN2 > OBJ, TYPE, USER\_DEFINED > OBJ, NAME, INE  $>$  OBJ, POSITION, 3.400000E+01, 0.000000E+00, 0.000000E+00  $>$  OBJ, SIZE, 0.000000E+00, 2.980000E+02, 1.000000E+00 > OBJ, CLIPART, INE > OBJ, TYPE, USER\_DEFINED > OBJ, NAME, SALIDA3  $>$  OBJ, POSITION, 3.400000E+01, 3.000000E+02, 0.000000E+00

 $>$  OBJ, SIZE, 0.000000E+00, 1.000000E+01, 1.000000E+00

- > OBJ, CLIPART, SALIDA3
- > OBJ, TYPE, OUTLET
- > OBJ, COLOR-MODE, 1
- $>$  OBJ, OPAQUE, 50
- > OBJ, PRESSURE, 0.000000E+00
- > OBJ, TEMPERATURE, SAME
- $>$  OBJ, COEFFICIENT, 1.000000E+00
- $>$  OBJ, TURBULENCE, 0.000000E+00, 0.000000E+00

STOP

## Bibliografía

## BIBLIOGRAFÍA

- Colannino, Joseph, *Modeling of combustion systems: A practical approach*. Taylor & Francis Group, 2006.
- Gary L. Borman y Kenneth W. Ragnald, *Combustion Engineering.* McGraw-Hill, 1998.

## REFERENCIAS

- [1] Randheer L. Yadav and Ashwin W. Patwardhan. Design aspects of ejectors: Effects of suction chamber geometry. Department of Chemical Engineering, Institute of Chemical Technology, University of Mumbai, Mumbai, India. 2008
- [2] Aris, R. Vectors, Tensors and the Basic Equations of Fluid Mechanics. Prentice Hall International Series in the Physical and Chemical Engineering Sciences. 1962.
- [3] Warnatz, J., Mass, U., Dibble, R. W. Combustion. Springer. 1996.
- [4] Ferzinger, H. H., Peric, M. Computational Methods for Fluid Dynamics. Springer-Verlag. 1996.
- [5] Favre, A. Problems of Hydrodynamics and Continuum Mechanics. SIAM. 1969.
- [6] Jones, W. P. Models for Turbulent Flows with Variable Density and Combustion. En *W. Kollmann,* editor, *"Prediction Methods for Turbulent Flows".* Lecture Series 1979-2. Von Karman Institute for Fluid Dynamics. Rhode Saint Genese, Bélgica. 1979.
- [7] Jones, W. P. Turbulence Modeling and Numerical Solutions Methods for Variable Density and Combustion Flows. pp 306-374. Academic Press. 1994.
- [8] Lindstedt, R. P., Váos, E. M. Modeling of Premixed Flames with Second Moment Methods. Combustion and flame, 116:461-485. 1999
- [9] Patankar, S. V. Numerical Heat Transfer and Fluid Flow. Series in Computational Methods in Mechanics and Thermal Science. Hemisphere Publishing Corporation. 1980.
- [10] Patankar, S. V., Spalding, D. B. A Calculation Procedure for Heat, Mass and Momentum Transfer in Three Dimensional Parabolic Flows. Int. J. Heat and Mass Transfer, 15. pp. 1787- 1806. 1972.
- [11] Spalding, D. B. Mathematical Modeling of Fluid Dynamics, Heat Transfer and Math Transfer Process. Technical Report HTS/8011, Imperial College of Science Technology and Medicine. 1980.
- [12] Ludwing, J. C., Qin, H. Q., Spalding, D. B. The PHOENICS Reference Manual. Technical Repot CHAM TR/200, CHAM Ltd, London. 1989.
- [13] H.K. Versteeg, W. Malalasekera, An Introduction to Computational Fluid Dynamics, Addison-Wesely, Reading MA, 1995.
- [14] J. Thompson, Z.Warsi, C.Wayne-Mastin, Numerical Grid Generation: Foundation and Applications, Elsevier, Amsterdam, 1985.
- [15] M. Berger, R. LeVeque, An Adaptive Cartesian Mesh Algorithm for the Euler Equations in Arbitrary Geometries, AIAA paper 89-1930-CP, 1989.
- [16] J. Quirk, An alternative to unstructured grids for computing gas dynamic flows around arbitrarily complex two-dimensional bodies, Comput. Fluids 23 (1) (1994) 125–142.
- [17] G. Yang, D. Causon, D. Ingram, R. Saunders, P. Batten, A Cartesian cut cell method for compressible flows. Part A. Static body problems, Aeronaut. J. 101 (1001) (1997) 47–56.
- [18] G. Yang, D. Causon, D. Ingram, Calculation of compressible flows about complex moving geometries using a 3D Cartesian cut cell method, Int. J. Numer. Methods Fluids 33 (2000) 1121–1151.
- [19] S. Cieslak, S. Ben Khelil, I. Choqiet, A. Merlen, Cut cell stategy for 3D blast wave numerical simulation, Shock Waves 10 (6) (2001) 421–429
- [20] Paul D. Bates, Stuart N. Lane, Robert I. Ferguson, Computational Fluid Dynamics Applications in Environmental Hydraulics, 2005
- [21] CFE, 2004, "Proyecto Ejecutivo de la Estructura de Control Mp3 del Río Carrizal, Subdirección Técnica, Gerencia de Estudio y Proyectos, México.
- [22] Henderson, F. M., 1966, Open Channel Flow. Macmillan Company, New York
- [23] Naudascher, E.,2000, "Hidráulica de Canales", Limusa, Noriega Editores, México
- [24] Briggs, G.A. Plume Rise and Buoyancy Effects. Atmospheric Science and Power Production, pp. 327-366. 1984.
- [25] Biagioli, F. Comparison Between Presumed and Monte Carlo PDF Transport Methods for Turbulent Combustion Modeling. AIAAA-Journal of Propulsion and Power, 13(1):109- 116. 1997.
- [26] Launder, B. E., Reece, G. J., Rodi, W. Progress in the development of a Reynolds stress turbulence closure. Journal of Fluid Mechanics, 65:537. 1975.
- [7] Jones, W. P. Turbulence Modeling and Numerical Solutions Methods for Variable Density and Combustion Flows. pp 306-374. Academic Press. 1994.
- [27] Daly, B. J., Harlow, F. H. Transport Equations in Turbulence. Physics of Fluids, 3(11):2634- 2649. 1970.
- [28] Dahm WJA, Southerland K, Band Buch KA (1991) Direct, high resolution, fourdimensional measurements of the fine scale structure of Sc>>1 molecular mixing in turbulent flows. Phys Fluids A 3(5):1115–1127.
- [29] Lumey, J. L. Pressure-Strain Correlation. Physics of Fluids. 18(6):750. 1975.

[30] Spalding, D. B. A Novel Finite-Difference Formulation for Differential Expressions Involving Both First and Second Derivates. Int. Journal. Num. Methods Engineering, 4, pp. 551. 1972.